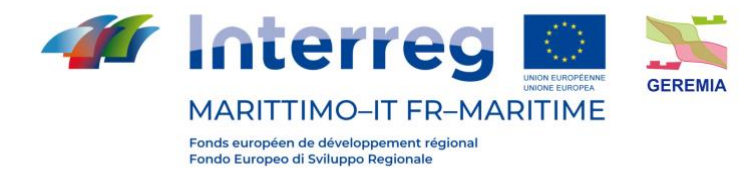

Progetto - Projet

# **GEREMIA - Gestione dei reflui per il miglioramento delle acque portuali**

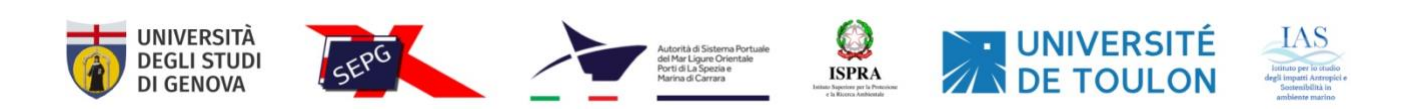

PRODOTTO T2.3.1: Rapporto sull'applicabilità e validità dei modelli numerici

LIVRABLE T2.3.1: Rapport sur l'applicabilité et la validité des modèles numériques

Partner responsabile - Partenaire responsable : Università di Genova

Partner contributori - Partenaires contributeurs : Université de Toulon, Istituto per lo studio degli impatti Antropici e Sostenibilità in ambiente marino, IAS-CNR

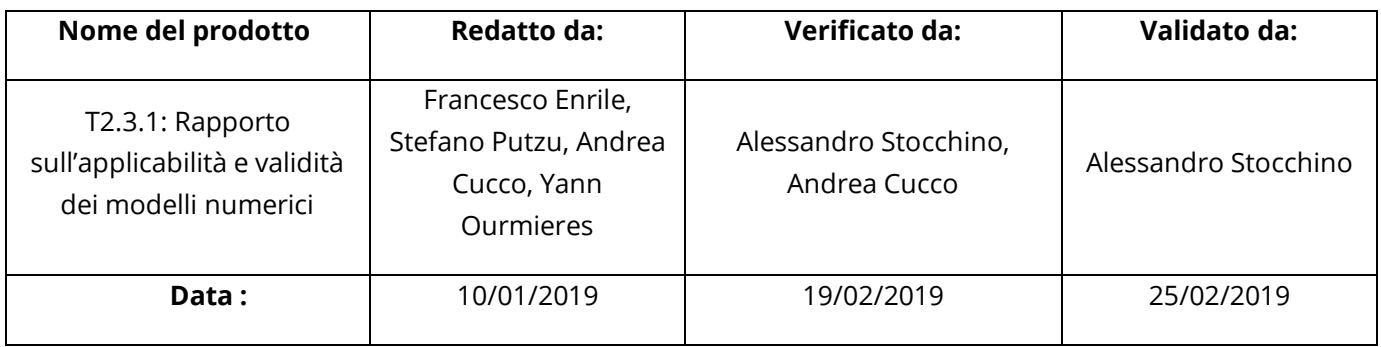

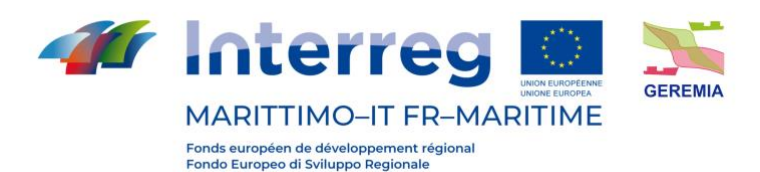

#### **Descrizione del Prodotto**:

Il presente prodotto descrive le metodologie di modellistica numerica che verranno adottate durante il progetto per la descrizione dei processi di dispersione di inquinanti. In particolare, si descrivono le principali caratteristiche delle suite di calcolo che saranno alla base della predisposizione del Decision Support System specificatamente disegnato per i siti pilota.

#### **Description du livrable** :

Ce produit décrit les méthodologies de modélisation numérique qui seront adoptées au cours du projet pour la description des processus de dispersion des polluants. En particulier, il décrit les principales caractéristiques des suites de calcul qui serviront de base à la préparation du système d'aide à la décision spécialement conçu pour les sites pilotes.

#### **Sintesi**

Lo scopo della modellistica è la previsione del comportamento di un sistema fisico sottoposto ad un cambiamento a partire dalle sue condizioni iniziali. L'obiettivo è quello di esaminare un sistema che viene sollecitato da azioni esterne al fine di valutare l'evoluzione del sistema stesso. A causa della loro complessità, gli studi legati alla meccanica dei fluidi ambientale sono stati tradizionalmente condotti con modelli fisici. I modelli fisici sono solitamente dei modelli che riproducono a scala più piccola, utilizzando le leggi di similitudine, il sistema reale da analizzare. Tuttavia, oggi, i modelli numerici guadagnano terreno soprattutto grazie alla crescente potenza di calcolo e al loro basso costo. I modelli numerici sono ormai in grado di descrivere accuratamente flussi turbolenti sia in campo ambientale che industriale. Comunque, l'applicazione dei modelli numerici nasconde molte insidie e il risultato finale potrebbe differire notevolmente dalla realtà se non si è consapevoli dei limiti e delle incertezze legate, per esempio, alla scelta dei parametri propri di ogni modello.

L'analisi dei punti di forza e debolezza dei modelli numerici è un prezioso strumento per avere una adeguata consapevolezza dello strumento in esame. Nel presente rapporto si prenderanno in considerazione alcune tra le suite di calcolo ad oggi più diffuse. I risultati di casi test guideranno quindi la decisione dei modelli che verranno utilizzati per le azioni di progetto.

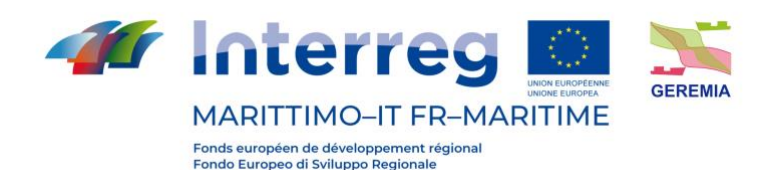

#### **Synthèse**

L'objectif de la modélisation est de prédire le comportement d'un système physique qui subit un changement par rapport à ses conditions initiales. L'objectif est d'examiner un système qui est sollicité par des actions extérieures afin d'évaluer l'évolution du système lui-même.

En raison de leur complexité, les études liées à la mécanique des fluides environnementaux ont traditionnellement été menées avec des modèles physiques. Les modèles physiques sont généralement des modèles qui reproduisent à plus petite échelle, en utilisant les lois de similitude, le système réel à analyser.

Cependant, aujourd'hui, les modèles numériques gagnent du terrain principalement en raison de la puissance de calcul croissante et de leur faible coût. Les modèles numériques sont maintenant en mesure de décrire avec précision les débits turbulents dans les domaines environnemental et industriel. Cependant, l'application de modèles numériques cache de nombreux pièges et le résultat final pourrait être très différent de la réalité si l'on ne connait pas les limites et les incertitudes liées, par exemple, au choix des paramètres spécifiques à chaque modèle.

L'analyse des forces et faiblesses des modèles numériques est un outil précieux pour avoir une connaissance adéquate de l'instrument à l'étude. Dans le présent rapport, nous examinerons certaines des suites de calcul les plus utilisées à ce jour. Les résultats des cas de test guideront ensuite la décision des modèles qui seront utilisés pour les actions du projet.

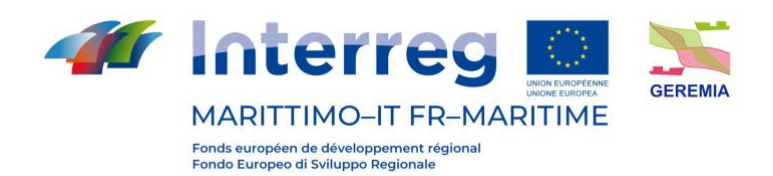

#### Indice

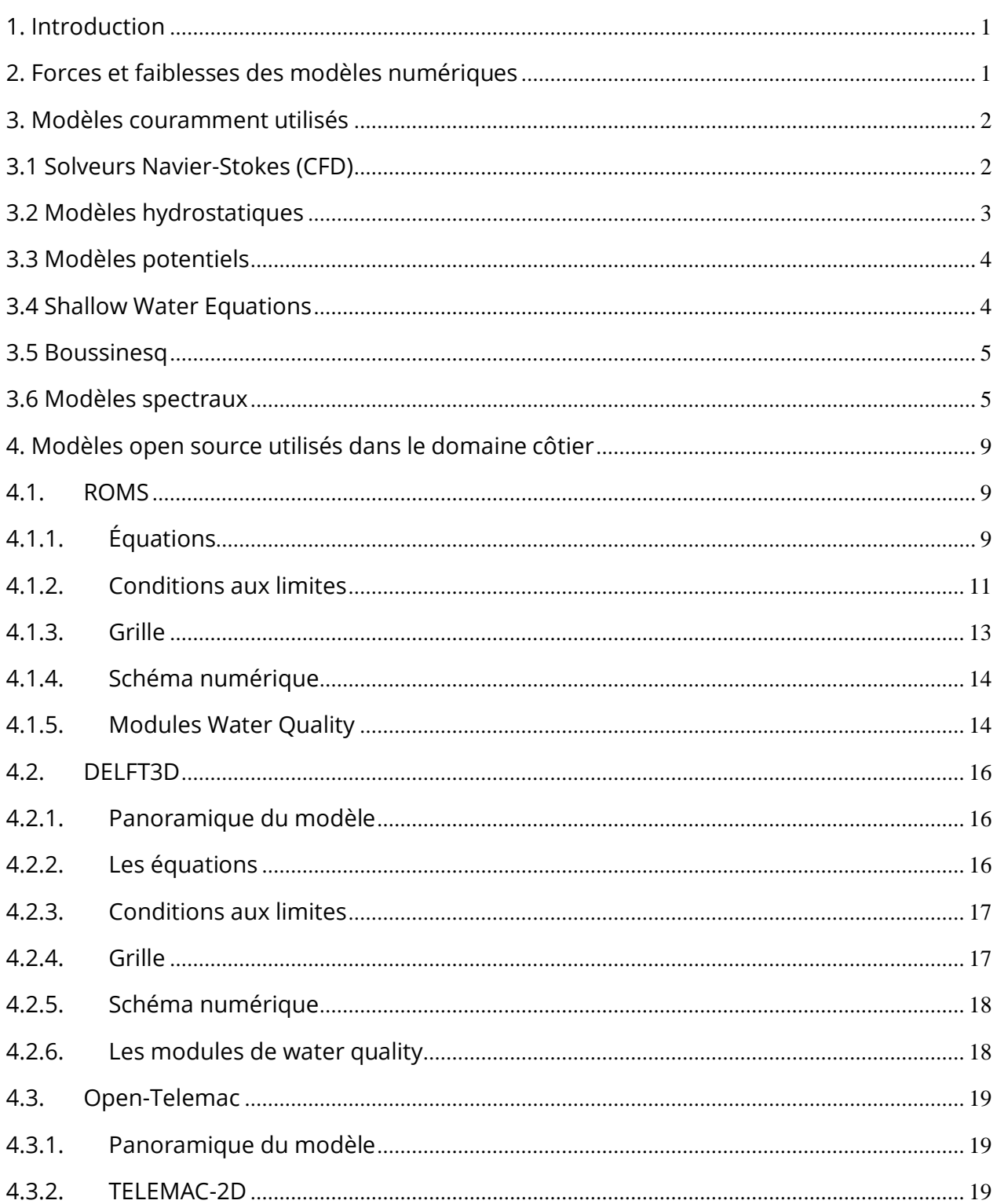

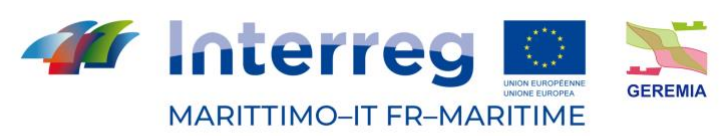

Fonds européen de développement régional<br>Fondo Europeo di Sviluppo Regionale

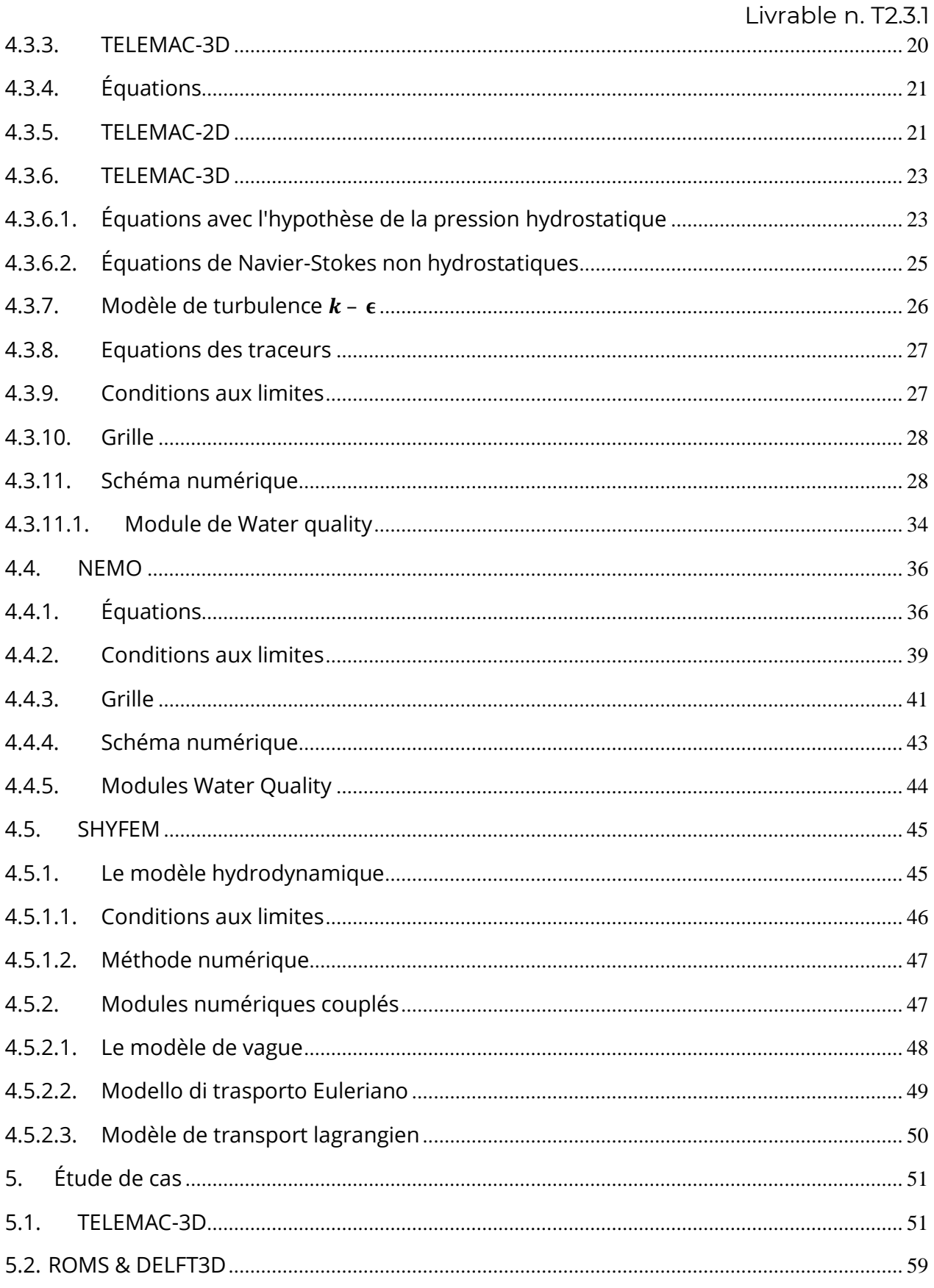

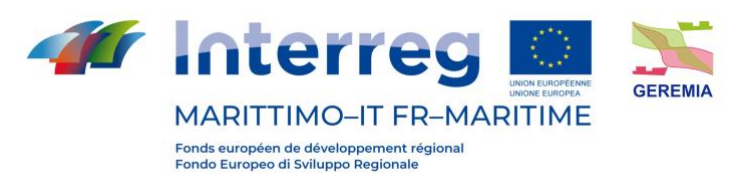

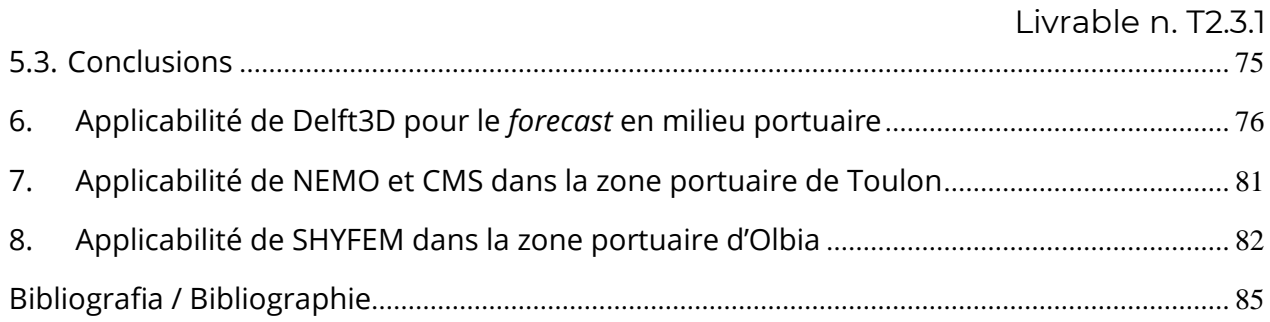

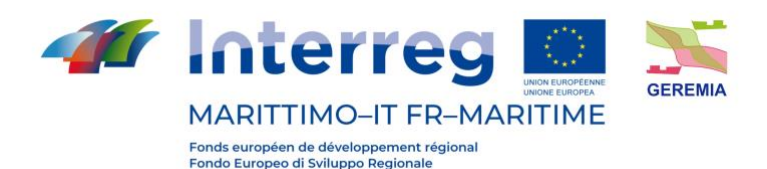

### <span id="page-6-0"></span>**1. Introduction**

Le but de la modélisation est de prédire le comportement d'un système physique qui subit un changement par rapport à ses conditions initiales. L'objectif est d'examiner un système soumis à des actions extérieures afin d'évaluer l'évolution du système luimême.

En raison de leur complexité, les études liées à la mécanique des fluides environnementaux ont traditionnellement été menées à l'aide de modèles physiques. Les modèles physiques sont généralement des modèles qui reproduisent à une échelle plus petite, en utilisant des lois de similitude, le système réel à analyser.

Cependant, de nos jours, les modèles numériques gagnent du terrain, principalement en raison de leur puissance de calcul croissante et de leur faible coût. Les modèles numériques sont désormais capables de décrire avec précision les écoulements turbulents dans les domaines environnementaux et industriels. Cependant, l'application de modèles numériques cache de nombreux pièges et le résultat final peut différer considérablement de la réalité si l'on n'est pas conscient des limites et des incertitudes liées, par exemple, au choix des paramètres de chaque modèle.

L'analyse des forces et des faiblesses des modèles numériques est un outil précieux pour avoir une connaissance adéquate de l'outil examiné.

#### <span id="page-6-1"></span>**2. Forces et faiblesses des modèles numériques**

Aujourd'hui, la plupart des modèles et des codes numériques ont été validés pour les cas les plus courants de mouvements de surface libre. Il existe un grand nombre de preuves que les modèles numériques peuvent représenter de manière adéquate de nombreux processus physiques dans le domaine de la mécanique des fluides environnementaux.

Les avantages de la modélisation numérique sont son faible coût par rapport à la modélisation physique et la quantité de configurations et d'options différentes possibles qui peuvent être préparées sans coûts supplémentaires. En outre, il est possible de répéter la simulation même longtemps après la première analyse.

La modélisation numérique peut également atténuer, bien que partiellement, deux des principales faiblesses de la modélisation physique : la mesure des données expérimentales et les effets d'échelle.

Dans les modèles numériques, des données de toutes sortes, telles que la vitesse, la pression, l'élévation de la surface, l'énergie cinétique turbulente, etc., peuvent être extraites en tout point et à tout instant de la simulation et, bien entendu, les sondes "virtuelles" n'interfèrent pas avec la résolution du problème. En ce qui concerne les

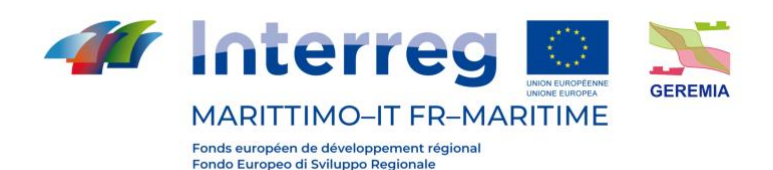

effets d'échelle, les modèles numériques peuvent être utilisés pour faire fonctionner des modèles en grandeur nature.

Toutefois, il existe également de fortes limitations à l'utilisation des modèles, car certains d'entre eux sont basés sur la paramétrisation de processus physiques. En général, ces paramétrages ont un champ d'application étroit et, si le modèle est utilisé en dehors de ce champ, les résultats peuvent être irréalistes. En même temps, le résultat final est soumis aux hypothèses formulées au départ. Par exemple, et de manière non exhaustive, les modèles de turbulence, les conditions aux limites et les conditions initiales influencent considérablement les résultats.

La précision d'un modèle numérique dépend également de la résolution du maillage de calcul : plus il est dense, plus les résultats tendent à être précis, avec l'inconvénient de nécessiter une plus grande puissance de calcul. Il faut donc trouver un compromis entre la précision du résultat et la charge de calcul.

L'utilisation de codes open-source signifie que de plus en plus de personnes peuvent travailler et développer leurs propres codes, améliorer les fonctions existantes et en intégrer de nouvelles.

#### <span id="page-7-0"></span>**3. Modèles couramment utilisés**

#### <span id="page-7-1"></span>**3.1 Solveurs Navier-Stokes (CFD)**

Le terme CFD signifie Computational Fluid Dynamics (mécanique des fluides numérique) et consiste en une approche numérique pour examiner le mouvement des fluides et les phénomènes physico-chimiques associés. Par conséquent, le terme CFD pourrait être utilisé pour décrire tout modèle numérique utilisé pour modéliser les écoulements turbulents et non turbulents. Cependant, dans la pratique, le terme désigne principalement les codes capables de résoudre les équations complètes de Navier-Stokes dans les trois dimensions. Par conséquent, la CFD fait référence à des simulations informatiques d'une grande complexité qui peuvent traiter différents phénomènes : ses applications vont de l'aérodynamique aux turbomachines, du génie côtier à la biochimie.

La CFD est une technique de pointe pour les applications industrielles et de recherche ; cependant, son coût de calcul élevé empêche souvent son utilisation. Historiquement, la CFD a été utilisée pour la première fois dans les années 1960 dans l'industrie aérospatiale. Cependant, le coût élevé de l'exécution des codes CFD a conduit à leur utilisation principalement dans les environnements de recherche jusqu'aux années 1990, lorsque les ressources informatiques ont commencé à devenir abordables. Depuis

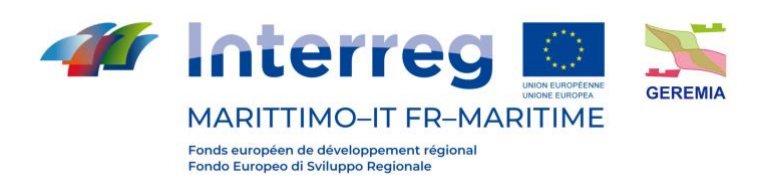

lors, de nombreux codes CFD ont été développés en utilisant un large éventail d'outils de prétraitement, de résolution et de post-traitement.

Voici un exemple de l'ensemble complet des équations de Navier-Stokes résolues par les codes CFD.

$$
\frac{\partial u}{\partial x} + \frac{\partial v}{\partial y} + \frac{\partial w}{\partial z} = 0
$$
  

$$
\frac{\partial u}{\partial t} + u \frac{\partial u}{\partial x} + v \frac{\partial u}{\partial y} + w \frac{\partial u}{\partial z} = -\frac{1}{\rho} \frac{\partial p}{\partial x} + v \nabla^2 u + F_x
$$
  

$$
\frac{\partial v}{\partial t} + u \frac{\partial v}{\partial x} + v \frac{\partial v}{\partial y} + w \frac{\partial v}{\partial z} = -\frac{1}{\rho} \frac{\partial p}{\partial y} + v \nabla^2 v + F_y
$$
  

$$
\frac{\partial w}{\partial t} + u \frac{\partial w}{\partial x} + v \frac{\partial w}{\partial y} + w \frac{\partial w}{\partial z} = -\frac{1}{\rho} \frac{\partial p}{\partial y} - g + v \nabla^2 w + F_z
$$

où les termes *F* sont à considérer comme des sources.

#### <span id="page-8-0"></span>**3.2 Modèles hydrostatiques**

La plupart des modèles numériques utilisés pour la circulation océanique et les études côtières résolvent les équations de Navier-Stokes moyennées, appelées *Reynolds Averaged Navier-Stokes* (RANS) *equations*. En effet, pour ces échelles, les équations complètes de Navier-Stokes sont difficiles à traiter sur le plan informatique. Au lieu de cela, une version simplifiée de la RANS, appelée hydrostatique, est utilisée. Cela signifie que l'équation de la quantité de mouvement vertical est réduite à une approximation de l'équilibre hydrostatique. La pression est calculée en utilisant l'approximation hydrostatique tandis que la composante verticale de la vitesse est calculée en utilisant l'équation de continuité. En revanche, si les équations complètes de Navier-Stokes étaient prises en compte, toutes les composantes de la vitesse seraient calculées directement.

L'ensemble des équations RANS avec l'approximation hydrostatique est présenté cidessous.

$$
\frac{\partial U}{\partial x} + \frac{\partial V}{\partial y} + \frac{\partial W}{\partial z} = 0
$$

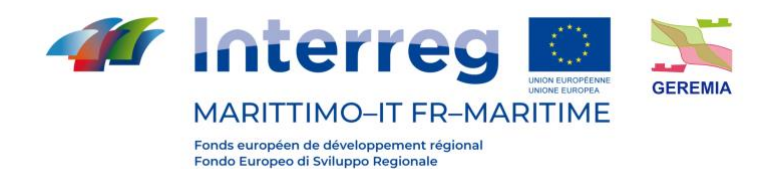

Livrable n. T2.3.1

$$
\frac{\partial U}{\partial t} + U \frac{\partial U}{\partial x} + V \frac{\partial U}{\partial y} + W \frac{\partial U}{\partial z} = -g \frac{\partial h}{\partial x} + v_t \nabla^2 U + F_x
$$

$$
\frac{\partial V}{\partial t} + U \frac{\partial V}{\partial x} + V \frac{\partial V}{\partial y} + W \frac{\partial V}{\partial z} = -g \frac{\partial h}{\partial y} + v_t \nabla^2 V + F_y
$$

$$
P = P_{atm} + \rho_0 g (h - z) + \rho g \int^{z_s} \frac{\Delta \rho}{\rho} dz'
$$

 $\int$ <sub>z</sub>  $\rho$ <sub>0</sub>

où *h* est la profondeur de la surface libre et ∆<sub>*p*</sub> la variation de densité.

#### <span id="page-9-0"></span>**3.3 Modèles potentiels**

Les modèles potentiels supposent que le mouvement est irrotationnel et à des nombres de Reynolds élevés. C'est pourquoi le mouvement potentiel est souvent utilisé pour analyser les flux externes sur les surfaces solides. Ce type de modèle suppose l'existence d'une fonction potentielle de vitesse. Le potentiel de vitesse satisfait l'équation de Laplace :

$$
\nabla^2 \Phi = 0
$$

Les composantes de la vitesse sont dérivées en différenciant le potentiel *F* par rapport aux coordonnées spatiales.

Comme ce type de modèle suppose que le mouvement est irrotationnel, il est incapable de décrire, par exemple, la présence de la couche limite ou l'interaction fluide-structure.

#### <span id="page-9-1"></span>**3.4 Shallow Water Equations**

En eau peu profonde, le mouvement est essentiellement horizontal et les accélérations verticales sont négligeables. Le mouvement peut donc être exprimé dans ce cas par les *Shallow Water Equations*.

Elles sont obtenues en faisant la moyenne des équations de Navier-Stokes sur la verticale et sont données ci-dessous.

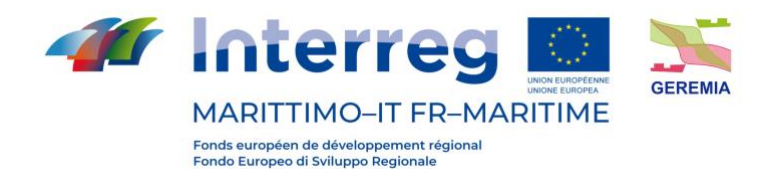

$$
\frac{\partial h}{\partial t} + \overrightarrow{U} \cdot \nabla(h) + h \nabla \cdot (\overrightarrow{U}) = 0
$$

$$
\frac{\partial \overrightarrow{U}}{\partial t} + \overrightarrow{U} \cdot \nabla(\overrightarrow{U}) = -g \frac{\partial h}{\partial x} + \frac{\tau_s + \tau_f}{\rho h}
$$

$$
\frac{\partial \overrightarrow{V}}{\partial t} + \overrightarrow{U} \cdot \nabla(\overrightarrow{V}) = -g \frac{\partial h}{\partial y} + \frac{\tau_s + \tau_f}{\rho h}
$$

où t<sub>s</sub> et t<sub>e</sub> représentent les tensions de fond et de surface.

#### <span id="page-10-0"></span>**3.5 Boussinesq**

La propagation des vagues dans la région des eaux peu profondes à profondes peut être décrite par le modèle de Boussinesq. La distribution de la vitesse verticale n'est pas calculée à partir des équations d'équilibre non linéaires. Au lieu de cela, la composante horizontale de la vitesse est supposée être constante dans la colonne d'eau et la composante verticale varie presque linéairement.

Essentiellement, les équations qui sont résolues sont les équations des eaux peu profondes avec des termes qui prennent en compte les accélérations verticales. Les équations de Boussinesq sont :

$$
\frac{\partial \eta}{\partial t} + \frac{\partial}{\partial x} [(h + \eta)u_x] = 0
$$

$$
\frac{\partial u_x}{\partial t} + u_x \frac{\partial u_x}{\partial x} + g \frac{\partial \eta}{\partial x} = \frac{1}{2} \frac{\partial^3 (h u_x)}{\partial t \partial x^2} - \frac{1}{6} \frac{\partial^3 u_x}{\partial t \partial x^2}
$$

où u<sup>x</sup> est la vitesse horizontale moyennée sur la profondeur.

#### <span id="page-10-1"></span>**3.6 Modèles spectraux**

Les modèles spectraux peuvent être utilisés pour décrire les vagues de mer. Au cours des deux dernières décennies, plusieurs modèles, dits de troisième génération, ont été développés, tels que WAM, WAVEWATCH III, TOMAWAC et SWAN.

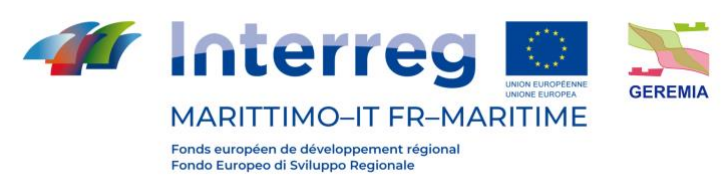

Livrable n. T2.3.1 Ces modèles résolvent l'équation appelée *spectral action balance*, sans aucune restriction a priori sur le spectre, pour l'évolution des vagues. L'équation est la suivante :

$$
\frac{\partial N}{\partial t} + \frac{\partial (c_x)N}{\partial x} + \frac{\partial (c_y N)}{\partial y} + \frac{\partial (c_\theta N)}{\partial \theta} + \frac{\partial (c_\sigma N)}{\partial \sigma} = \frac{S_{total}(x, y, t, \theta, \sigma)}{\sigma}
$$

où s est la fréquence, q la direction des composantes spectrales, *t* le temps, *N* la *wave action* définie comme N(t,x,y,s,q)=E(k,q,x,y,t)/s, *E* est la densité d'énergie spectrale, *S*  est un terme source et  $c_{x}$ ,  $c_{y}$ ,  $c_{s}$  e  $c_{q}$  sont les vitesses de propagation dans l'espace géographique et dans l'espace des nombres d'onde.

Le Tableau 1 montre les codes open-source pour la modélisation des vagues.

Le Tableau 2 résume un certain nombre de codes opérationnels et propriétaires avec leurs équations directrices.

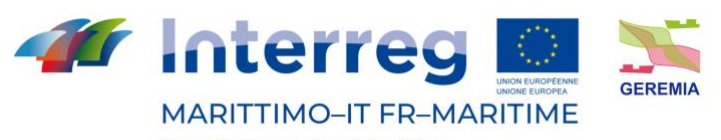

Fonds européen de développement régional<br>Fondo Europeo di Sviluppo Regionale

 $\overline{a}$ 

Livrable n. T2.3.1

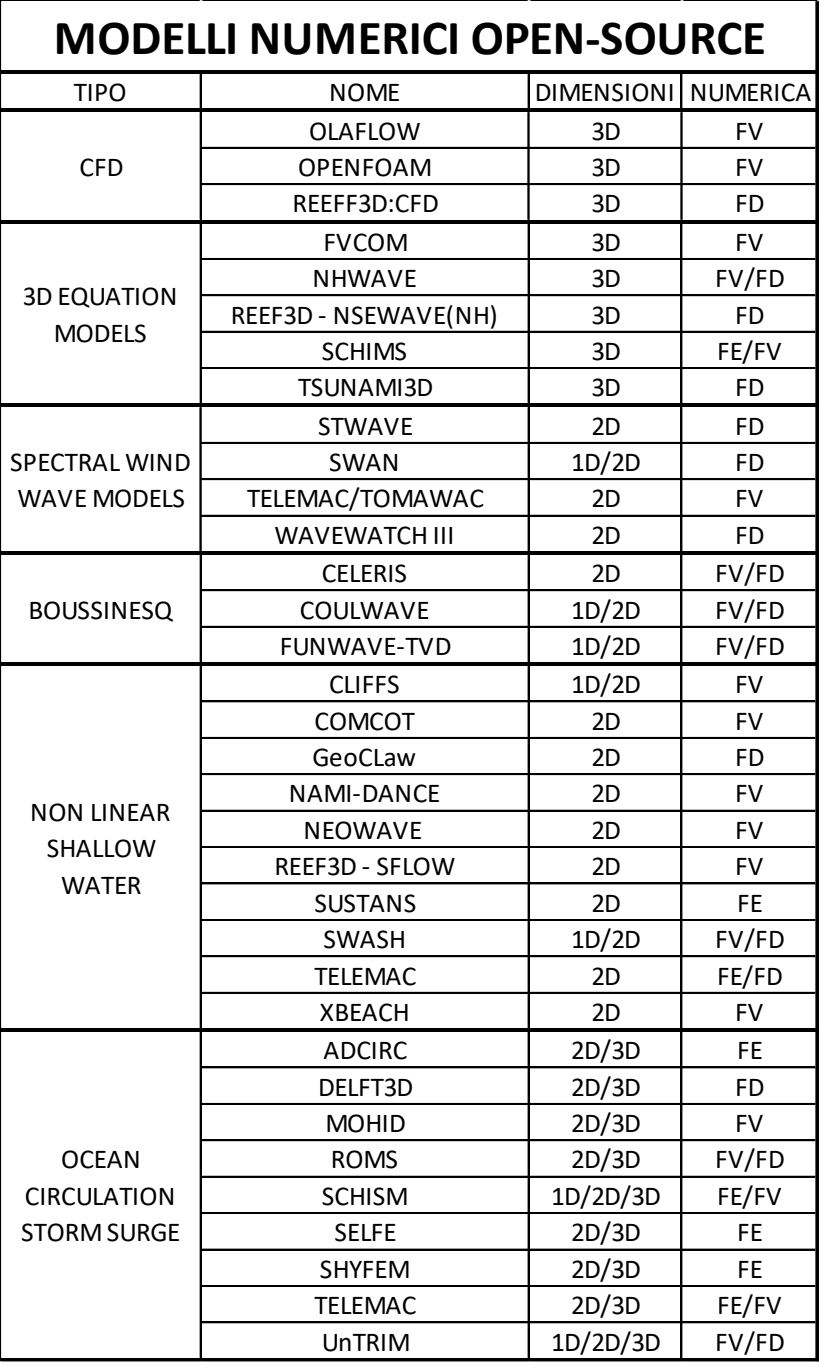

*Tableau 1 – Récapitulatif des principaux modèles numériques existants*

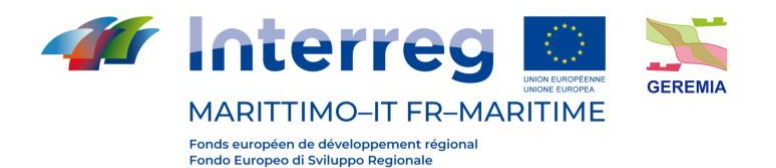

Spectral  $\left. \right\rangle$  $\rm{>}$ ╲  $\left. \right\rangle$ Boussinesq 冫 Shallow Water Equations  $\left. \right\rangle$  $\left\langle \right\rangle$  $\left. \right\rangle$  $\,>\,$ ∋ Potential Flow  $\rm{>}$  $\rm{>}$  $\,>\,$  $\,>\,$ Hydrostatic  $\left. \right\rangle$  $\,>\,$  $\,>\,$ > >  $\,>\,$  $\rm{>}$ Navier-Stokes (CFD)  $\left. \right\rangle$ 冫 > TELEMAC-MASCARET  $\equiv$ DualSPHysics ANSYS AQWA ANSYS CFX FUNWAVE **QALE-FEM** OpenFOAM SHYFEM **COHERENS** WAVEWATCH Delft3D OrcaFlex **MIKE 21** SWAN WAMIT **ROMS** WAM Pom

Livrable n. T2.3.1

*Tableau 2 – Récapitulatif de l'Applicabilité de quelques modèles numériques*

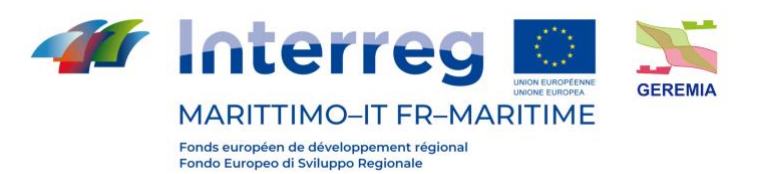

#### <span id="page-14-1"></span><span id="page-14-0"></span>**4. Modèles open source utilisés dans le domaine côtier**

### **4.1. ROMS**

ROMS (*Regional Ocean Modeling System*) est un modèle numérique open source largement utilisé par la communauté océanographique internationale.

# <span id="page-14-2"></span>**4.1.1.Équations**

Le ROMS appartient à la classe des modèles numériques tridimensionnels à surface libre dont les coordonnées suivent le terrain et qui résolvent les équations de Navier-Stokes moyennées par Reynolds en utilisant les approximations hydrostatique et de Boussinesq. Les équations du modèle écrites en coordonnées cartésiennes sont les suivantes :

$$
\frac{\partial u}{\partial t} + \vec{v} \cdot \nabla u - fv = -\frac{\partial \Phi}{\partial x} - \frac{\partial}{\partial z} \left( \overline{u'w'} - v \frac{\partial u}{\partial z} \right) + F_u + D_u
$$

$$
\frac{\partial v}{\partial t} + \vec{v} \cdot \nabla v + fu = -\frac{\partial \Phi}{\partial y} - \frac{\partial}{\partial z} \left( \overline{v'w'} - v \frac{\partial v}{\partial z} \right) + F_v + D_v
$$

$$
\frac{\partial \Phi}{\partial z} = -\frac{\rho}{\rho_0} g
$$

l'incompressibilité du champ de vitesse entraîne l'annulation de sa divergence :

$$
\frac{\partial u}{\partial x} + \frac{\partial v}{\partial y} + \frac{\partial w}{\partial z} = 0
$$

tandis que le transport des champs scalaires actifs et passifs *C* est décrit par l'équation de diffusion-advection :

$$
\frac{\partial C}{\partial t} + \vec{v} \cdot \nabla C = -\frac{\partial}{\partial z} \left( \overline{C'w'} - D_0 \frac{\partial C}{\partial z} \right) + F_C + D_C
$$

une équation d'état est également requise, qui relie les champs scalaires actifs (température et salinité) à la densité du fluide :

$$
\rho = \rho(T, S, P)
$$

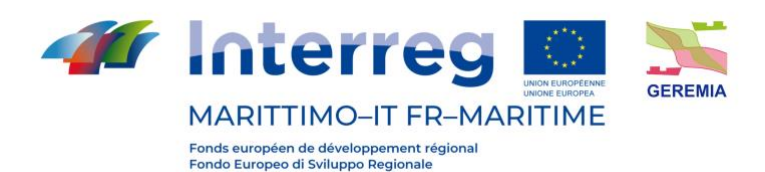

La barre au-dessus des variables et l'exposant indiquent respectivement leur moyenne temporelle et leur fluctuation par rapport à celle-ci. La liste suivante indique la signification des variables du problème :

- C(x,y,z,t) : température, salinité et tout autre champ scalaire passif
- $D_u, D_v, D_c$ : termes diffusifs optionnels
- $\bullet$  F<sub>u</sub>, F<sub>v</sub>, F<sub>c</sub>: termes de forçage et de source
- f(x,y): paramètre de Coriolis
- g: accélération de la gravité
- $\bullet$  h(x,y): profondeur par rapport au niveau moyen de la mer
- $\bullet$  H<sub>z</sub>(x,y,z): espacement entre les niveaux verticaux de la grille
- n, nq: viscosité et diffusivité moléculaire
- K<sub>M</sub>, K<sub>C</sub>: viscosité et diffusivité des tourbillons verticaux
- P: pression totale  $(P \sim -r_0gz)$
- F(x,y,z,t): pression dynamique ( $P/r_0$ )
- $r_0 + r(x,y,z,t)$ : densité locale totale
- S(x,y,z,t): salinité
- t: temps
- T(x,y,z,t): température potentielle
- u,v,w: composantes du champ de vitesse
- x,y: coordonnées horizontales
- z: coordonnée verticale
- z(x,y,t): élévation de la surface libre

Ces équations sont fermées en paramétrant la contrainte de Reynolds et les flux de traceurs turbulents comme suit :

$$
\overline{u'w'} = -K_M \frac{\partial u}{\partial z}, \qquad \overline{v'w'} = -K_M \frac{\partial v}{\partial z}, \qquad \overline{C'w'} = -K_C \frac{\partial C}{\partial z}
$$

Dans l'approximation de Boussinesq, les changements de densité sont négligés dans les équations de la quantité de mouvement, à l'exception de leur contribution à la flottabilité (*buoyancy*) dans l'équation de la composante verticale de la quantité de mouvement. De plus, l'approximation hydrostatique implique l'hypothèse supplémentaire que le gradient de pression verticale équilibre la force de flottabilité.

Les forçages et la dissipation horizontales sont inclus dans les termes *F* et *D*, tandis que le *mixing* vertical et horizontal sera expliqué par la suite.

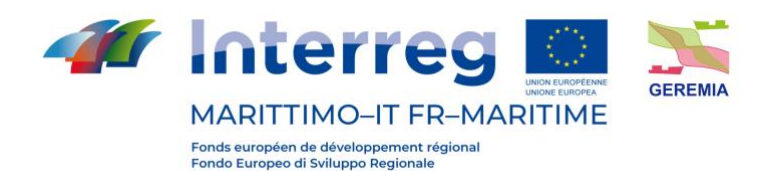

Un modèle à 2 équations pour résoudre le problème de la turbulence, appelé GLS, est disponible dans le ROMS. Ce modèle exploite les similitudes entre les modèles à 2 équations plus proches de la turbulence tels que k-ε et k-ω : en effet, il présente une équation pour k et une pour le paramètre générique ψ lié aux autres quantités turbulentes par la relation dimensionnelle  $= c^p k^m l^n$ .

$$
\begin{cases} \n\boxed{2} & \frac{\partial k}{\partial t} + \boxed{2} \frac{\partial k}{\partial x_i} = \frac{1}{2} \frac{\partial}{\partial z} \left( \mathbb{R}_M \frac{\partial k}{\partial z} \right) + P + B + \varepsilon \\ \n\frac{\partial}{\partial t} + U_i \frac{\partial}{\partial x_i} = \frac{1}{\sigma} \frac{\partial}{\partial z} \left( K_M \frac{\partial}{\partial z} \right) + \frac{1}{k} \left( c_1 P + c_3 B + c_2 \varepsilon \right) \n\end{cases}
$$

### <span id="page-16-0"></span>**4.1.2.Conditions aux limites**

Les conditions aux limites verticales, en fonction des variables définies cidessus, peuvent être exprimées comme suit :

• A la surface, c'est-à-dire pour  $z = z(x,y,t)$ :

$$
K_M \frac{\partial u}{\partial z} = \tau_s^x(x, y, t)
$$

$$
K_M \frac{\partial v}{\partial z} = \tau_s^y(x, y, t)
$$

$$
K_C \frac{\partial C}{\partial z} = \frac{Q_C}{\rho_0 C P}
$$

$$
w = \frac{\partial \zeta}{\partial t}
$$

• Au fond, c'est-à-dire pour  $z = -h(x,y)$ :

$$
K_M \frac{\partial u}{\partial z} = \tau_b^x(x, y, t)
$$

$$
K_M \frac{\partial v}{\partial z} = \tau_b^y(x, y, t)
$$

$$
K_C \frac{\partial C}{\partial z} = 0
$$

$$
-w + \vec{v} \cdot \nabla h = 0
$$

Où

- Q<sup>C</sup> est le flux de concentration en surface du scalaire *C*
- $\tau_s^x(x, y, t)$ ,  $\tau_s^y(x, y, t)$  sont les composantes de la contrainte de surface due au vent

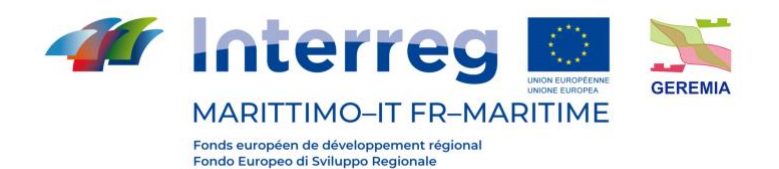

•  $\tau_b^x(x, y, t)$ ,  $\tau_b^y(x, y, t)$  sont les contraintes au fond.

La contrainte de surface est calculée à partir du champ de vent selon la formule (quadratique sur la vitesse) :

$$
\tau_s = \rho_{aria} C \sqrt{U_{10}^2 + V_{10}^2} V_{10}
$$

où  $U_{10}$  e  $V_{10}$  sont les composantes de la vitesse du vent  $V_{10}$  à une hauteur de 10 m au-dessus de la surface de la mer et *C* est une constante.

La tension inférieure, quant à elle, est calculée en fonction de la vitesse de la dernière couche au moyen d'une liaison qui peut être linéaire, quadratique ou logarithmique. Par exemple, dans le cas d'une liaison linéaire, le vecteur tension inférieur est obtenu à partir de la relation suivante :

$$
\tau_b = \rho_{H_2O} R \, \nu_b
$$

Où *R* n coefficient de résistance dimensionnel, proportionnel à une vitesse échelonnée et *v<sup>b</sup>* indique les composantes horizontales du courant de fond. Dans le cas de la liaison quadratique, dont la relation avec le champ de vitesse au fond est analogue au cas de la surface :

$$
\tau_b = \rho_{H_2O} C_D \sqrt{u_b^2 + v_b^2} \, \boldsymbol{v}_b
$$

Dans ce cas, C<sub>D</sub> est un coefficient de résistance constant dont la valeur est généralement de l'ordre de10<sup>3</sup>.

Dans le cas d'une liaison logarithmique, la relation est la suivante :

$$
\tau_b = \rho_{H_2O}\left(\frac{k}{\ln\left(\frac{Z_b}{Z_0}\right)}\right)^2 \sqrt{u_b^2 + v_b^2} \, \nu_b
$$

Où le coefficient de résistance est remplacé par le carré de l'expression entre parenthèses, où *k* est la constante de VonKarman et est fixé à 0,41, *z<sup>b</sup>* est la hauteur de la première couche à partir du fond et *z<sup>0</sup>* est le niveau de référence où la vitesse est nulle. Dans le ROMS, *z<sup>0</sup>* coïncide avec *1/30* de la rugosité physique (*yr*).

Bien qu'il soit également possible d'attribuer un flux de concentration vertical au fond, celui-ci est généralement fixé à zéro.

ROMS a la possibilité d'implémenter différents types de conditions aux limites, soit avec des bords ouverts ou fermés, soit périodiques. En fonction du choix effectué, le ROMS a besoin des valeurs des champs de bord fournies analytiquement ou par le biais de fichiers NetCDF structurés de manière appropriée.

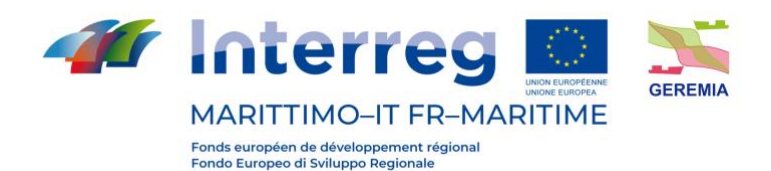

Des techniques de nudging appropriées permettent également de relaxer les valeurs du champ intérieur à celles fournies par les études climatologiques ou les modèles à plus grande échelle, avec la possibilité de déterminer point par point le temps caractéristique de relaxation.

Le ROMS a récemment gagné du terrain dans la modélisation côtière et estuarienne en raison de sa souplesse. Il tient compte d'un large éventail de facteurs de forçage :

- Propagation des ondes de marée ;
- Action de la force de Coriolis ;
- Influence des gradients horizontaux de température ou de salinité sur la densité ;
- Influence des facteurs météorologiques : pression atmosphérique et vent ;
- Influence de l'apport des rivières et des ruisseaux.

### <span id="page-18-0"></span>**4.1.3.Grille**

Le ROMS résout les équations du mouvement à l'aide d'un système de coordonnées verticales, non orthogonales, dont les surfaces de coordonnées suivent la forme de la bathymétrie. Du point de vue de la discrétisation verticale, il est également possible, à travers une fonction d'étirement, de faire varier la distribution du nombre de niveaux le long de la direction verticale avec une certaine liberté. De cette façon, une meilleure résolution à la surface ou au fond peut être obtenue en fonction de l'objectif du modèle.

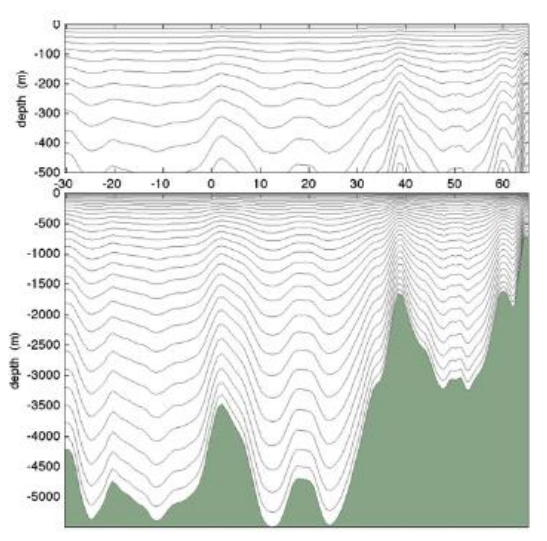

*Figure 1 – Sigma layers le long de la verticale*

La discrétisation horizontale est effectuée avec des mailles rectangulaires (grille Arakawa-C) où les champs scalaires et les composantes du champ de vitesse sont

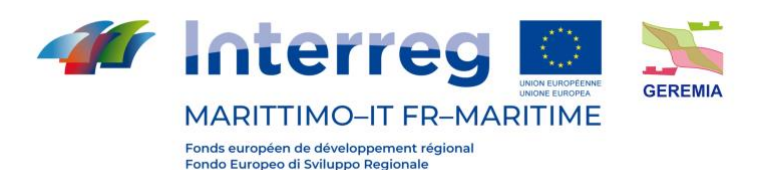

évalués sur des grilles différentes, mutuellement décalées (*staggered grid*) et où les coordonnées verticales suivent le terrain (Sigma-layers).

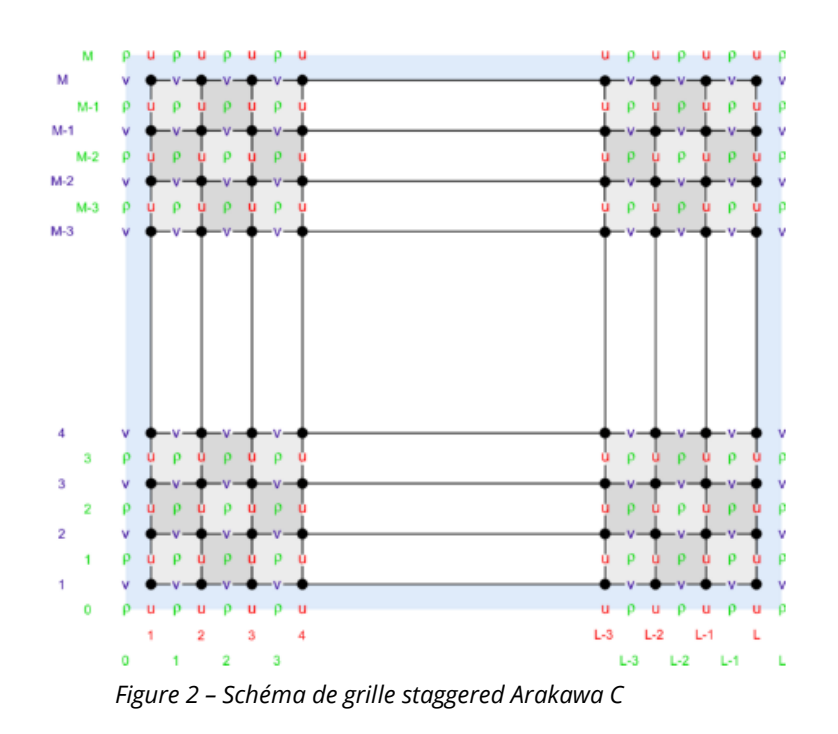

### <span id="page-19-0"></span>**4.1.4.Schéma numérique**

Le long des directions horizontales (x,z), une approximation centrée traditionnelle de second ordre est adoptée.

Pour la direction verticale, une discrétisation par approximation aux différences finies du second ordre est également effectuée, et des grilles décalées sont utilisées pour la composante verticale du champ de vitesse et d'autres quantités. Lors de l'exécution du pas de temps du modèle, nous disposons des valeurs des champs sauvegardés à l'instant n-1, d'une estimation de celles-ci à l'instant courant n, et nous voulons obtenir une estimation au pas n+1.

Pour des raisons d'efficacité, le ROMS effectue l'évolution temporelle avec un pas de temps *split-explicit*, c'est-à-dire qu'il intègre les équations intégrées sur la colonne d'eau avec un pas de temps plus court que celui utilisé pour l'intégration des équations tridimensionnelles complètes. Cependant, un rapport entier M entre les deux intervalles est maintenu.

### <span id="page-19-1"></span>**4.1.5.Modules Water Quality**

Le ROMS comprend plusieurs modules permettant de modéliser les phénomènes liés à la dynamique de la circulation :

Livrable n. T2.3.1

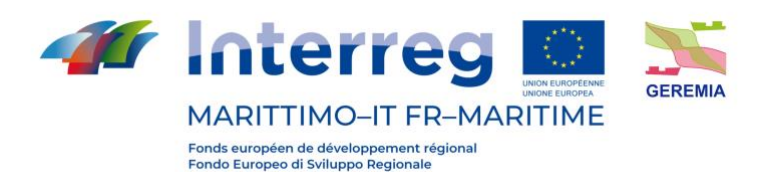

- Module pour la diffusion et la dispersion de traceurs passifs, réactifs et biologiques ;
- Module pour le calcul de trajectoires de particules ponctuelles ;
- Module pour le calcul du transport des sédiments au fond et en suspension (appelé CSTMS) ;
- Module de couplage dynamique avec le modèle de circulation atmosphérique WRF et le modèle de propagation des ondes SWAN (appelé COAWST) ;
- Module d'interaction entre l'eau de mer et la glace.

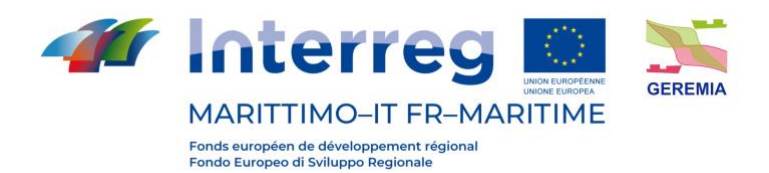

# <span id="page-21-0"></span>**4.2. DELFT3D**

Cette section a pour but de décrire le modèle numérique Delft3D, qui est largement utilisé dans le domaine côtier.

### <span id="page-21-1"></span>**4.2.1.Panoramique du modèle**

Delft3D est une suite de codes de calcul développés par Deltares, anciennement connu sous le nom de Delft Hydraulics, pour modéliser les zones côtières, fluviales et estuariennes. Il couvre, entre autres, la modélisation numérique des courants, du transport des sédiments, des vagues, de la qualité de l'eau et du transport solide. Delft3D se compose de plusieurs modules qui peuvent être exécutés indépendamment ou être couplés et interagir les uns avec les autres, en échangeant les informations appropriées. Delft3D-FLOW est l'un de ces modules. Il s'agit d'un code qui modélise l'hydrodynamique et le transport, en tenant compte d'un large éventail de facteurs de forçage, tels que les événements météorologiques, les marées, les rejets anthropiques, etc.

### <span id="page-21-2"></span>**4.2.2.Les équations**

Les équations directrices consistent en l'équation de continuité et l'équation de quantité de mouvement le long des deux directions horizontales. Le modèle résout les équations RANS dans l'approximation hydrostatique. La vitesse verticale est obtenue à partir de l'équation de continuité.

L'équation de la quantité de mouvement pour les directions x et y s'écrit comme suit :

$$
\frac{\partial U}{\partial t} + \frac{U}{\sqrt{G_{\xi\xi}}}\frac{\partial U}{\partial \xi} + \frac{V}{\sqrt{G_{\eta\eta}}}\frac{\partial U}{\partial \eta} + \frac{\omega}{h + \zeta}\frac{\partial U}{\partial \sigma} - \frac{V^2}{\sqrt{G_{\xi\xi}\sqrt{G_{\eta\eta}}}}\frac{\partial \sqrt{G_{\eta\eta}}}{\partial \eta} + \frac{UV}{\sqrt{G_{\xi\xi}\sqrt{G_{\eta\eta}}}}\frac{\partial \sqrt{G_{\xi\xi}}}{\partial \eta} + \frac{V^2}{\sqrt{G_{\eta\eta}}}\frac{\partial U}{\partial \eta} + \frac{V^2}{\sqrt{G_{\eta\eta}}}\frac{\partial U}{\partial \eta}
$$

$$
-fV = -\frac{1}{\rho_0 G_{\xi\xi}} P_{\xi} + F_{\xi} + \frac{1}{(h+\zeta)^2} \frac{\partial}{\partial \sigma} \left( v_V \frac{\partial U}{\partial \sigma} \right) + M_x
$$

$$
\frac{\partial V}{\partial t} + \frac{U}{\sqrt{G_{\xi\xi}}}\frac{\partial V}{\partial \xi} + \frac{V}{\sqrt{G_{\eta\eta}}}\frac{\partial V}{\partial \eta} + \frac{\omega}{h + \zeta}\frac{\partial V}{\partial \sigma} - \frac{U^2}{\sqrt{G_{\xi\xi}\sqrt{G_{\eta\eta}}}}\frac{\partial \sqrt{G_{\eta\eta}}}{\partial \xi} + \frac{UV}{\sqrt{G_{\xi\xi}\sqrt{G_{\eta\eta}}}}\frac{\partial \sqrt{G_{\xi\xi}}}{\partial \eta} + \frac{UV}{\sqrt{G_{\eta\eta}}}\frac{\partial \sqrt{G_{\eta\eta}}}{\partial \eta} + \frac{UV}{\sqrt{G_{\eta\eta}}}\frac{\partial \sqrt{G_{\eta\eta}}}{\partial \eta} + \frac{
$$

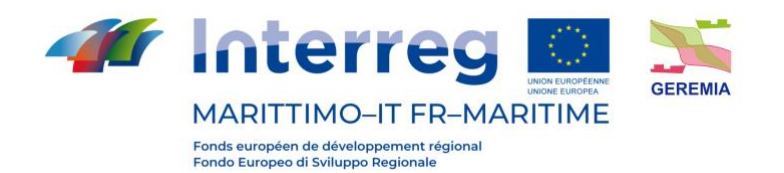

$$
+fU = -\frac{1}{\rho_0 G_{\eta\eta}} P_{\eta} + F_{\eta} + \frac{1}{(h+\zeta)^2} \frac{\partial}{\partial \sigma} \left( v_V \frac{\partial V}{\partial \sigma} \right) + M_e
$$

où  $v_V$  représente la viscosité verticale,  $P_{\xi}$  et  $P_n$  sont les gradients de pression. Les forces  $F_{\xi}$  et  $F_n$  représentent les tensions de Reynolds.  $M_x$  et  $M_e$  sont les contributions de quantité de mouvement dû à des sources externes.  $\sqrt{G_{\xi\xi}}$  et  $\sqrt{G_{nn}}$  sont des coefficients utilisés pour transformer des coordonnées curvilignes en coordonnées rectangulaires. En effet, Delft3D permet de résoudre ces équations sur une grille sphérique si le domaine d'intérêt est suffisamment grand.

#### <span id="page-22-0"></span>**4.2.3.Conditions aux limites**

Les conditions aux limites dans Delft3D sont celles couramment adoptées dans les modèles quasi-3D. Le modèle peut être forcé sur la surface libre par un vent et une pression atmosphérique variant dans le temps et l'espace. La condition limite au fond est fournie comme une fonction de tension qui dépend d'un paramètre de rugosité typique, fixé par l'utilisateur. Les relations reliant les tensions du fond et de la surface libre aux dérivées de la vitesse sont similaires à celles utilisées par le modèle ROMS, car elles sont basées sur les principes de la Mécanique des Fluides.

En outre, différentes conditions limites peuvent être définies sur la frontière extérieure. La condition de base tient compte du niveau de l'eau (*water level*) : il est possible de prescrire des conditions sur la surface libre afin de décrire, par exemple, une marée. Il est également possible de forcer le modèle avec une série d'entrées/sorties latérales. En outre, on peut imposer un profil de vitesse qui varie avec la profondeur. Si l'on connaît à la fois la vitesse et l'élévation de la surface libre, il est possible de prescrire des conditions dites de Riemann, qui découlent de la solution aux caractéristiques des équations différentielles aux dérivées partielles.

#### <span id="page-22-1"></span>**4.2.4.Grille**

La grille consiste en une grille cartésienne rectangulaire ou curviligne. L'utilisateur peut décider de créer une grille rectangulaire (également à pas variable) ou de créer une grille curviligne à partir d'une série de splines. Le maillage a une structure appelée Arakawa-C, similaire à celle du ROMS.

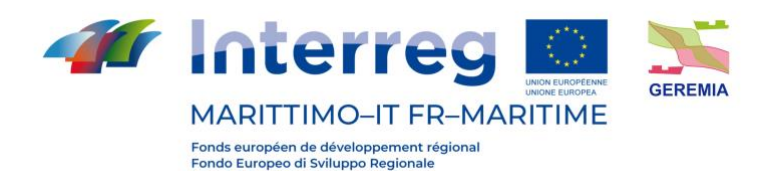

# <span id="page-23-0"></span>**4.2.5.Schéma numérique**

Les équations qui gouvernent le problème sont résolues à l'aide de la méthode ADI (Alternating Direction Implicit). La méthode ADI divise une phase temporelle en deux phases. Chaque phase est constituée d'un intervalle de temps intermédiaire. Dans les deux phases, tous les termes des équations du modèle sont résolus avec au moins une précision au second ordre dans l'espace. Pour la discrétisation spatiale des termes d'advection horizontale, trois options différentes sont disponibles dans Delft3D-FLOW. Les deux premières méthodes s'appellent WAQUA et Cyclic et n'imposent aucune restriction sur le pas de temps {it}. La troisième méthode est appelée *flooding* et est utilisée notamment pour simuler des zones soumises à des cycles humides/secs, c'est-à-dire des zones qui ne sont pas constamment caractérisées par la présence d'eau. C'est le cas, par exemple, des inondations, qu'elles soient côtières ou fluviales.

La méthode ADI peut être expliquée de manière concise comme suit. La première étape consiste à changer l'intervalle de temps t - lDt en t = (l+0,5D t). De cette façon, l'équation de la quantité de mouvement le long de V est résolue, suivie de l'équation le long de U, implicitement couplée à l'équation de continuité. Dans la deuxième étape, qui consiste à passer de l+0,5 à l+1, on résout d'abord l'équation pour U, puis l'équation pour V. Dans l'étape où le terme barotrope (*water level gradient*) est intégré implicitement, les termes d'advection et visqueux sont intégrés explicitement. De même, lorsque le terme barotrope est intégré explicitement, les termes d'advection et visqueux sont intégrés explicitement

### <span id="page-23-1"></span>**4.2.6.Les modules de water quality**

Les modules de *water* quality sont présents dans Delft3D et prennent en entrée le champ de vitesse qui est généré par le module FLOW. Le modèle mathématique de la qualité de l'eau fournit une description quantitative d'une ou plusieurs variables qui définissent la qualité de l'eau dans un système d'eau donné.

Dans les modèles de qualité de l'eau, les "variables d'état" sont des "substances" représentant un polluant, une substance naturelle ou un organisme aquatique. Les substances peuvent pénétrer dans la zone du modèle à travers les *boundaries*, sous forme de flux latéraux. Toute une série de transformations chimiques et physiques doivent être modélisées par une série d'équations paramétriques (pensez à la cinétique chimique des composés dissous dans l'eau).

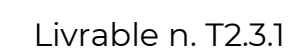

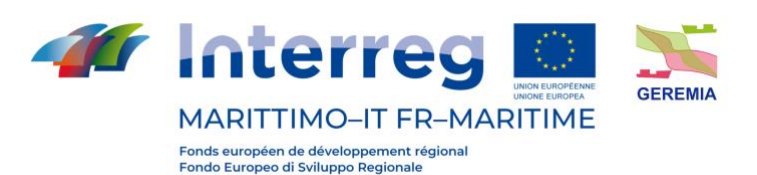

# <span id="page-24-0"></span>**4.3. Open-Telemac**

# <span id="page-24-1"></span>**4.3.1.Panoramique du modèle**

Le système TELEMAC-MASCARET est un outil de modélisation intégré utilisé dans le domaine des écoulements à surface libre.

Les différents modules de simulation utilisent des algorithmes basés sur la méthode des éléments finis. L'espace est discrétisé sous la forme d'une grille non structurée d'éléments triangulaires, ce qui permet de l'affiner notamment dans les zones d'intérêt spécifique. Cela évite l'utilisation systématique de modèles intégrés, comme c'est le cas avec la méthode des différences finies. Le système TELEMAC-MASCARET est composé des modules suivants pour le traitement des phénomènes hydrodynamiques :

- ARTEMIS : agitation des vagues dans les ports ;
- MASCARET : flux unidimensionnels ;
- TELEMAC-2D : écoulements bidimensionnels équations de Saint-Venant (incluant le transport d'un traceur dilué) ;
- TELEMAC-3D : écoulements tridimensionnels équations de Navier-Stokes (y compris le transport de traceurs actifs ou passifs) ;
- TOMAWAC : propagation des ondes dans la zone côtière.

et des modules suivants pour les phénomènes de transport et/ou de dispersion :

- SISYPHE : Transport solide 2D ;
- SEDI-3D : transport de sédiments en suspension en 3D ;
- DREDGESIM : simulation des opérations de dragage.

### <span id="page-24-2"></span>**4.3.2.TELEMAC-2D**

Le module d'hydrodynamique 2D, TELEMAC-2D, résout les équations dites des eaux peu profondes, également connues sous le nom d'équations de Saint Venant. Le programme résout les équations de Saint-Venant par la méthode des éléments finis ou des volumes finis sur un maillage de calcul constitué d'éléments triangulaires. Il peut effectuer des simulations dans des conditions transitoires et permanentes. TELEMAC-2D peut prendre en compte les phénomènes suivants :

- Propagation des ondes longues, en tenant compte des effets non linéaires ;
- Le frottement au fond ;
- Influence de la force de Coriolis ;
- Influence des facteurs météorologiques : pression atmosphérique et vent ;
- Turbulence ;

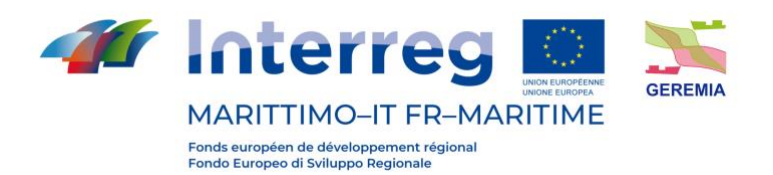

- Torrents et cours d'eau ;
- Influence des gradients horizontaux de température ou de salinité sur la densité ;
- Coordonnées cartésiennes ou sphériques pour les grands domaines ;
- Zones sèches dans le champ de calcul : hauts-fonds et plaines d'inondation ;
- Traitement des points singuliers : épis, barrages, canalisations.

TELEMAC-2D est utilisé dans de nombreux domaines d'application. Dans le secteur maritime, on peut citer notamment la conception d'ouvrages portuaires, les études sur l'effet de la construction de brise-lames immergés ou de travaux de dragage, l'impact des rejets d'un estuaire dans la mer, l'étude des panaches thermiques et, en ce qui concerne les rivières, l'impact de divers types de construction (ponts, épis), les ruptures de barrage, les études d'inondation, le transport de détecteurs dissipatifs ou non dissipatifs. TELEMAC-2D peut également être utilisé pour diverses applications spéciales, telles que les pannes de réservoirs industriels, les avalanches tombant dans les réservoirs, etc.

### <span id="page-25-0"></span>**4.3.3.TELEMAC-3D**

Le module hydrodynamique TELEMAC-3D utilise le même maillage horizontal non structuré que le TELEMAC-2D mais résout les équations de Navier-Stokes en mode hydrostatique et non hydrostatique, permettant ainsi des vagues plus courtes que dans un contexte d'eaux peu profondes (où les longueurs d'onde doivent être au moins vingt fois supérieures à la profondeur de l'eau). La formulation des ondes pour la mise à niveau de la surface libre est utilisée pour des raisons d'efficacité. Le maillage 3D est développé comme une série de surfaces maillées entre le plan d'appui et la surface libre.

La flexibilité dans l'emplacement de ces plans permet l'utilisation d'une grille sigma (chaque plan dans une proportion donnée de l'espacement entre le lit et la surface) ou un certain nombre d'autres stratégies pour localiser la surface intermédiaire. Un exemple utile consiste à inclure certains plans qui se trouvent à une distance fixe sous la surface de l'eau ou au-dessus du fond.

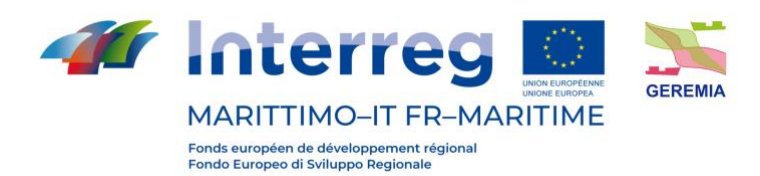

# <span id="page-26-0"></span>**4.3.4.Équations**

# <span id="page-26-1"></span>**4.3.5.TELEMAC-2D**

D'un point de vue mathématique, TELEMAC-2D résout simultanément les quatre équations hydrodynamiques suivantes :

• équation de continuité

$$
\frac{\partial \mathbf{h}}{\partial \mathbf{t}} + \vec{\mathbf{u}} \cdot \vec{\nabla}(\mathbf{h}) + \mathbf{h} \nabla \cdot (\vec{\mathbf{u}}) = \mathbf{S}_{\mathbf{h}}
$$

• équation de la conservation quantité de mouvement le long de l'axe x

$$
\frac{\partial u}{\partial t} + \vec{u} \cdot \vec{\nabla}(u) = -g \frac{\partial Z}{\partial x} + S_x + \frac{1}{h} \nabla \cdot \left( h v_t \vec{\nabla} u \right)
$$

• équation de la conservation quantité le long de l'axe y

$$
\frac{\partial v}{\partial t} + \vec{u} \cdot \vec{\nabla}(v) = -g \frac{\partial Z}{\partial y} + S_y + \frac{1}{h} \nabla \cdot \left( h v_t \vec{\nabla} v \right)
$$

• équation de la conservation des traceurs

$$
\frac{\partial T}{\partial t} + \vec{u} \cdot \vec{\nabla}(T) = +S_T + \frac{1}{h} \nabla \cdot \left(h v_t \vec{\nabla} T\right)
$$

avec les termes suivants :

- $h \, [m]$  profondeur de l'eau ;
- $u, v$  [m/s] composantes de la vitesse ;
- $T \lceil {^{\circ}C} \rceil$  Température ;
- $g[m]$  accélération d gravité ;
- $T[g/l]$  o  $[^{\circ}C]$  traceurs passifs ;
- $v_t$ ,  $v_T$   $[m^2/s]$  coefficients de la diffusion ;
- $Z[m]$  élévation de la surface libre ;
- $\cdot$  t [s] temps ;
- $x, y$  [m] coordonnées spatiales horizontales ;
- $S_h[m/s^2]$  termes de source ou dissipation des fluides ;
- $S_x, S_y[m/s^2]$  termes de source ou dissipation des équations dynamiques ;
- $S_T[g/l/s]$  termes de source ou dissipation des traceurs.

Les équations sont données ici en coordonnées cartésiennes. Elles peuvent également être calculées à l'aide de coordonnées sphériques.

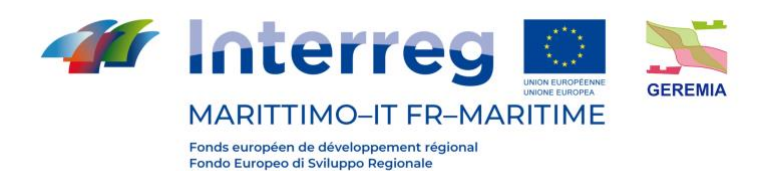

 $S_x$ , $S_y(m/s^2)$  sont des termes sources représentant le vent, la force de Coriolis, le frottement du fond ou une source ou un puits de quantité de mouvement dans le domaine analysé.

Les différents termes de ces équations sont traités en une ou plusieurs étapes (dans le cas de l'advection par la méthode des caractéristiques) :

- $\bullet$  advection de h, u, v et T;
- propagation, diffusion et source des équations dynamiques ;
- diffusion et conditions de la source de l'équation de transport du traceur.

Chacune de ces étapes peut être sautée, et dans ce cas, des équations différentes sont résolues. En outre, chacune des variables h, u, v et T peut être expliquée séparément. De cette façon, il est possible, par exemple, de résoudre une équation d'advection et de diffusion d'un traceur en utilisant un champ de vitesse d'advection fixe.

La viscosité turbulente peut être donnée par l'utilisateur ou déterminée par un modèle de turbulence de type k (énergie cinétique turbulente) et Epsilon (dissipation turbulente), dont les équations sont les suivantes :

$$
\frac{\partial k}{\partial t} + \vec{u} \cdot \vec{\nabla}(k) = \frac{1}{h} \nabla \cdot \left( h \frac{v_t}{\Sigma_k} \vec{\nabla}(k) \right) + P - \varepsilon + P_{kv}
$$

$$
\frac{\partial \varepsilon}{\partial t} + \vec{u} \cdot \vec{\nabla}(\varepsilon) = \frac{1}{h} \nabla \cdot \left( h \frac{v_t}{\Sigma_{\varepsilon}} \vec{\nabla} \varepsilon \right) + \frac{\varepsilon}{k} \left( c_{1\varepsilon} P - c_{2\varepsilon} \varepsilon \right) + P_{\varepsilon v}
$$

Les termes de droite de ces équations représentent la production et la dissipation des quantités turbulentes.

Lorsque les effets non hydrostatiques ne sont pas négligeables, les équations de Saint Venant peuvent être améliorées en ajoutant des termes supplémentaires. Plusieurs preuves peuvent être trouvées dans la littérature (Serre, Boussinesq, Korteweg et De Vries). Afin d'utiliser les hypothèses de Boussinesq, les termes suivants sont ajoutés au côté droit des équations de Saint Venant (appelées équations de Boussinesq) :

$$
-\frac{H_0^2}{6}\overrightarrow{\nabla}\left[\nabla\cdot\left(\frac{\partial\overrightarrow{u}}{\partial t}\right)\right]+\frac{H_0^2}{2}\overrightarrow{\nabla}\left[\nabla\cdot\left(H_0\,\frac{\partial\overrightarrow{u}}{\partial t}\right)\right]
$$

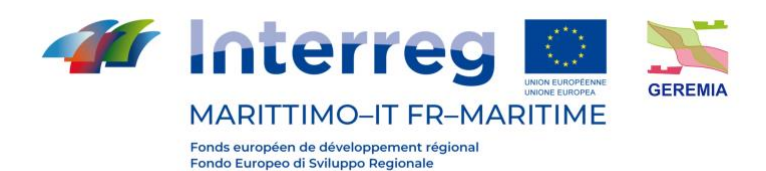

### <span id="page-28-1"></span><span id="page-28-0"></span>**4.3.6.TELEMAC-3D**

# **4.3.6.1. Équations avec l'hypothèse de la pression hydrostatique**

Dans la version 3D, le code résout les équations hydrodynamiques tridimensionnelles avec les hypothèses suivantes :

- Équations de Navier-Stokes tridimensionnelles avec surface libre changeant avec le temps ;
- Changement de densité négligeable dans l'équation de conservation de la masse (fluide incompressible) ;
- Hypothèse de pression hydrostatique (détermine que la pression à une profondeur donnée est la somme de la pression de l'air à la surface du fluide plus le poids de la masse d'eau sus-jacente) ;
- Approximation de Boussinesq pour la quantité de mouvement (les changements de densité ne sont considérés que comme des forces de flottabilité).

Suivant ces hypothèses, les équations tridimensionnelles résolues par le code sont :

$$
\frac{\partial U}{\partial x} + \frac{\partial V}{\partial y} + \frac{\partial W}{\partial z} = 0
$$
  

$$
\frac{\partial U}{\partial t} + U \frac{\partial U}{\partial x} + V \frac{\partial U}{\partial y} + W \frac{\partial U}{\partial z} = -g \frac{\partial Z_s}{\partial x} + v \Delta(U) + F_x
$$
  

$$
\frac{\partial V}{\partial t} + U \frac{\partial V}{\partial x} + V \frac{\partial V}{\partial y} + W \frac{\partial V}{\partial z} = -g \frac{\partial Z_s}{\partial y} + v \Delta(V) + F_y
$$
  

$$
p = p_{atm} + p_0 g (Z_s - z) + \rho g \int_z^{Z_s} \frac{\Delta \rho}{\rho_0} dz'
$$
  

$$
\frac{\partial T}{\partial t} + U \frac{\partial T}{\partial x} + V \frac{\partial T}{\partial y} + W \frac{\partial T}{\partial z} = \nabla \cdot (v \nabla T) + Q
$$

avec les termes suivants :

- $h[m]$  hauteur d'eau ;
- $Z_s[m]$  élévation de la surface libre ;
- $u, v, w$  [m/s] composantes de la vitesse ;
- $T[^{\circ}C, g/L]$  traceurs actifs ou passifs ;
- $p$  [Pa] pression ;
- $p_{atm}[Pa]$  pressione atmosphérique ;
- $\bullet$   $g[m/s^2]$  accélération de la gravité ;

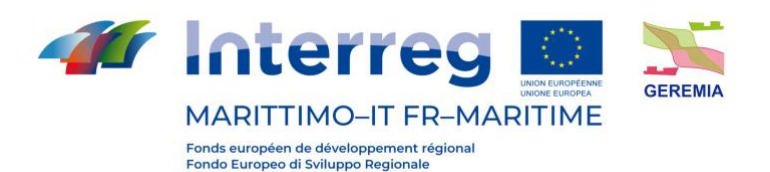

- $v[m^2/s]$  viscosité cinématique ou coefficients de diffusion du traceur ;
- $Z_f[m]$  profondeur du fond ;
- $\rho_0$  densité de référence ;
- $Δρ$  variation de densité ;
- $\cdot$  t [s] temps ;
- $x, y$  [m] coordonnées spatiales horizontales ;
- $\bullet$   $\mathbb{Z}$  [m] coordonnées spatiales verticales ;
- $F_x$ , $F_y[m/s^2]$  termes source ou puits des équations dynamiques ;
- Q [-] termes sources ou puits des traceurs.

 $Fx$  e  $Fy$  sont des termes sources indiquant le vent, la force de Coriolis et le frottement du fond (ou tout autre processus modélisé par des formules similaires). Plusieurs traceurs peuvent être considérés en même temps. Ils peuvent être de deux types différents : actifs, c'est-à-dire qu'ils affectent le débit en modifiant la densité, ou passifs, sans effet sur la densité et donc sur le débit.

L'algorithme de base du TELEMAC-3D peut être divisé en trois étapes de calcul.

La première étape consiste à calculer les composantes de la vitesse en résolvant uniquement les termes d'advection dans les équations de la quantité de mouvement.

La deuxième étape calcule, à partir des vitesses calculées à l'étape précédente, les nouvelles composantes de vitesse en tenant compte des termes de diffusion et des termes sources dans les équations de quantité de mouvement. Ces deux solutions donnent un champ de vitesse intermédiaire.

La troisième étape consiste à dériver la profondeur d'eau à partir de l'intégration verticale de l'équation de continuité et des équations de quantité de mouvement en incluant uniquement les termes de continuité de pression (tous les autres termes ont déjà été pris en compte dans les deux étapes précédentes). Les équations bidimensionnelles résultantes (analogues aux équations de Saint-Venant sans les termes de diffusion, d'advection et de source) s'écrivent comme suit :

$$
\frac{\partial h}{\partial t} + \frac{\partial (uh)}{\partial x} + \frac{\partial (vh)}{\partial y} = 0
$$

$$
\frac{\partial u}{\partial t} = -g \frac{\partial Z_s}{\partial x}
$$

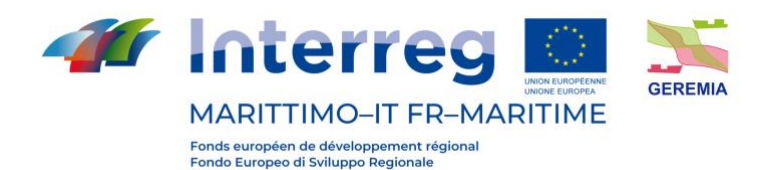

$$
\frac{\partial v}{\partial t} = -g \frac{\partial Z_s}{\partial y}
$$

Les lettres u et v en minuscules indiquent les variables de vitesse bidimensionnelles intégrées sur la verticale. Ces équations bidimensionnelles sont résolues par les bibliothèques du code TELEMAC-2D et permettent d'obtenir la vitesse moyenne verticale et la hauteur d'eau.

La hauteur d'eau permet de calculer les élévations des différents points de maillage puis celles de la surface libre.

Enfin, le calcul des vitesses U et V est simplement obtenu par une combinaison des équations reliant les vitesses. Ainsi, la vitesse verticale W est calculée à partir de l'équation de continuité.

### <span id="page-30-0"></span>**4.3.6.2. Équations de Navier-Stokes non hydrostatiques**

Pour les équations de Navier-Stokes non hydrostatiques, TELEMAC-3D résout le système suivant (avec une équation pour W similaire à celle pour U et V) :

$$
\frac{\partial U}{\partial x} + \frac{\partial V}{\partial y} + \frac{\partial W}{\partial z} = 0
$$
  

$$
\frac{\partial U}{\partial t} + U \frac{\partial U}{\partial x} + V \frac{\partial U}{\partial y} + W \frac{\partial U}{\partial z} = -\frac{1}{\rho} \frac{\partial p}{\partial x} + v \Delta(U) + F_x
$$
  

$$
\frac{\partial V}{\partial t} + U \frac{\partial V}{\partial x} + V \frac{\partial V}{\partial y} + W \frac{\partial V}{\partial z} = -\frac{1}{\rho} \frac{\partial p}{\partial y} + v \Delta(V) + F_y
$$
  

$$
\frac{\partial W}{\partial t} + U \frac{\partial W}{\partial x} + V \frac{\partial W}{\partial y} + W \frac{\partial W}{\partial z} = -\frac{1}{\rho} \frac{\partial p}{\partial y} - g + v \Delta(W) + F_z
$$
  

$$
\frac{\partial T}{\partial t} + U \frac{\partial T}{\partial x} + V \frac{\partial T}{\partial y} + W \frac{\partial T}{\partial z} = div(vgradT) + Q
$$

Afin de partager autant que possible un noyau commun avec la solution des équations avec l'hypothèse de pression hydrostatique, la pression est divisée en deux termes, le terme de pression hydrostatique et le terme de pression "dynamique". Pour les équations de Navier-Stokes non hydrostatiques, TELEMAC-3D résout le système suivant (avec une équation pour W similaire à celle pour U et V) :

$$
p = p_{atm} + \rho_0 g (Z_s - z) + \rho g \int_z^{Z_s} \frac{\Delta \rho}{\rho_0} dz + p_d
$$

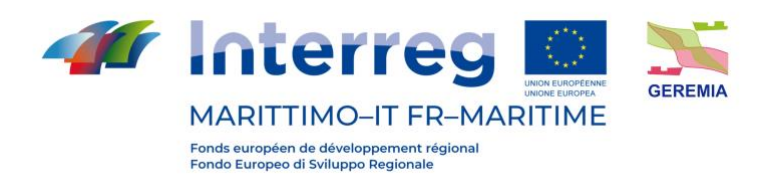

L'algorithme TELEMAC-3D résout l'étape hydrostatique qui est la même que dans le paragraphe précédent, les seules différences étant dans l'étape de continuité (l'étape de "projection" dans laquelle le gradient de pression dynamique modifie le champ de vitesse afin de fournir la divergence de vitesse requise, qui est nulle) et dans le calcul de la surface libre.

### <span id="page-31-0"></span>**4.3.7.Modèle de turbulence** –

La viscosité turbulente peut être fournie par l'utilisateur, déterminée par un modèle de longueur de mélange, ou par un modèle k-e dont les équations sont :

$$
\frac{\partial k}{\partial t} + U \frac{\partial k}{\partial x} + V \frac{\partial k}{\partial y} + W \frac{\partial k}{\partial z} = \frac{\partial}{\partial x} \left( \frac{v_t}{\sigma_k} \frac{\partial k}{\partial x} \right) + \frac{\partial}{\partial y} \left( \frac{v_t}{\sigma_k} \frac{\partial k}{\partial y} \right) + \frac{\partial}{\partial z} \left( \frac{v_t}{\sigma_k} \frac{\partial k}{\partial z} \right) + P - G - \varepsilon
$$

$$
\frac{\partial \varepsilon}{\partial t} + U \frac{\partial \varepsilon}{\partial x} + V \frac{\partial \varepsilon}{\partial y} + W \frac{\partial \varepsilon}{\partial z} \n= \frac{\partial}{\partial x} \left( \frac{v_t}{\sigma_{\varepsilon}} \frac{\partial \varepsilon}{\partial x} \right) + \frac{\partial}{\partial y} \left( \frac{v_t}{\sigma_{\varepsilon}} \frac{\partial \varepsilon}{\partial y} \right) + \frac{\partial}{\partial z} \left( \frac{v_t}{\sigma_{\varepsilon}} \frac{\partial \varepsilon}{\partial z} \right) + C_{l\varepsilon} \frac{\varepsilon}{k} [P + (1 - C_{3\varepsilon}) G] \n- C_{2\varepsilon} \frac{\varepsilon^2}{k}
$$

où :

- $k = \frac{1}{2}$  $\frac{1}{2}\overline{u_i'u_i'}$  représente l'énergie cinétique turbulente du fluide ;
- $u'_i = U_i \overline{u_i}$  indique la ième composante de la fluctuation de vitesse  $\vec{U}(U, V, W)$  ;
- $\varepsilon = v \frac{\partial u_i'}{\partial x}$  $\partial x_j$  $\partial u_i'$  $\frac{\partial a_i}{\partial x_j}$  est la dissipation de l'énergie cinétique turbulente :
- est un terme de production d'énergie turbulente ;

$$
P = v_t \left( \frac{\partial \overline{U_i}}{\partial x_j} + \frac{\partial \overline{U_j}}{\partial x_i} \right) \frac{\partial \overline{U_i}}{\partial x_j}
$$

 $\cdot$  *G* n terme source dû aux forces de gravité.

$$
G = -\frac{v_t}{Pr_t} \frac{g}{\rho} \frac{\partial \rho}{\partial z}
$$

- v<sub>t</sub> vérifie l'égalité :  $v_t = C_\mu \frac{k^2}{s}$ ε
- $\;$   $\;$   $C_{\mu}$ ,  $Pr_{t}$ ,  $C_{1}$ ε,  $C_{2}$ ε,  $C_{3}$ ε, σ $_{k}$ , σ $_{\varepsilon}\;$  sont des constantes du modèle k- $\epsilon$

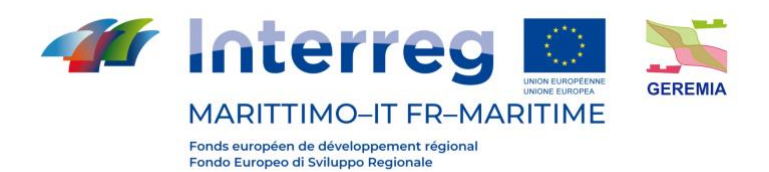

### <span id="page-32-0"></span>**4.3.8.Equations des traceurs**

Dans TELEMAC-3D, le traceur peut être actif (il agit sur l'hydrodynamique) ou bien passif. La température, la salinité et dans certains cas un sédiment sont des traceurs actifs. L'équation d'évolution du traceur s'exprime sous la forme suivante :

$$
\frac{\partial T}{\partial t} + U \frac{\partial T}{\partial x} + V \frac{\partial T}{\partial y} + W \frac{\partial T}{\partial z} = \frac{\partial}{\partial x} \left( v_T \frac{\partial T}{\partial x} \right) + \frac{\partial}{\partial y} \left( v_T \frac{\partial T}{\partial y} \right) + \frac{\partial}{\partial z} \left( v_T \frac{\partial T}{\partial z} \right) + Q
$$

où :

- $\cdot$  T (unité des traceurs) traceur passif ou agissant sur la densité ;
- $v_T$  ( $m^2/s$ ) coefficients de diffusion du traceur;
- $\cdot$   $t$  (s) temps ;
- $x, y, z$  (*m*) coordonnées spatiales ;
- Q (unité des traceurs) source ou puits de traceur

### <span id="page-32-1"></span>**4.3.9.Conditions aux limites**

Les conditions aux limites qui peuvent être définies dans les deux modèles TELEMAC sont les suivantes :

- composante U de vitesse ;
- composante V de vitesse ;
- hauteur H de surface libre ;
- hauteur de la vague incidente ;
- débit volumétrique ;
- hauteur H en fonction du débit ;
- valeur d'un traceur.

En outre, les profils de vitesse horizontaux et verticaux peuvent être prescrits pour le module 3D.

Grâce à certaines bases de données de constituants harmoniques de la marée, les conditions de marée (U, V, H) peuvent être appliquées au contour liquide côtier.

Dans certains cas, toutes les informations nécessaires concernant les conditions aux limites ne sont pas disponibles.

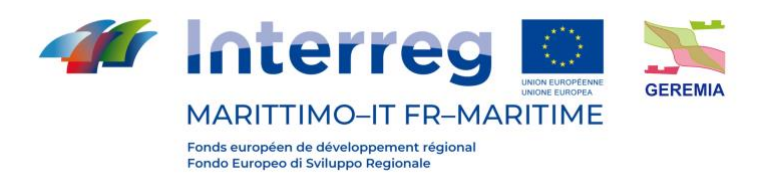

Ceci est habituel pour les domaines côtiers où parfois seules les valeurs du niveau de la mer en différents points sont connues. Ce type de modèle est appelé modèle "sous contrainte".

Pour résoudre ce problème, la méthode Thompson utilise la méthode des caractéristiques pour calculer les valeurs manquantes. Par exemple, TELEMAC-3D calcule la vitesse à la frontière dans le cas d'une altitude prescrite.

### <span id="page-33-0"></span>**4.3.10. Grille**

La structure du maillage TELEMAC-3D est constituée de prismes (qui peuvent être subdivisés en tétraèdres).

Afin de préparer le maillage du domaine tridimensionnel, le programme construit d'abord un maillage bidimensionnel composé de triangles qui peuvent être différents les uns des autres et qui couvre l'ensemble du domaine de calcul.

La deuxième étape consiste à dupliquer le maillage bidimensionnel dans le sens vertical en un certain nombre de surfaces appelées "plans".

Entre deux de ces plans, les liens entre les triangles forment les prismes du maillage tridimensionnel.

Les variables de calcul sont définies en chaque point du maillage tridimensionnel, y compris le fond et la surface. Il s'agit donc de "variables tridimensionnelles", à l'exception toutefois de la hauteur d'eau et de la profondeur du fond, qui ne sont évidemment définies qu'une fois le long d'une verticale. Ce sont les seules variables bidimensionnelles.

Certaines actions de TELEMAC-3D sont donc partagées avec TELEMAC-2D et utilisent les mêmes bibliothèques, comme celle du calcul de la hauteur d'eau. Par conséquent, il est tout à fait clair que TELEMAC-3D est capable de traiter les deux mailles avec deux numérotations différentes.

### <span id="page-33-1"></span>**4.3.11. Schéma numérique**

Le logiciel utilise la méthode FEM.

Une description très simple de la méthode des éléments finis est donnée ci-dessous.

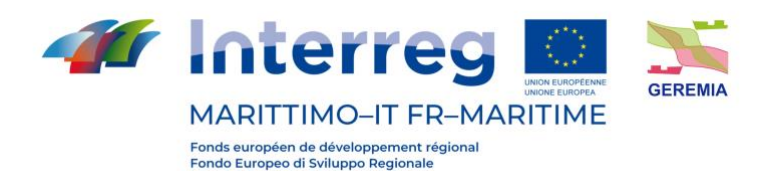

Le domaine de calcul  $\Omega$  est un domaine ouvert et délimité dans  $R^N$ , R étant l'ensemble des nombres réel et N la dimension de l'espace, égale à 3 dans TELEMAC-3D.

Γ est la frontière, régulière (un vecteur normal peut être défini sur elle), de Ω. Au niveau continu, les grandeurs physiques (pression, température, composantes du vecteur vitesse, etc.) sont des fonctions de  $\Omega$  dans R. De plus, nous exigeons que ces fonctions soient intégrables au carré et intégrables, et  $L^2(\Omega)$  désigne l'ensemble des fonctions intégrables au carré. Un produit scalaire peut s'exprimer comme suit :

$$
(u,v)_0=\int_\Omega uv\,d\Omega
$$

Un sous-ensemble de  $L^2(W)$  est constitué de fonctions dont les dérivées le long des directions N de l'espace sont également deux fois intégrables. Cela garantit qu'un gradient de fonction serait également intégrable au carré.

Ce sous-ensemble est appelé  $H^1(\Omega)$ .

Un nouveau produit scalaire est défini dans  $H^1(\Omega)$  comme suit :

$$
(u,v)_1 = \int_{\Omega} uv + \vec{\nabla}(u) \cdot \vec{\nabla}(v) \, d\Omega
$$

Les espaces  $L^2(W)$  et  $H^1(W)$  avec leur produit de points sont appelés espaces de Hilbert. Les espaces de Hilbert sont très similaires aux espaces vectoriels euclidiens. Sur les deux, et à l'aide du produit scalaire, on peut définir :

- la norme
- $|u| = \sqrt{(u, u)}$ • la distance
- un angle

$$
\cos(\alpha) = \frac{(u, v)}{\|u\| \|v\|}
$$

 $d(u, v) = |u - v|$ 

mais leur taille est infinie.  $H^1(\Omega)$  a été décrit par des dérivées du premier ordre.  $H^k(\Omega)$  peut être décrit de la même manière, avec des dérivées d'ordre kième, comme l'ensemble de celles dont les dérivées jusqu'au kième ordre sont toutes intégrables au carré. Les espaces  $H^k(\Omega)$  sont connus sous le nom d'espaces de Sobolev.

En ce qui concerne les équations, seules les équations linéaires avec dérivées partielles sont considérées.

Voici quelques-unes des équations linéaires que nous rencontrerons plus tard :

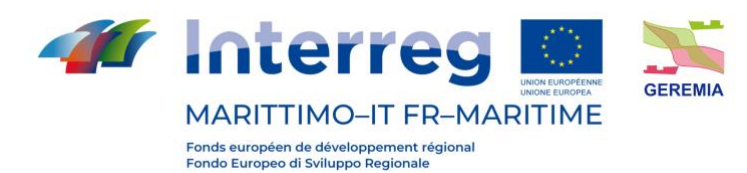

Équations de Helmholtz :

$$
\frac{\partial^2 u}{\partial x^2} + \frac{\partial^2 u}{\partial y^2} + \lambda u = 0
$$

Équations de Poisson :

$$
\frac{\partial^2 u}{\partial x^2} + \frac{\partial^2 u}{\partial y^2} = f
$$

Supposons que notre équation soit de la forme :

$$
L(u) = f
$$

L'idée générale est de remplacer une fonction inconnue  $u$ , qui appartient à un espace dimensionnel infini, par une approximation  $u<sub>b</sub>$ , définie sur un espace N dimensionnel fini.

Il s'agit d'une approximation et il n'est pas toujours garanti que  $L(u_h) = f$ . On essaie simplement de réduire au minimum  $L(u_h) - f$ , tel est le but de la méthode variationnelle.

Dans les éléments finis, une fonction  $u$  est représentée par n nombres réels qui sont les valeurs exactes de  $u$  en des points particuliers du domaine, appelés degrés de liberté. Pour les autres points, une interpolation est suffisante. Définir une fonction d'interpolation unique, par exemple une fonction polynomiale, avec des valeurs exactes de  $u$  pour les  $n$  degrés de liberté serait très complexe, ou conduirait au moins à une fonction d'ordre élevé. Par conséquent, les éléments finis renoncent à la nature unique de la fonction d'interpolation et choisissent une fonction d'interpolation localement simple (par exemple, constante, linéaire, quadratique).

Une division de l'espace en segments, triangles, quadrilatères, tétraèdres, prismes, etc. est effectuée, et ces éléments se voient attribuer des degrés de liberté, par exemple aux sommets, au centre de gravité, au centre des côtés, etc.

Ainsi, chaque élément est décrit à la fois par l'attribut des coordonnées de ses nœuds géométriques et de celles de ses nœuds d'interpolation. S'ensuit une définition simple de l'interpolation au sein de chaque élément. Par exemple, dans une dimension, en prenant les sommets des segments comme degrés de liberté, une interpolation linéaire sera choisie.

La fonction  $u_h$ , approximation de  $u_h$ , peut s'exprimer comme suit :

$$
u_h=\sum_{i=1}^n u_i\,\Psi_i
$$
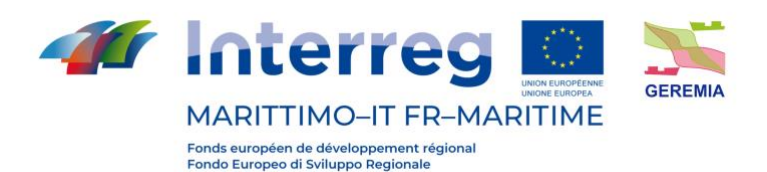

où Ψ<sub>i</sub> est une fonction de base définie différemment, mais de manière linéaire, sur chaque segment qui termine au point  $i$ . En dehors de ces segments,  $\Psi_i$  est zéro. La figure illustre cette fonction de base dans une dimension, sur un mesh non régulier. La valeur de  $\Psi_i$  est 1 au point i, et 0 sur tous les autres degrés de liberté.

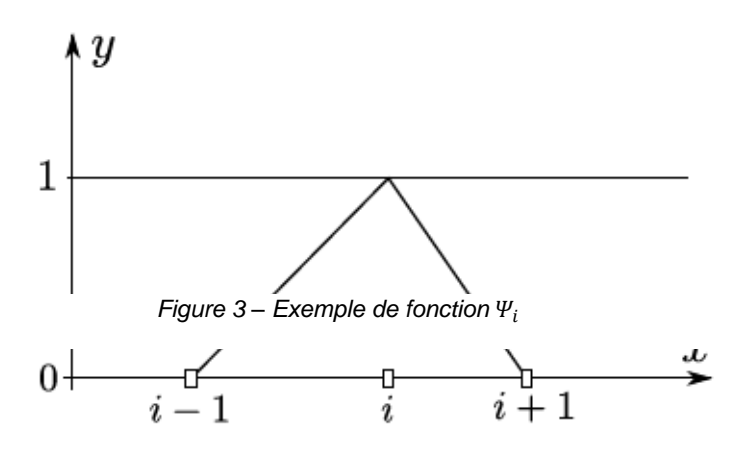

La propriété  $\sum_{i=1}^{n} \Psi_i = 1$  est très importante et est la clé pour différentes démonstrations.

Dans deux dimensions, avec des triangles et une interpolation linéaire, chaque base  $\Psi_i(x,y)$  s'écrira ax+by+c, a, b et c selon le triangle, de sorte que la valeur 1 soit obtenue aux points i et 0 aux autres. La figure suivante montre l'étendue et les valeurs nodales d'une base linéaire sur une base finie.

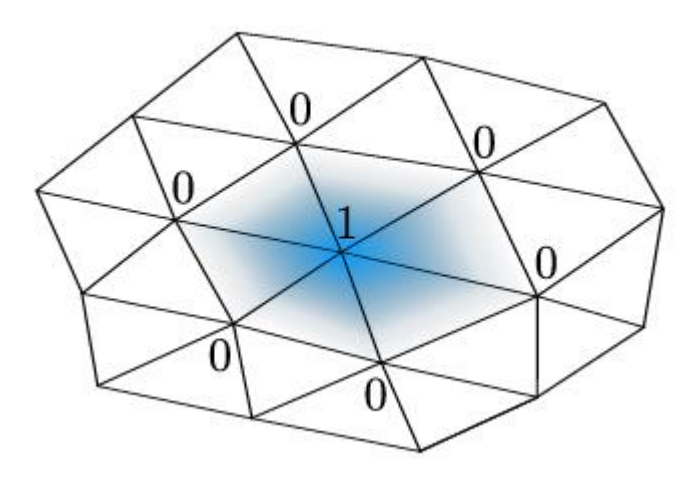

*Figure 4 – Exemple mesh*

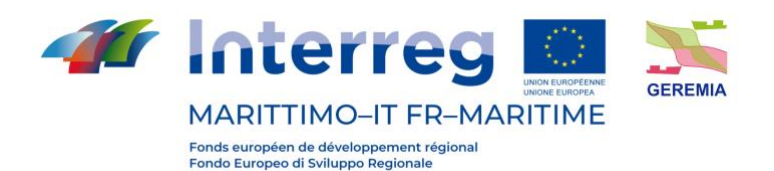

Ces fonctions de base sont parfois appelées "fonctions de forme". Avec une interpolation linéaire, une fonction linéaire *u* sera fidèlement représentée. On dit qu'il est dans l'espace d'approximation. La fonction d'interpolation peut également être quadratique, ou de tout autre ordre permettant la représentation des degrés de liberté, mais aussi de certaines de ses dérivées. Parfois, et c'est le cas pour les quadrilatères, l'élément est trop complexe pour obtenir une définition simple de l'interpolation. On revient donc à un élément de référence plus régulier (un carré dans le cas d'un quadrilatère) et on définit une transformation géométrique entre les deux espaces. L'interpolation n'est simple que dans l'espace de référence, sauf dans le cas d'éléments simples : segments, triangles et tétraèdres avec interpolation linéaire.

Des éléments finis de Lagrange sont utilisés dans TELEMAC-3D : P1 est basé sur des éléments prismatiques 3D. Les bases que nous utilisons peuvent être décomposées en un produit de bases 2D avec des bases verticales :

avec

 $\Sigma_{i=1}^n \Psi_i = 1, \qquad \Sigma_{i=1}^{npoint2} \Psi_i^H = 1, \qquad \Sigma_{i=1}^{nplan} \Psi_i^V = 1$ 

 $Ψ = Ψ$ <sup>*H*</sup>Ψ<sup>V</sup>

où *npoin*2 est le nombre de points du mesh 2D, *nplan* est le nombre de points le long de la verticale,  $\Psi^H$  est représenté dans la figure et  $\Psi^V$  est une base P1 1-D le long de z, comme l'illustre la figure, mais définie sur les quadrangles qui constituent les faces latérales des prismes.

Afin de simplifier les calculs des matrices dérivées des formulations par éléments finis, celles-ci sont calculées dans des éléments de référence et avec des bases de référence. Chaque élément du maillage réel est transformé en un élément de référence, et les contributions élémentaires sont calculées de manière découplée dans chaque élément. Dans TELEMAC-3D, la technique Edge-by-Edge est appliquée à l'élément et il n'y a pas de matrice globale.

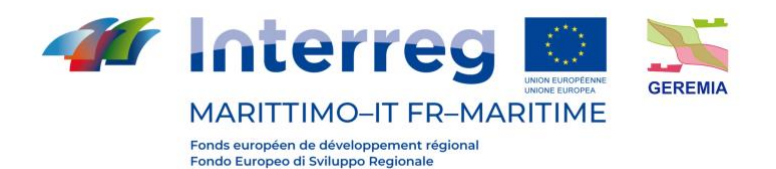

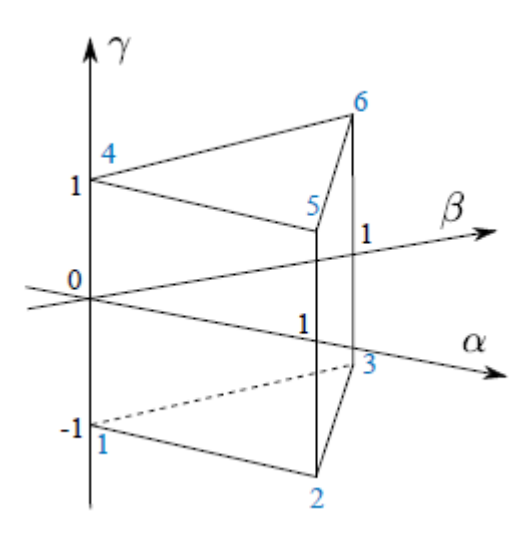

*Figure 5 – Esquisse de l'élément de référence utilisé dans TELEMAC-3D. Les indices des nœuds sont indiqués en bleu, tandis que les coordonnées du système (alpha, beta, gamma) sont indiqués en noir.*

Les fonctions de base Φ correspondant aux 6 nœuds de l'élément de référence s'expriment ainsi :

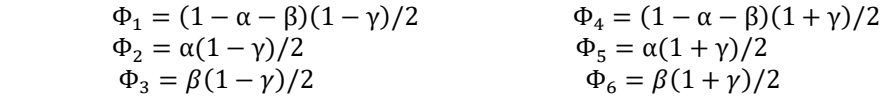

Les fonctions de base  $\Psi_i$  dans le mesh réel sont obtenues par transformation isoparamétrique de  $\Phi_i$ 

Les nœuds des éléments prismatiques du mesh réel ont pour coordonnées  $(x_i, y_i, y_i, z_i)$ .

Les coordonnées d'un point P(x, y, z) dans un élément du mesh réel sont liées aux coordonnées de l'élément de référence par :

$$
x = \sum_{i=1}^{6} x_i \Phi_i(\alpha, \beta, \gamma), \qquad y = \sum_{i=1}^{6} y_i \Phi_i(\alpha, \beta, \gamma), \qquad z = \sum_{i=1}^{6} z_i \Phi_i(\alpha, \beta, \gamma)
$$

Comme les faces latérales des prismes sont verticales, certaines coordonnées coïncident : x1 = x4, y1 = y4, x2 = x5, y2 = y5, x3 = x6, y3 = y6, de sorte que les relations sont simplifiées en

> $x = (1 - \alpha - \beta)x_1 + \alpha x_2 + \beta x_3$  $y = (1 - \alpha - \beta)y_1 + \alpha y_2 + \beta y_3$

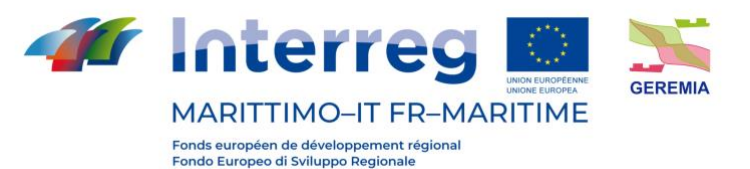

$$
\text{Livtable n. T2.3.1}
$$
\n
$$
z = \frac{1}{2} \left[ (1 - \alpha - \beta) z_1 + \alpha z_2 + \beta z_3 \right] (1 - \gamma) + \frac{1}{2} \left[ (1 - \alpha - \beta) z_4 + \alpha z_5 + \beta z_6 \right] (1 + \gamma)
$$

Le Jacobien de cette transformation, indiqué par III, est le suivant :

$$
|\mathbf{J}| = [(x_2 - x_1)(y_3 - y_1) + (x_1 - x_3)(y_2 - y_1)] \bullet
$$
  
• [(1 - \alpha - \beta)z\_4 + \alpha z\_5 + \beta z\_6 - (1 - \alpha - \beta)z\_1 - \alpha z\_2 - \beta z\_3]

Soit *F* la transformation qui de ( $\alpha$ ,  $\beta$ ,  $\gamma$ ) produit (x, y, z). Les bases dans la maille réelle  $Y_i$  sont obtenues à partir des bases dans l'élément de référence à travers :

$$
\Psi_i(x, y, z) = \Phi_i\big(F^{-1}(x, y, z)\big)
$$

Dans certaines parties de l'algorithme, une approche bidimensionnelle est nécessaire, comme dans la surface libre ou pour le calcul du frottement dans la phase de diffusion. Dans le cas du 2-D intégral, on utilise des éléments triangulaires avec interpolation linéaire. Pour les bords latéraux verticaux, on utilise des éléments quadrilatéraux avec interpolation linéaire. Les éléments de référence sont : un triangle avec des nœuds à (0;0), (0;1), (1;0), (1;0) et un carré avec des nœuds (1;1), (1;1), (1;1), (1;1), (1;1), comme le montre la figure ci-dessus. Les fonctions d'interpolation linéaire pour le triangle sont :

$$
\Phi_1 = (1 - \xi - \lambda)\Phi_2 = \xi \Phi_3 = \lambda
$$

et pour les quadrilatères :

 $\Phi_1 = (1 - \xi - \lambda + \xi \lambda)/4\Phi_2 = (1 + \xi - \lambda - \xi \lambda/4\Phi_3) = (1 + \xi + \lambda + \xi \lambda)/4\Phi_4$  $=$  (1 – ξ + λ – ξλ)/4

### **4.3.11.1.Module de Water quality**

TELAMAC-2D offre la possibilité de simuler des processus simples de qualité de l'eau via la bibliothèque Waqtel.

Cette bibliothèque a été initialement mise en œuvre dans le code Tracer (module de transport du système 1D de Mascaret). Jusqu'à présent, la bibliothèque est étroitement liée au TELEMAC-2D, cependant, dans les prochaines versions, elle sera découplée pour constituer un module distinct du système Telemac-Mascaret.

Cette bibliothèque propose l'utilisation de 5 processus de qualité de l'eau (WAQ). Ces processus génèrent des termes sources qui sont ajoutés à l'équation d'advection-diffusion résolue dans TELEMAC-2D. Ces processus sont les suivants :

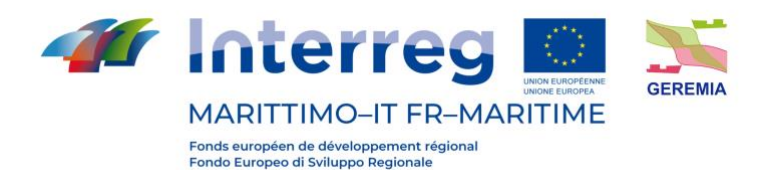

- Module O2 : qui fournit l'évolution de l'oxygène  $O<sub>2</sub>$ dans le flux et prend en compte l'interaction avec la charge organique et la charge ammoniacale. Ce module est simple car il ne prend pas en compte toute la complexité des phénomènes biologiques liés à la production, à l'élimination et au transport de l'oxygène ;
- Module Biomasse : permet le calcul de la biomasse algale. Il stimule la colonisation des plantes en fonction de différents paramètres tels que l'ensoleillement, la température de l'eau, le taux de renouvellement de l'eau, etc. Ce module présente et utilise 5 traceurs :
	- $\bullet$  biomasse phytoplanctonique ( $PHY$ )
	- Phosphore minéral dissous  $PO<sub>4</sub>$
	- Phosphore dégradable assimilé par le phytoplancton( $POR$ )
	- azote minéral dissous assimilé par le phytoplancton $(\mathit{NO}_3)$
	- $\bullet$  azote dégradable assimilé par le phytoplancton  $(NOR)$
- Module Eutro : ce module décrit l'oxygénation d'une rivière. Il est beaucoup plus complexe que le module O2 car il prend en compte la photosynthèse des plantes, les nutriments et leurs interactions avec le phytoplancton. Ce module présente 8 traceurs :
	- phosphore assimilé par le phytoplancton  $(POR)$
	- oxygène dissous  $O<sub>2</sub>$
	- $\bullet$  biomasse phytoplanctonique ( $PHY$ )
	- phosphore minéral dissous  $(PO<sub>4</sub>)$
	- azote minéral dégradable dissous assimilé par le phytoplancton  $(NO<sub>3</sub>)$ .
	- $\bullet$  azote dégradable assimilé par le phytoplancton (NOR)
	- charge ammoniacale $(NH_4)$
	- charge organique  $(L)$

Ces indicateurs sont en mg/l, sauf pour la biomasse qui est donnée en g.

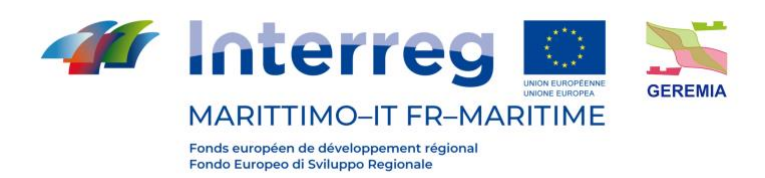

## **4.4. NEMO**

NEMO (Nucleus for European Modelling of the Ocean) est un modèle numérique open-source développé en France et largement utilisé par la communauté océanographique internationale.

# **4.4.1.Équations**

### **4.4.1.1. Équations Principales**

NEMO est un modèle numérique tridimensionnel à surface libre dont les coordonnées suivent le terrain et qui résout les équations de Navier-Stokes moyennées par Reynolds en utilisant des approximations hydrostatiques et de Boussinesq dans l'hypothèse d'un mouvement en eau peu profonde. Les équations du modèle écrites en coordonnées cartésiennes sont les mêmes que dans le ROMS:

$$
\frac{\partial u}{\partial t} + \vec{v} \cdot \nabla u - fv = -\frac{\partial \Phi}{\partial x} - \frac{\partial}{\partial z} \left( \overline{u'w'} - v \frac{\partial u}{\partial z} \right) + F_u + D_u
$$

$$
\frac{\partial v}{\partial t} + \vec{v} \cdot \nabla v + fu = -\frac{\partial \Phi}{\partial y} - \frac{\partial}{\partial z} \left( \overline{v'w'} - v \frac{\partial v}{\partial z} \right) + F_v + D_v
$$

$$
\frac{\partial p}{\partial z} = -\rho g
$$

l'incompressibilité du champ de vitesse entraîne l'annulation de sa divergence :

$$
\frac{\partial u}{\partial x} + \frac{\partial v}{\partial y} + \frac{\partial w}{\partial z} = 0
$$

tandis que le transport des champs scalaires actifs (température et salinité) et passifs C est décrit par l'équation de diffusion-advection :

$$
\frac{\partial C}{\partial t} + \vec{v} \cdot \nabla C = -\frac{\partial}{\partial z} \left( \overline{C'w'} - D_0 \frac{\partial C}{\partial z} \right) + F_C + D_C
$$

Une équation d'état est également nécessaire pour relier les champs scalaires actifs (température et salinité) à la densité du fluide :

$$
\rho = \rho(T, S, P)
$$

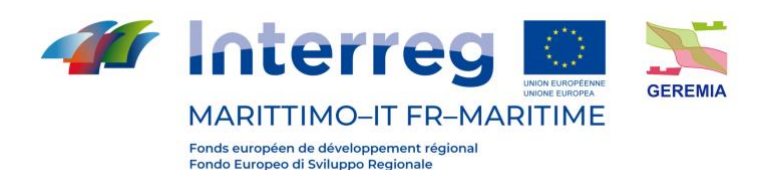

La barre au-dessus des variables et l'exposant indiquent respectivement leur moyenne temporelle et leur fluctuation par rapport à celle-ci. La liste suivante indique la signification des variables du problème :

- C(x,y,z,t) : température, salinité et éventuels champs scalaires passifs
- $D_u, D_v, D_c$ : termes diffusifs optionnels
- $\bullet$  F<sub>u</sub>, F<sub>v</sub>, F<sub>c</sub>: termes de forçage et de source
- f(x,y): paramètre de Coriolis
- g: accélération de la gravité
- h(x,y): hauteur par rapport au niveau moyen de la mer
- $\bullet$  H<sub>z</sub>(x,y,z): espacement entre les niveaux verticaux de la grille
- n, nq: viscosité et diffusivité moléculaires
- K<sub>M</sub>, K<sub>C</sub>: *eddy viscosity* et *diffusivity* verticales
- P: pression totale  $(P \sim -r_0gz)$
- $r_0 + r(x,y,z,t)$ : densité locale totale
- S(x,y,z,t): salinité
- t: temps
- T(x,y,z,t): température potentielle
- u,v,w: composantes du champ de vitesse
- x,y: coordonnées horizontales
- z: coordonnée verticale
- z(x,y,t): élévation de la surface libre

Ces équations sont fermées en paramétrant les contraintes de Reynolds et les flux de traceurs turbulents comme suit :

$$
\overline{u'w'} = -K_M \frac{\partial u}{\partial z}, \qquad \overline{v'w'} = -K_M \frac{\partial v}{\partial z}, \qquad \overline{C'w'} = -K_C \frac{\partial C}{\partial z}
$$

Les forçages horizontaux et la dissipation sont inclus dans les termes F et D tandis que le mélange vertical et horizontal sera expliqué par la suite.

### **4.4.1.2. Modèles de résolution de la turbulence**

Le modèle numérique NEMO fournit plusieurs modèles pour la résolution du problème de la turbulence.

### **4.4.1.2.1. Constante**

En première approximation, il est possible de choisir une valeur constante pour la viscosité turbulente verticale. Le modèle recommande l'utilisation de cette

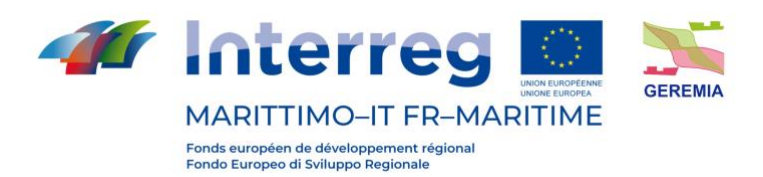

option dans des applications purement océanographiques et non dans des simulations à l'échelle du bassin. La valeur suggérée est la suivante :

$$
K_M = 1.2 \ 10^{-5} m^2 s^{-1}
$$

#### **4.4.1.2.2. Valeur dépendant du Nombre de Richardson**

La viscosité turbulente peut être calculée à partir du nombre de Richardson. Dans ce cas, elle est égale à :

$$
K_M = \frac{K_{M_{ric}}}{(1 + a Ri)^n} + K_{M_{cost}}
$$

Où Ri est le nombre de Richardson évalué comme Ri = N<sup>2</sup>/(∂<sub>z</sub>v)<sup>2</sup> avec N indiquant la fréquence de Brunt-Vaisala, K<sub>Mric</sub> est la valeur maximale qui peut être obtenue avec Ri ≤ 0 et est égale à K<sub>Mric</sub> = 10<sup>-4</sup> m<sup>2</sup> s<sup>-1</sup>, a et n sont deux constantes et valent respectivement  $a = 0.5$ , n = 0,2.  $K_{M\text{cost}}$  est la valeur de background de la viscosité turbulente si l'option "constante" décrite ci-dessus est choisie.

#### **4.4.1.2.3. Équation de l'Énergie Cinétique Turbulente (TKE)**

La viscosité turbulente peut être calculée à partir d'un modèle de fermeture qui implique la résolution de l'équation de l'énergie cinétique turbulente k. Ce modèle de fermeture a été développé pour des applications atmosphériques et ensuite modifié dans NEMO pour effectuer des simulations pour l'océan Atlantique.

L'équation pour k est la suivante :

$$
\frac{\partial k}{\partial t} = \frac{K_M}{e_3^2} \left[ \left( \frac{\partial u}{\partial z} \right)^2 + \left( \frac{\partial v}{\partial z} \right)^2 \right] - K_\rho N^2 + \frac{1}{e_3} \frac{\partial}{\partial z} \left[ \frac{K_M}{e_3} \frac{\partial k}{\partial z} \right] - C_\epsilon \frac{k^{-3/2}}{l_\epsilon}
$$

$$
K_M = C_k l_k \sqrt{k}
$$

$$
K_\rho = A^{\nu m} / P_{rt}
$$

Où k est l'énergie cinétique turbulente (tke),  $I_{\epsilon}$  et  $I_{k}$  sont les longueur échelle de dissipation et de mélange, P<sub>rt</sub> est le nombre de Prandtl, K<sub>M</sub> et K<sub>p</sub> sont les coefficients de viscosité et de diffusivité turbulente.  $C_k$  et  $C_{\epsilon}$  sont deux constantes et sont respectivement  $C_k = 0.2$  et  $C_{\epsilon} = 0.7$ . N représente la fréquence de Brunt-Vaisala.

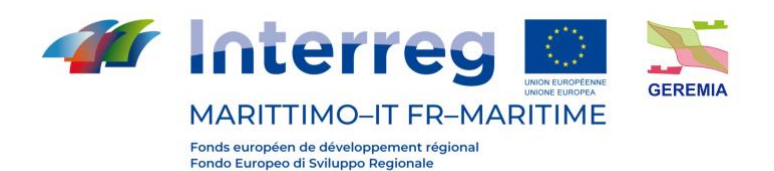

### **4.4.1.2.4. Generic Length Scale (GLS)**

Un modèle à 2 équations pour la résolution du problème de turbulence appelé GLS est disponible dans NEMO. Ce modèle exploite les similitudes entre les modèles de fermeture de la turbulence à 2 équations les plus courants tels que k-ε et k-ω : en effet, il présente une équation pour k et une pour le paramètre générique ψ liées aux autres quantités turbulentes par la relation dimensionnelle  $= c^{\mathrm{p}} \mathrm{k}^{\mathrm{m}} \mathrm{l}^{\mathrm{n}}.$ 

$$
\begin{cases} \n\Box \quad \frac{\partial k}{\partial t} + \Box U_i \frac{\partial k}{\partial x_i} = \frac{1}{2} \frac{\partial}{\partial z} \left( \overline{R}_M \frac{\partial k}{\partial z} \right) + P + B + \varepsilon \\ \n\frac{\partial}{\partial t} + U_i \frac{\partial}{\partial x_i} = \frac{1}{\sigma} \frac{\partial}{\partial z} \left( K_M \frac{\partial}{\partial z} \right) + \frac{1}{k} \left( c_1 P + c_3 B + c_2 \varepsilon \right) \n\end{cases}
$$

## **4.4.2.Conditions aux limites**

#### **4.4.2.1. Conditions aux limites verticales**

Les conditions aux limites verticales pour la vitesse sont exprimées à la Neumann :

• À la surface, c'est-à-dire pour  $z = \eta$  (x,y,t):

$$
K_M \frac{\partial u}{\partial z} = \tau_s^x(x, y, t)
$$

$$
K_M \frac{\partial v}{\partial z} = \tau_s^y(x, y, t)
$$

$$
K_C \frac{\partial C}{\partial z} = \frac{Q_C}{\rho_0 C P}
$$

La condition d'interface atmosphère-océan est exprimée comme suit :

$$
w = \frac{\partial \eta}{\partial t} + \vec{v}_{z=\eta} \cdot \nabla_h(\eta) + P - E
$$

• Au fond, c'est-à-dire pour =  $-h(x,y)$ :

$$
K_M \frac{\partial u}{\partial z} = \tau_b^x(x, y, t)
$$

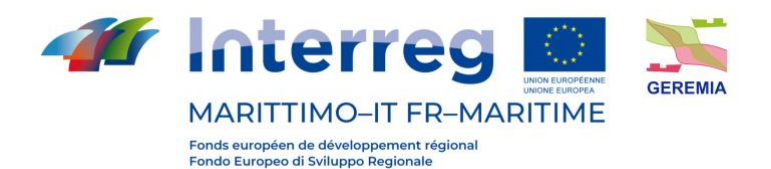

$$
K_M \frac{\partial v}{\partial z} = \tau_b^y(x, y, t)
$$

∂

$$
K_C \frac{\partial C}{\partial z} = 0
$$

La condition d'interface fond-océan est exprimée comme suit :

$$
w = -\vec{v}_{z=\eta} \cdot \nabla_h(H)
$$

où

- Q<sup>C</sup> est le flux de concentration en surface du scalaire *C*
- $\tau_s^x(x, y, t)$ ,  $\tau_s^y(x, y, t)$  sont les composantes de la contrainte à la surface due au vent,
- $\tau_b^x(x, y, t)$ ,  $\tau_b^y(x, y, t)$  représentent la contrainte au fond.

La contrainte à la surface est calculé à partir du champ de vent selon la formule (quadratique en fonction de la vitesse) :

$$
\tau_s = \rho_{aria} C \sqrt{U_{10}^2 + V_{10}^2} \, V_{10}
$$

où  $U_{10}$  e  $V_{10}$  sont les composantes de la vitesse du vent  $V_{10}$  à une hauteur de 10 m au-dessus de la surface de la mer et C est une constante.

La tension au fond, quant à elle, est calculée en fonction de la vitesse au dernier *layer* au moyen d'une liaison qui peut être quadratique ou logarithmique. Par exemple, dans le cas d'une liaison quadratique, le vecteur de tension au fond est obtenu à partir de la relation suivante :

$$
\tau_b = \rho_{H_2O} C_D \sqrt{u_b^2 + v_b^2} \, \boldsymbol{v}_b
$$

Où  $v_b$  représente les composantes horizontales du courant au fond et  $C_p$  est un coefficient de résistance constant dont la valeur est généralement de l'ordre de  $10^3$ .

Dans le cas d'une liaison logarithmique, la relation est la suivante :

$$
\tau_b = \rho_{H_2O}\left(\frac{k}{\ln(\frac{z_b}{z_0})}\right)^2 \sqrt{u_b^2 + v_b^2} \,\boldsymbol{v_b}
$$

Où le coefficient de résistence est remplacé par le carré de l'expression entre parenthèses, où *k* est la constante de von Karman et est fixée à 0,41, *z<sup>b</sup>* est la hauteur du premier *layer* à partir du fond et *z<sup>0</sup>* est le niveau de référence où la vitesse est nulle.

#### **4.4.2.2. Conditions aux limites horizontales**

NEMO est en mesure d'implémenter différents types de conditions de bord, qui peuvent consister en des bords ouverts, fermés ou périodiques. Selon le choix

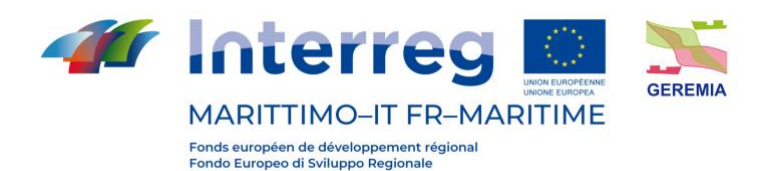

effectué, NEMO a besoin des valeurs des champs de bord fournies soit de manière analytique, soit en attribuant des valeurs point par point.

NEMO a récemment gagné du terrain dans la modélisation côtière et estuarienne en raison de sa souplesse. Elle tient compte d'un large éventail de facteurs de forcage :

- Propagation des ondes de marée ;
- Action de la force de Coriolis ;
- Influence des gradients horizontaux de température ou de salinité sur la densité ;
- Influence des facteurs météorologiques : pression atmosphérique et vent ;
- Influence de l'apport des rivières et des ruisseaux.

## **4.4.3.Grille**

NEMO peut résoudre les équations du mouvement en utilisant différents systèmes de coordonnées verticales. Le modèle numérique permet de choisir entre les coordonnées z curvilignes, les coordonnées sigma et les coordonnées en z\*. Les coordonnées z curvilignes sont couramment utilisées avec les coordonnées sphériques dans les applications où les domaines de calcul sont particulièrement vastes.

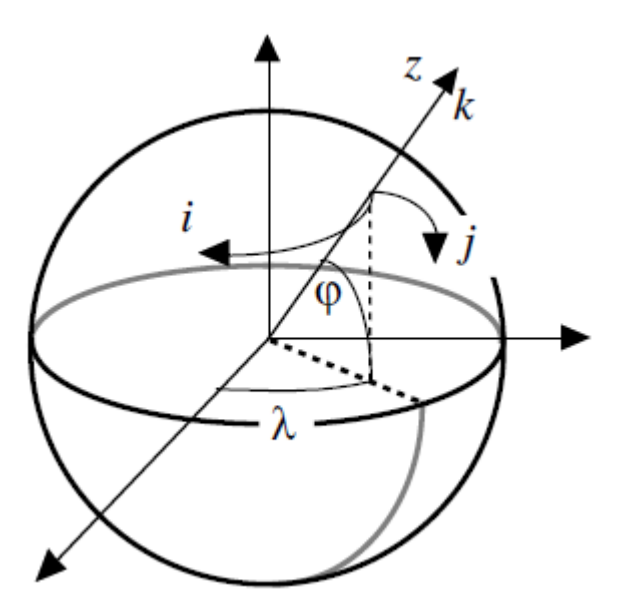

*Figure 6 – Exemple de coordonnées z dans NEMO*

Les coordonnées sigma sont de type *terrain-following* et sont très similaires à celles implémentées dans DELFT3D et ROMS.

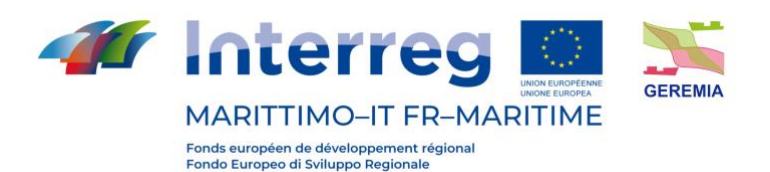

Les coordonnées z\*, par contre, sont une particularité de NEMO par rapport aux autres modèles, puisque dans ce cas les layers suivent le tracé de la surface libre. La figure ci-dessous montre une comparaison entre le z-layer et z\*-layer.

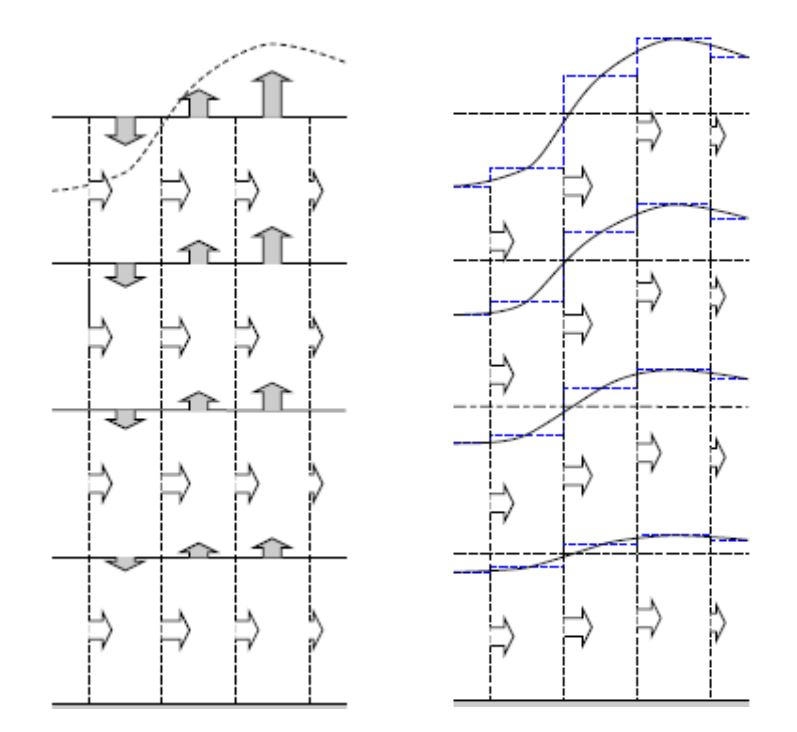

*Figure 7 - A gauche, un exemple de coordonnées z ; à droite, un exemple de coordonnées z\*.*

En outre, il est possible, grâce à diverses fonctions de stretching, de faire varier la répartition du nombre de niveaux dans le sens vertical avec une certaine liberté. De cette façon, une meilleure résolution peut être obtenue à la surface ou au fond, selon l'objectif du modèle.

La discrétisation horizontale est effectuée avec des mailles rectangulaires (grille Arakawa-C) où les champs scalaires et les composantes du champ de vitesse sont évalués sur des grilles différentes, réciproquement décalées (*staggered grid*) et où les coordonnées verticales suivent le terrain.

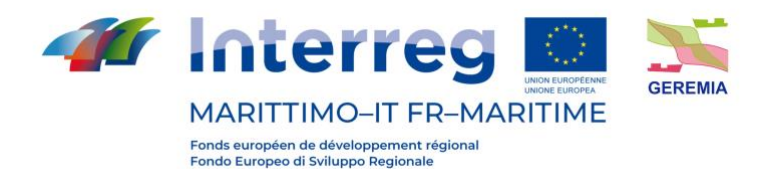

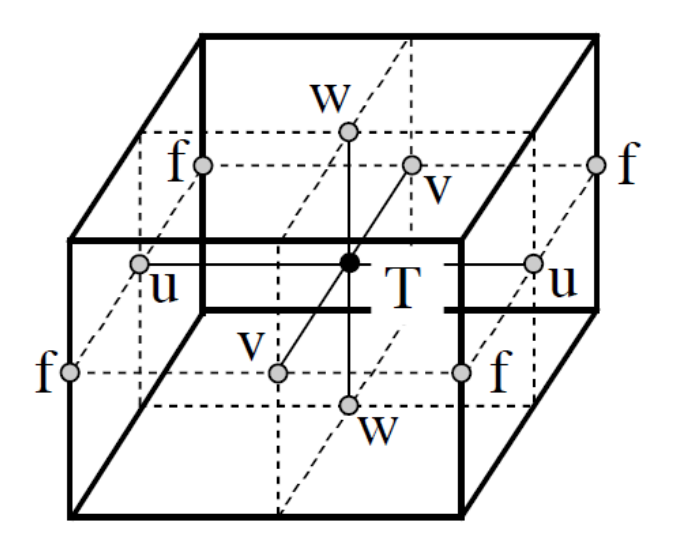

*Figure 8 - Grille de NEMO : décalée horizontalement et verticalement.*

Aux points T sont calculés les traceurs, les vitesses sont en revanche calculées au niveau des nœuds décalés.

## **4.4.4.Schéma numérique**

Le time-stepping utilisé suit le schema RHS (Right-Hand-Side)

$$
x^{t+\Delta t} = x^{t-\Delta t} + 2\Delta t \, RHS_{x}^{t-\Delta t, t, t+\Delta t}
$$

Différents schémas numériques sont utilisés pour chaque partie des équations du mouvement :

- la partie non-diffusive est résolue par un schéma Leap-Frog,
- la partie diffusive est résolue par des schémas en avant et en arrière du premier ordre,
- Le gradient de pression hydrostatique est résolu avec un schéma semiimplicite.

En outre, dans le cas de la partie non diffusive, il est possible de choisir d'utiliser une version dûment modifiée de Leap-Frog.

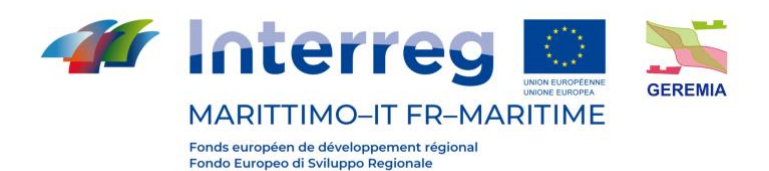

## **4.4.5.Modules Water Quality**

NEMO dispose de plusieurs modules pour modéliser les phénomènes liés à la dynamique de la circulation :

- Module pour la diffusion et la dispersion de traceurs passifs, réactifs et biologiques ;
- Module permettant de calculer les trajectoires des particules ponctuelles ;
- Module pour le calcul du transport des sédiments vers le fond et en suspension ;
- Module d'interaction entre l'eau de mer et la glace.

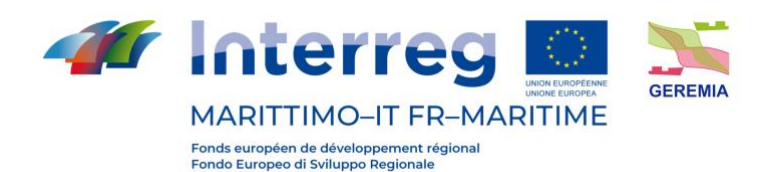

## **4.5. SHYFEM**

SHYFEM (Shallow Water Hydrodynamic Finite Element Model) est une suite de modèles numériques constituée d'un modèle hydrodynamique open-source développé par le Conseil national de la recherche italien (CNR), auquel sont couplés plusieurs modules numériques pour traiter diverses questions environnementales. Compte tenu de ses caractéristiques, cet outil est utilisé par la communauté scientifique internationale notamment pour reproduire la circulation de l'eau et la propagation des vagues dans les environnements côtiers tels que les lagunes, les estuaires et les zones portuaires. On trouvera ci-après une brève description du modèle hydrodynamique qui constitue le cœur du système SHYFEM, du modèle spectral de vagues WWM et des principaux modules numériques utilisables dans le domaine de l'environnement.

### **4.5.1. Le modèle hydrodynamique**

Le modèle hydrodynamique résout le système d'équations *Shallow Water* en 3 dimensions avec une approximation de Boussinesq à l'horizontale et une approximation hydrostatique à la verticale dans leur formulation avec les niveaux d'eau et le transport (Umgiesser et al., 2004 ; [https://github.com/SHYFEM](https://github.com/SHYFEM-model/shyfem)[model/shyfem\)](https://github.com/SHYFEM-model/shyfem). Le modèle est capable de reproduire le champ de mouvement induit par les gradients barotrope, barocline et atmosphérique, par les frottements à l'interface air-mer (*wind drag*) et à l'interface mer-topographie au fond (*bottom friction*), par l'advection non linéaire provenant des processus turbulents le long de la verticale et l'action des vagues.

Le modèle utilise la méthode des éléments finis pour l'intégration spatiale et une méthode semi-implicite pour l'intégration temporelle du système d'équations considéré. En particulier, le système d'équations résolu par le modèle est décrit cidessous :

$$
\frac{\partial U_1}{\partial t} + u_1 \frac{\partial U_1}{\partial x} + v_1 \frac{\partial U_1}{\partial y} - fV_1
$$
\n
$$
= -gh_1 \frac{\partial \zeta}{\partial x} - \frac{gh_1}{\rho_0} \frac{\partial}{\partial x} \int_{-H_1}^{\zeta} \rho^i dz - \frac{h_1}{\rho_0} \frac{\partial p_a}{\partial x} + \frac{1}{\rho_0} \left( \tau_x^{top(1)} - \tau_x^{bottom(1)} \right)
$$
\n
$$
+ \frac{\partial}{\partial x} \left( A_H \frac{\partial U_1}{\partial x} \right) + \frac{\partial}{\partial y} \left( A_H \frac{\partial U_1}{\partial y} \right) + \frac{F_1^x}{\rho h_1} + gh_1 \frac{\partial \eta}{\partial x} + gh_1 \beta \frac{\partial \zeta}{\partial x}
$$
\n
$$
\frac{\partial V_1}{\partial t} + u_1 \frac{\partial V_1}{\partial x} + v_1 \frac{\partial V_1}{\partial y} + fU_1
$$
\n
$$
= -gh_1 \frac{\partial \zeta}{\partial y} - \frac{gh_1}{\rho_0} \frac{\partial}{\partial y} \int_{-H_1}^{\zeta} \rho^i dz - \frac{h_1}{\rho_0} \frac{\partial p_a}{\partial y} + \frac{1}{\rho_0} \left( \tau_y^{top(1)} - \tau_y^{bottom(1)} \right)
$$
\n
$$
+ \frac{\partial}{\partial x} \left( A_H \frac{\partial V_1}{\partial x} \right) + \frac{\partial}{\partial y} \left( A_H \frac{\partial V_1}{\partial y} \right) + \frac{F_1^y}{\rho h_1} + gh_1 \frac{\partial \eta}{\partial y} + gh_1 \beta \frac{\partial \zeta}{\partial y}
$$
\n
$$
\frac{\partial \zeta}{\partial t} + \sum_{i} \frac{\partial U_1}{\partial x} + \sum_{i} \frac{\partial V_1}{\partial y} = 0
$$

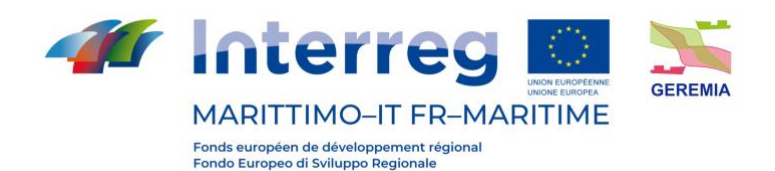

où l désigne la couche verticale, Ul et Vl les composantes horizontales du transport dans les directions x et y pour chaque couche, ul et vl les vitesses horizontales, pa la pression atmosphérique, g l'accélération de la gravité, f le paramètre de Coriolis, ζ le

niveau de l'eau, ρ0 la valeur de référence de la densité de l'eau de mer,  $\overline{\rho}$  =  $\rho_{\scriptscriptstyle 0}$  +  $\overline{\rho}$ ' la densité de l'eau de mer, τ les composantes de la contrainte horizontale à l'interface supérieure et inférieure de chaque couche, hl l'épaisseur de la couche, Hl la profondeur du fond de la couche l, Ah la viscosité pour résoudre la dynamique sousgrille (eddy viscosity). Pour le calcul de la diffusivité verticale et de la viscosité, un modèle appelé GOTM (General Ocean Turbulence Model, Burchard et Petersen 1999) a été utilisé. Le couplage avec le modèle spectral des vagues se fait par le calcul du gradient de *Radiation Stress* (Fx et Fy) induite par la vague (Longuet-Higgins et Steward, 1964) selon la formulation proposée par Xia et al. (2004) capable de reproduire la variabilité verticale de leur intensité.

Le modèle considère également le forçage induit par l'action directe des principales composantes astronomiques de la marée selon la formulation de l'*Equilibrium Tidal Potential* et du *Tidal Load* avec η et β étant : la somme des potentiels de marée de chaque composante astronomique multipliée par le facteur d'élasticité correspondant et un facteur qui prend en compte les marées de charge (Kantha, 1995), respectivement. De plus amples détails sur le traitement numérique peuvent être trouvés dans Umgiesser et al. (2004) et dans le manuel d'utilisation du modèle qui peut être téléchargé su[r https://github.com/SHYFEM-model/shyfem.](https://github.com/SHYFEM-model/shyfem)

### **4.5.1.1. Conditions aux limites**

Les conditions aux limites sont définies pour les surfaces supérieures et inférieures et pour les bords du domaine de calcul. Plus précisément, les termes de frottement à l'interface pour les surfaces supérieures et inférieures sont définis comme suit :

$$
\tau_{\rm x}^{\rm surface} = c_{\rm D}\rho_{\rm a}w_{\rm x}\sqrt{w_{\rm x}^2 + w_{\rm y}^2} \quad \tau_{\rm x}^{\rm bottom} = c_{\rm B}\rho_0 u_{\rm L}\sqrt{u_{\rm L}^2 + v_{\rm L}^2}
$$
\n
$$
\tau_{\rm y}^{\rm surface} = c_{\rm D}\rho_{\rm a}w_{\rm y}\sqrt{w_{\rm x}^2 + w_{\rm y}^2} \quad \tau_{\rm y}^{\rm bottom} = c_{\rm B}\rho_0 v_{\rm L}\sqrt{u_{\rm L}^2 + v_{\rm L}^2}
$$

où  $C<sub>D</sub>$  est le coefficient de frottement du vent,  $C<sub>B</sub>$  le frottement au fond, ρa la densité de l'air, (wx, wy) les composantes de la vitesse du vent et (uL, vL) les composantes de la vitesse.

SHYFEM utilise deux types de conditions aux limites horizontales. Sur les bords ouverts, les valeurs de ζ sont fixées en fonction de la condition de Dirchlet, tandis que sur les bords fermés, on peut définir soit un mode *full slip*, où seules les composantes normales de la vitesse sont annulées, soit un mode *no slip*, où les deux vitesses sur le bord fermé sont annulées.

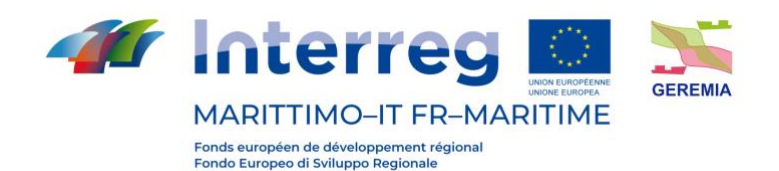

## **4.5.1.2. Méthode numérique**

Le modèle SHYFEM utilise la méthode des éléments finis pour l'intégration spatiale des équations du mouvement. Cette méthode prévoit une discrétisation du domaine à l'étude par l'utilisation de grilles non structurées composées d'éléments triangulaires de forme et de taille variables. Cette méthode permet de reproduire des géométries complexes telles que celles qui caractérisent les zones côtières et les zones portuaires. La méthode appliquée peut conduire à un amortissement de la solution des équations du mouvement directement proportionnel aux gradients spatiaux des dimensions des éléments de calcul. Pour cette raison, une approche innovante a été adoptée pour SHYFEM, c'est-à-dire que l'élévation de la surface libre et les termes de transport sont décrits en utilisant des fonctions de forme d'ordre différent. En fait, la fonction de forme utilisée pour approximer dans l'espace l'élévation de la surface libre est exprimée comme linéaire dans chaque élément tandis que les fonctions de forme utilisées pour les termes de transport sont définies comme des constantes. Ce type de discrétisation, connu sous le nom de grille B d'Arakawa, est tout à fait analogue à une grille décalée typique aux différences finies, avec des vitesses définies au centre de l'élément et des élévations à ses sommets. Le modèle utilise également des systèmes correcteurs pour contrer la dispersion numérique associée à la composante explicite pour les calculs de transport et de traçage.

SHYFEM utilise un schéma semi-implicite pour l'intégration temporelle des 2 équations du moment. Le schéma semi-implicite combine les avantages du schéma explicite avec ceux du schéma implicite. La seule équation qui doit être résolue implicitement est l'équation de continuité. Cette méthode permet d'éviter les limitations de pas de temps imposées par le critère CFL par rapport à la célérité des ondes gravitationnelles externes.

## **4.5.2. Modules numériques couplés**

SHYFEM dispose de plusieurs modules numériques et interfaces pour la modélisation des phénomènes liés à la dynamique de la circulation, notamment :

- 1. modèle d'onde spectrale WWM pour la simulation des processus de génération, de propagation et de dissipation de l'onde principale ;
- 2. modèle pour la simulation des processus de diffusion et de dispersion des traceurs passifs, réactifs et biologiques sur le système de référence eulérien
- 3. modèle pour la simulation des processus de diffusion et de dispersion de traceurs passifs, réactifs et biologiques sur un système de référence lagrangien ;
- 4. modèle pour la simulation du transport par érosion et du dépôt de sédiments au fond ;
- 5. Modèle de simulation des principaux processus biologiques affectant les premiers niveaux de la chaîne trophique, BFM.

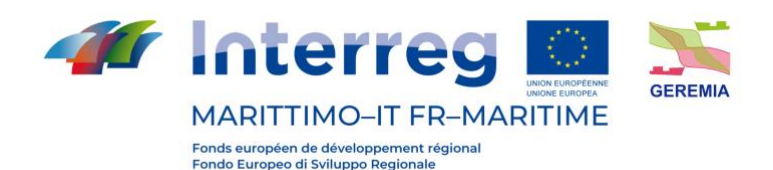

Certains des modules mentionnés ci-dessus (2, 3 et 4) sont implémentés dans la suite logicielle SHYFEM et directement distribués par le biais de *Git Hub* à l'adresse suivante : <https://github.com/SHYFEM-model/shyfem> ). En ce qui concerne le modèle de vagues WWM et le modèle biogéochimique BFM, SHYFEM inclut les interfaces nécessaires au couplage avec ces modèles, qui sont distribués sous la licence GNU par les développeurs. On trouvera ci-après une description des modules numériques qui, en plus de la composante hydrodynamique, seront utilisés pour répondre aux exigences de la conception, à savoir : le modèle de vagues WWM et les modèles de transport eulérien et lagrangien.

## **4.5.2.1. Le modèle de vague**

WWM est un modèle spectral de vagues de troisième génération utilisant la méthode des éléments finis pour résoudre les *Wave Action Equation* (WAE). Dans le système de référence cartésien, les WAE sont exprimées comme suit :

$$
\frac{\partial}{\partial t}N+\nabla_x(C_x)+\frac{\partial}{\partial \sigma}(C_\sigma N)+\frac{\partial}{\partial \theta}(C_\theta N)=S_{tot}
$$

où N est le spectre de densité d'énergie (*Wave Action*), t est le temps, x et y sont les vecteurs de l'espace géographique,  $C_x$  est la vitesse de propagation,  $C_{\sigma}$  et  $C_{\theta}$  sont les vitesses de propagation dans l'espace des fréquences  $\sigma$  et dans l'espace des directions  $\theta$ . Le modèle de vagues est couplé au modèle hydrodynamique au moyen d'un système FIFO, qui permet l'échange bidirectionnel d'informations à des pas de temps fixes entre les deux processus. Les deux modèles utilisent la même grille de calcul par éléments finis et, à des étapes d'intégration prédéfinies, le modèle hydrodynamique fournit les gammes de vitesse, et les profondeurs de chaque élément de calcul en tenant compte des variations dues aux niveaux de surface. Ces informations sont utilisées par le modèle de vague pour calculer les processus de réfraction dus au courant et aux processus de *shoaling*. En particulier, les vitesses de propagation dans les différents espaces sont définies comme suit :

$$
C_x = C_g + \mathbf{U}
$$

$$
C_{\theta} = \frac{1}{k} \frac{\partial \sigma}{\partial H} \frac{\partial H}{\partial m} + \mathbf{k} \frac{\partial \mathbf{U}}{\partial s}
$$

$$
C_{\sigma} = \frac{\partial \sigma}{\partial H} \left( \frac{\partial H}{\partial t} + U_A \cdot \nabla_x H \right) + C_g \mathbf{k} \frac{\partial \mathbf{U}}{\partial s}
$$

où U est le vecteur vitesse calculé par le modèle hydrodynamique, relatif au premier niveau dans le cas de l'approximation *Deep Water* et obtenu comme moyenne le long de la colonne d'eau dans l'approximation *Shallow Water*, *s* et *m* les directions le long et perpendiculaire à la propagation de l'onde, k est le vecteur nombre d'onde constitué de  $k_x$  e  $k_x$ , et  $k$  le module,  $C_q$  est la vitesse de groupe et  $H$  la hauteur d'eau

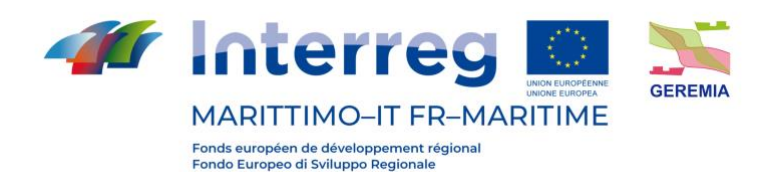

fournie par le modèle hydrodynamique. Le modèle résout l'advection dans l'espace géographique au moyen de schémas numériques par éléments finis (*Residual Distribution Schemes*) tout en résolvant les composantes spectrales de l'advection au moyen d'un schéma *quickest* (Tolman, 1991).

Le terme source  $S_{tot}$ est exprimé comme suit :

$$
S_{tot} = S_{in} + S_{nl4} + S_{ds} + S_{nl3} + S_{br} + S_{df}
$$

et comprend le terme d'entrée de l'énergie éolienne  $S_{in}$ , les termes pour la simulation des processus d'interaction non linéaire entre les vagues dans les régimes *deep* et *shallow water*  $S_{n14}$  et  $S_{n13}$ , les termes de dissipation énergétique par *whitecapping* et *depth–induced breaking*  $S_{ds}$  et  $S_{hr}$ , et le terme pour la dissipation du frottement au fond  $S_{df}$ .

WWM et SHYFEM sont couplés selon le mode FIFO qui prévoit à chaque intervalle de calcul présélectionné d'activer un transfert de données du modèle de vagues vers le modèle hydrodynamique et vice versa. En particulier, après avoir reçu les données de courant et de profondeur du modèle hydrodynamique, le modèle de vagues calcule les termes de *radiation stress* à la fois dans la formulation de Xia et al. (2004) et en utilisant la formulation de la *vortex force*. Il est fait référence à Roland et al. (2008) et Ferrarin et al. (2013) pour une description détaillée du modèle hydrodynamique et de l'approche utilisée pour le couplage des deux modules numériques.

### **4.5.2.2. Modello di trasporto Euleriano**

Le modèle hydrodynamique aux éléments finis a été couplé à un modèle pour la simulation des processus de transport et de dispersion des substances dissoutes dans l'eau, comme les polluants organiques et les métaux lourds.

Ce module est basé sur une approche de type eulérien de la solution de l'équation d'advection-diffusion. Considérons la concentration C d'une substance en un point de la grille de calcul à l'instant *t* au niveau *l*. L'évolution de cette concentration dans le temps et l'espace peut être calculée en résolvant l'équation différentielle suivante :

$$
\frac{\partial C_l}{\partial t} + u_l \frac{\partial C_l}{\partial x} + v_l \frac{\partial C_l}{\partial y} = K \bigg( \frac{\partial^2 C_l}{\partial x^2} + \frac{\partial^2 C_l}{\partial y^2} \bigg) + \varphi
$$

où u $\frac{\partial C_l}{\partial x}$  $\frac{\partial C_1}{\partial x} + V_1 \frac{\partial C_1}{\partial y}$  $\frac{\partial C_l}{\partial y}$ sont les termes de transport avec ul et vl les vitesses calculées pour chaque niveau *l* à partir de la solution du système précédent d'équations,  $K\left(\frac{\partial^2 C_1}{\partial x^2}\right)$  $\frac{\partial^2 C_l}{\partial x^2} + \frac{\partial^2 C_l}{\partial y^2}$ ∂y 2 ) sont les termes de diffusion (équation de *Fick*) avec *K* coefficient de diffusivité horizontale, et enfin  $\phi$  comprend les sources et les puits comme les processus de *weathering* auxquelles la substance peut être assujettie. D'un point de vue numérique, cet ensemble d'équations est résolu dans un système de référence intégré à la grille de calcul et couplé au système d'équations hydrodynamiques.

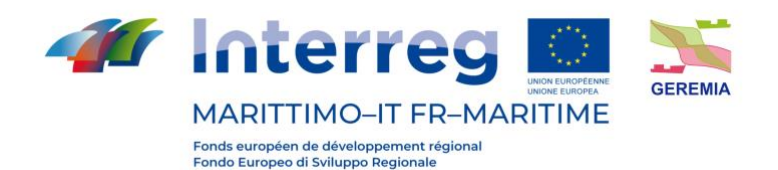

#### **4.5.2.3. Modèle de transport lagrangien**

Le modèle hydrodynamique SHYFEM est également couplé à un modèle de simulation des processus de transport et de dispersion de substances dans l'eau ayant un comportement actif, comme les hydrocarbures.

Ce modèle est basé sur une approche lagrangienne de la solution de l'équation d'advection-diffusion. Connu sous le nom de *Particle Tracking Model* (PTM). Ce module résout le set d'équations différentielles suivant :

$$
\frac{\partial x}{\partial t} = u_a + u_d
$$

$$
\frac{\partial y}{\partial t} = v_a + v_d
$$

où *ua*, *v<sup>a</sup>* dont les vitesses d'advection pour chaque niveau l et *ud*, *vd* sont les composantes diffusives calculées le long de l'axe x et y. Les composantes  $u_a$  et  $v_a$  sont exprimées comme suit :

> $u_a = \alpha_c u_l + \alpha_w w_x$  $v_a = \alpha_c v_l + \alpha_w w_v$

où *u1*, *v<sup>1</sup>* sont les vitesses calculées pour le premier niveau vertical par le modèle hydrodynamique SHYFEM ; *wx*, *w<sup>y</sup>* les vitesses du vent calculées à 10 m de la surface de la mer et  $\alpha_{_{\mathrm{w}}}$  et  $\alpha_{_{\mathrm{c}}}$  sont les facteurs de correction pour le vent et le courant généralement égaux à 0,01 et 1,1. Les composantes horizontales de la vitesse turbulente *u<sup>d</sup>* and *v<sup>d</sup>* sont calculées en utilisant une technique *random walk*. D'un point de vue numérique, la résolution de cet ensemble d'équations se fait de manière couplée avec le système d'équations hydrodynamiques. Nous nous référons à Cucco et al. (2009, 2015) pour une description détaillée de la méthode numérique utilisée.

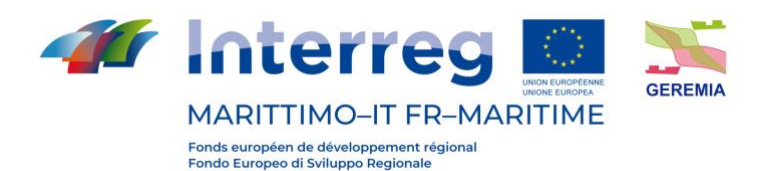

## **5. Étude de cas**

Afin de tester les trois modèles numériques ROMS, DELFT3D et TELEMAC-3D, décrits précédemment, a été réalisée une étude de cas pour laquelle la solution analytique est connue. Ainsi, un canal à section rectangulaire et à pente constante a été modélisé dans le but d'obtenir un mouvement uniforme.

Les caractéristiques physiques du canal sont les suivantes :

- Largeur  $b = 50$  m
- Longueur  $l = 1000 \ m$
- Rugosité du fond  $Y_r = 0.03$  m
- Pente du fond  $i_f = 0.001$

Comme conditions aux limites pour le canal sont définis :

- Débit entrant  $Q_i = 300 \ m^3/s$
- Débit sortant  $Q_u = 300 \ m^3/s$

Selon la solution analytique du problème posé, nous devons avoir

- Profondeur du mouvement uniforme  $Y_u = 2.428$  m
- Vitesse de mouvement uniforme  $U = 2.471 m/s$

## **5.1. TELEMAC-3D**

Dans Telemac-3D, la structure du canal a été modélisée avec un mesh triangulaire non structuré dont la taille moyenne des côtés du triangle est de 5 mètres.

Le mesh comporte 4000 éléments reliés entre eux par 2211 nœuds pour chaque layer horizontal.

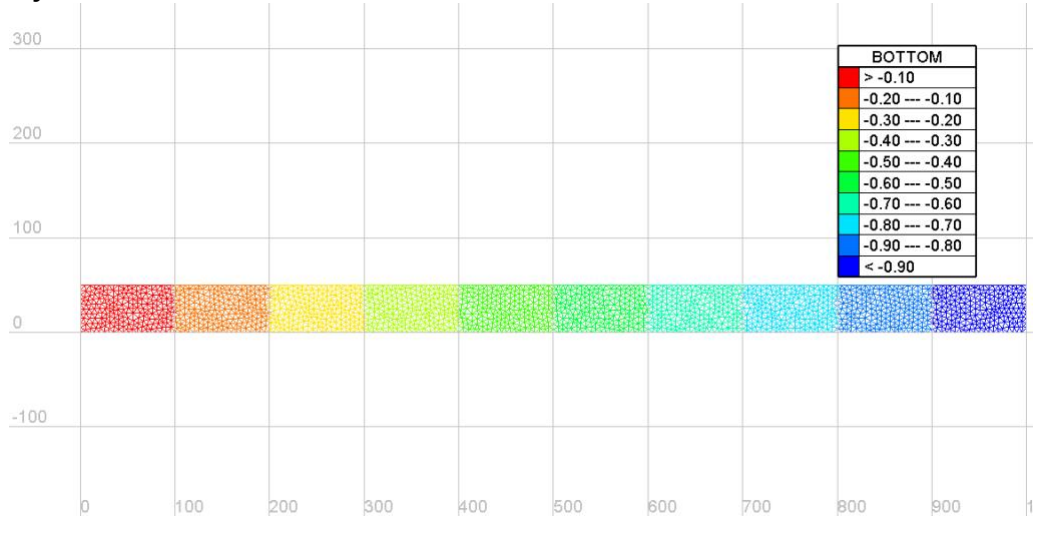

Un nombre de 25 couches sigma verticales équidistantes a été choisi.

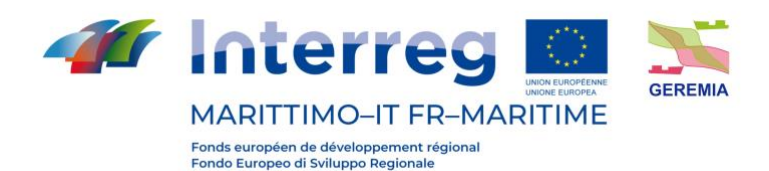

Comme condition initiale sur le domaine, une profondeur constante de 2,5 mètres a été donnée, ce qui est très proche de la profondeur du mouvement uniforme.

Les simulations ont été effectuées avec un pas de temps de calcul de 0,15 seconde pour un total de 8 heures de simulation, ce qui est considéré comme un temps plus que suffisant pour amener le modèle à un état stable.

Quatre simulations ont été effectuées avec quatre modèles de turbulence différents :

- modèle K-Epsilon
- modèle mixing length Nezu & Nakagawa
- modèle mixing length Prandtl
- modèle mixing length Quentin

Les modèles de mixing length donnent trois conditions différentes de mélange. Deux valeurs de débit sont données comme conditions initiales aux bords.

La simulation avec ces paramètres ne parvient pas à terminer l'exécution et se bloque après environ une heure.

Pour réaliser une simulation, le niveau de départ doit être porté à environ 4 mètres. Avec ce réglage initial, l'exécution se termine mais les résultats ne sont pas ceux escomptés.

Le mouvement qui se développe n'est pas uniforme et a atteint un état stationnaire.

Les résultats sont similaires pour les trois modèles de mixing length et celui qui est présenté est le modèle de Nezu et Nakagawa

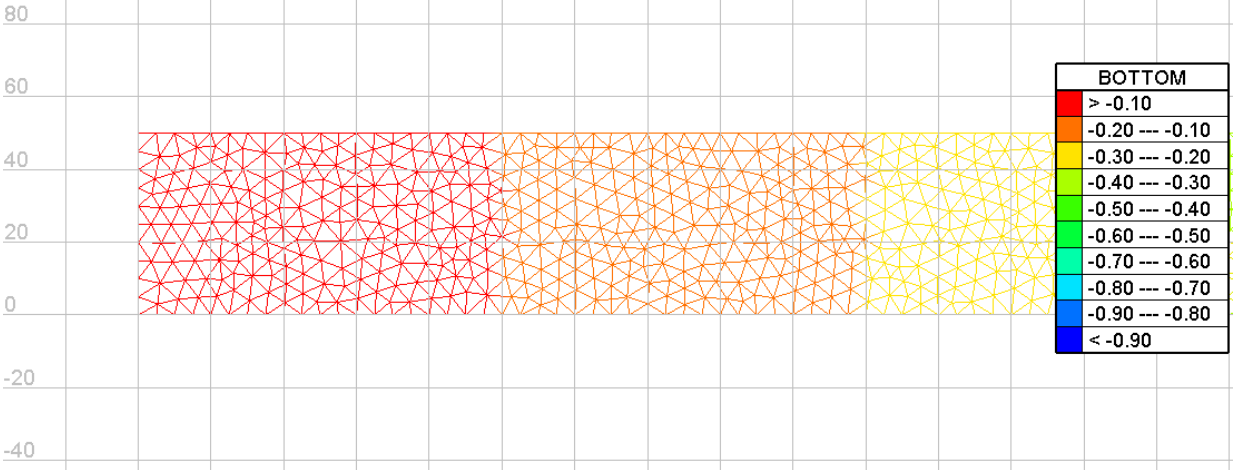

*Figure 9 – Mesh utilisés lors des simulations*

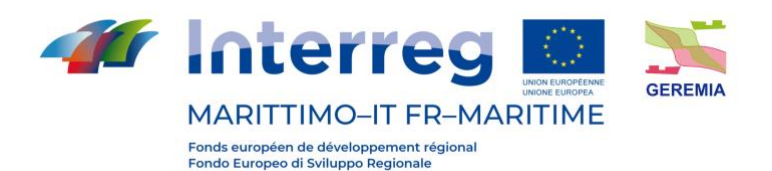

Livrable n. T2.3.1

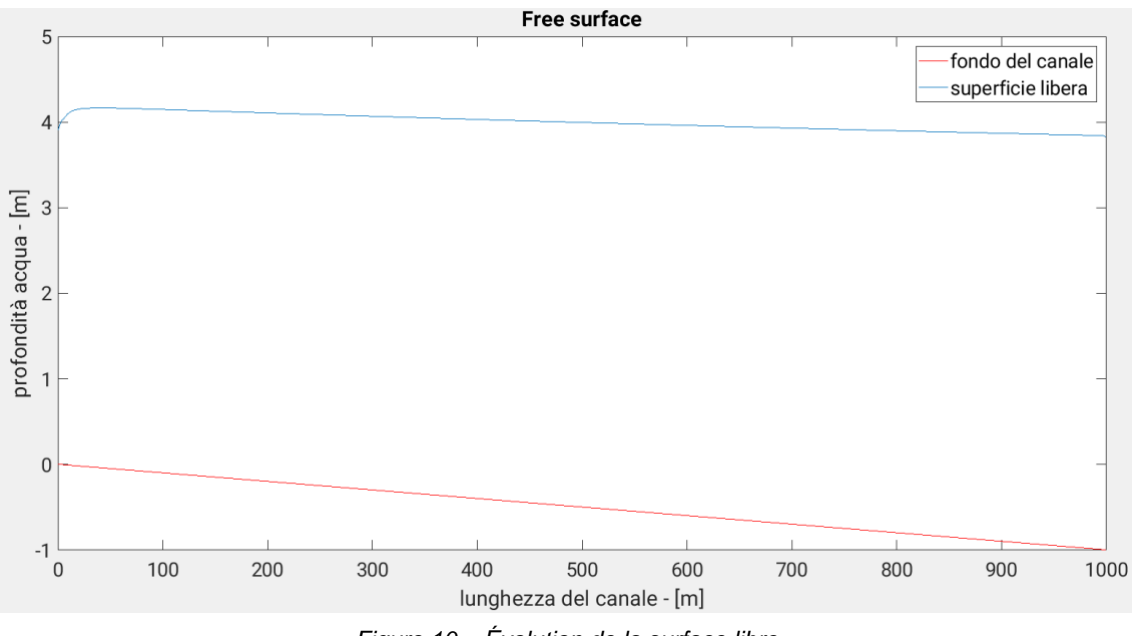

*Figure 10 – Évolution de la surface libre*

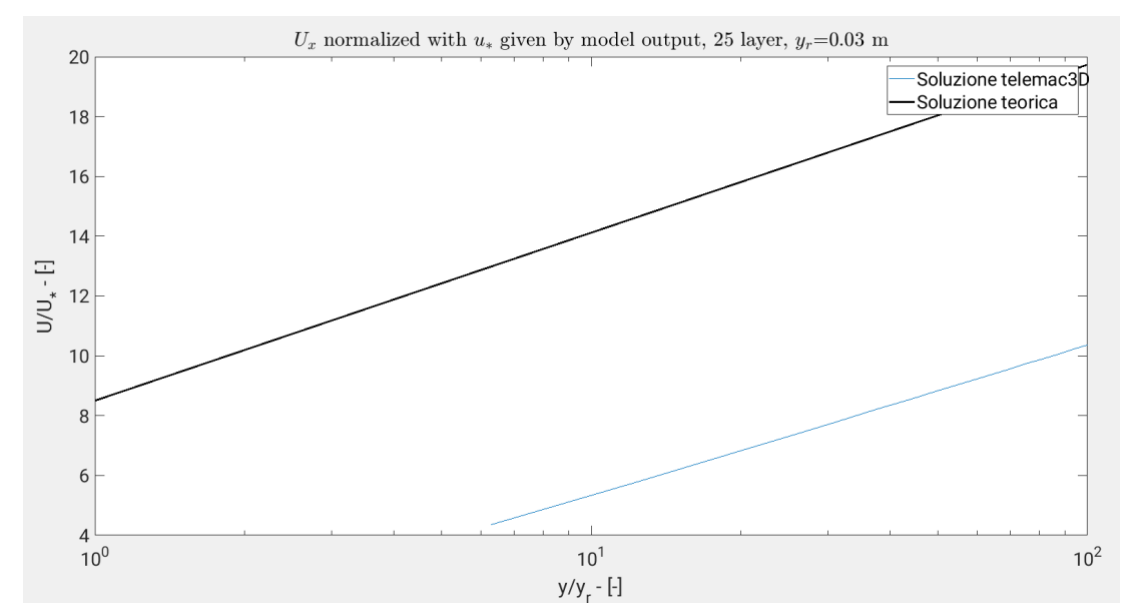

La surface libre n'est pas parallèle au fond, condition qui se vérifie dans des

*Figure 11 - Comparaison solution surface libre et fond du canal. Le résultat n'est pas acceptable en tant que mouvement uniforme.*

conditions de mouvement uniforme.

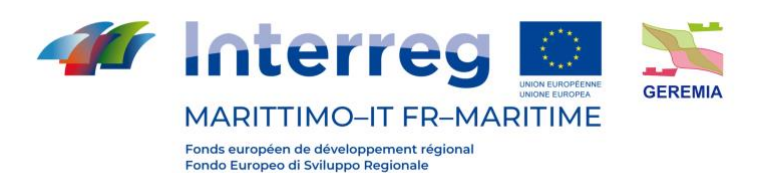

200

300

100

່0

Dans le graphique semi-logarithmique ci-dessous, nous pouvons voir comment **Free surface** 5 fondo del canale superficie libera  $\Delta$ profondità acqua - [m] 3  $\overline{c}$  $\overline{1}$  $\overline{0}$  $-1$ 

Livrable n. T2.3.1

la solution numérique diffère grandement de la solution théorique.

400

500

lunghezza del canale - [m]

600

700

800

900

1000

Si l'on utilise le modèle de fermeture K-Epsilon, les mêmes problèmes d'instabilité numérique sont rencontrés et les résultats sont similaires, avec un problème supplémentaire sur la fermeture du modèle de turbulence lui-même.

L'évolution de la surface libre est similaire à celle qui est illustrée ci-dessus, mais subit des oscillations qui rendent le profil instable et de forme insatisfaisante.

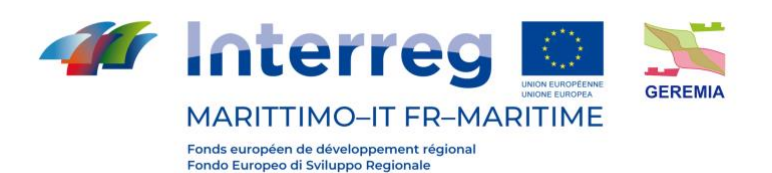

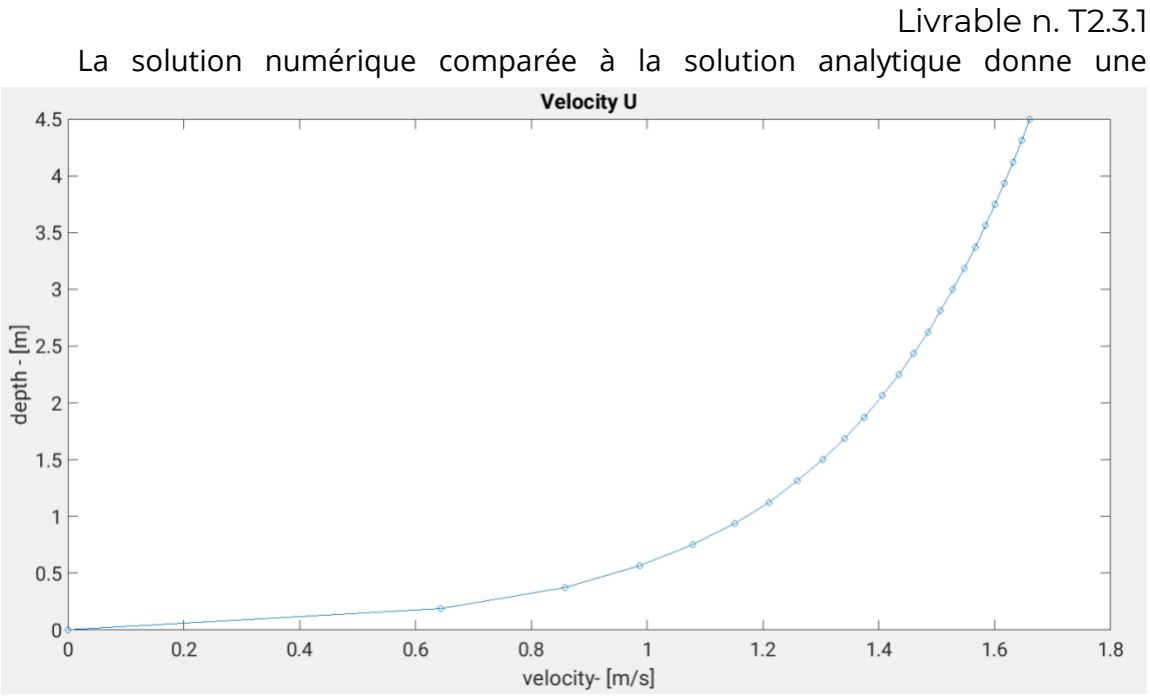

comparaison insatisfaisante et est similaire à celles obtenues avec les modèles de longueur de mixing length.

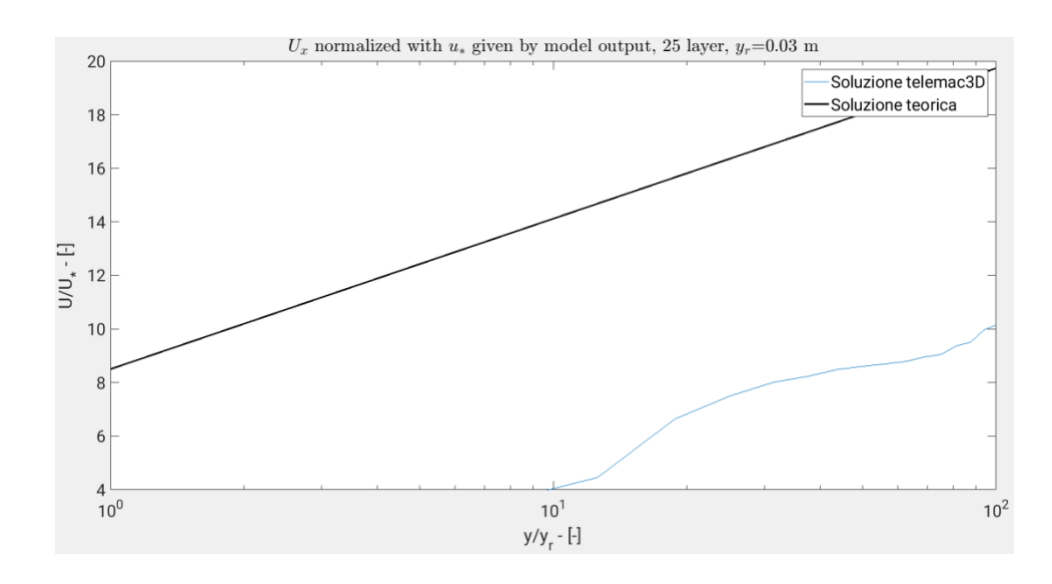

*Figure 12 – Comparaison entre solution théorique et solution numérique*

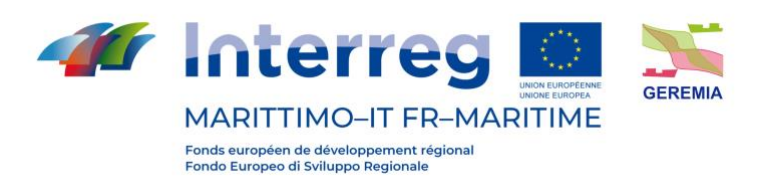

En outre, le profil de vitesse est assez insolite par rapport à ce que l'on pourrait s'attendre à trouver

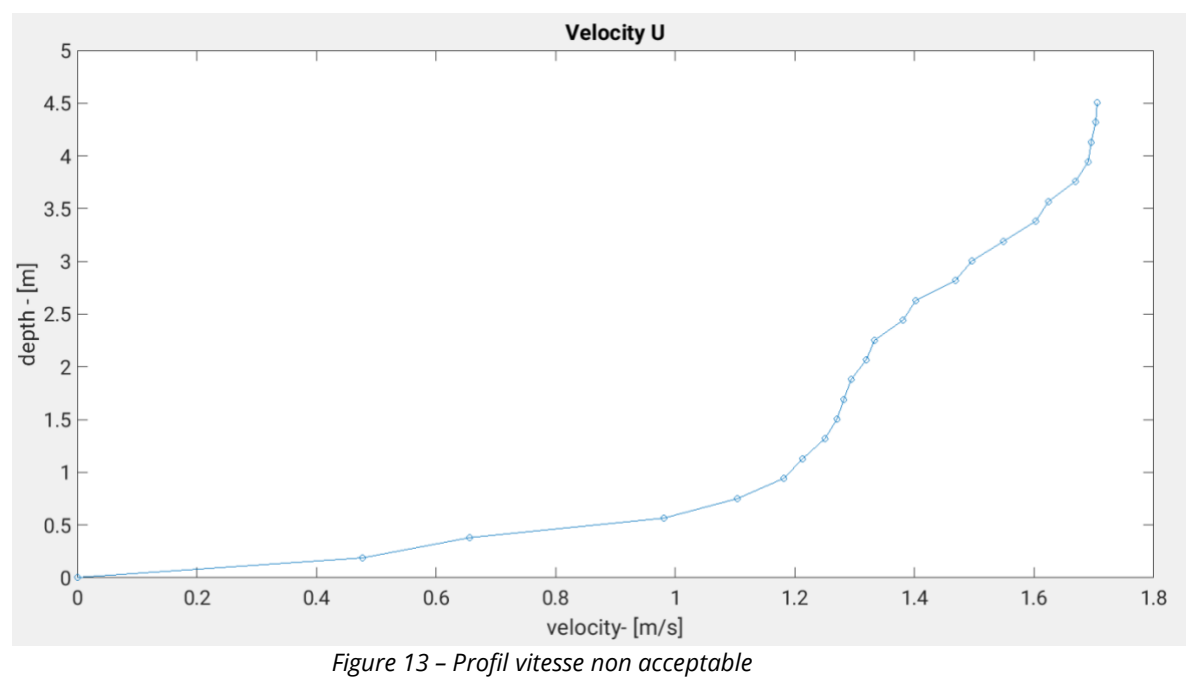

Cela soulève des doutes sur la validité du modèle K-epsilon développé par Telemac, c'est pourquoi nous avons décidé d'évaluer la tendance de la viscosité turbulente près de la même section.

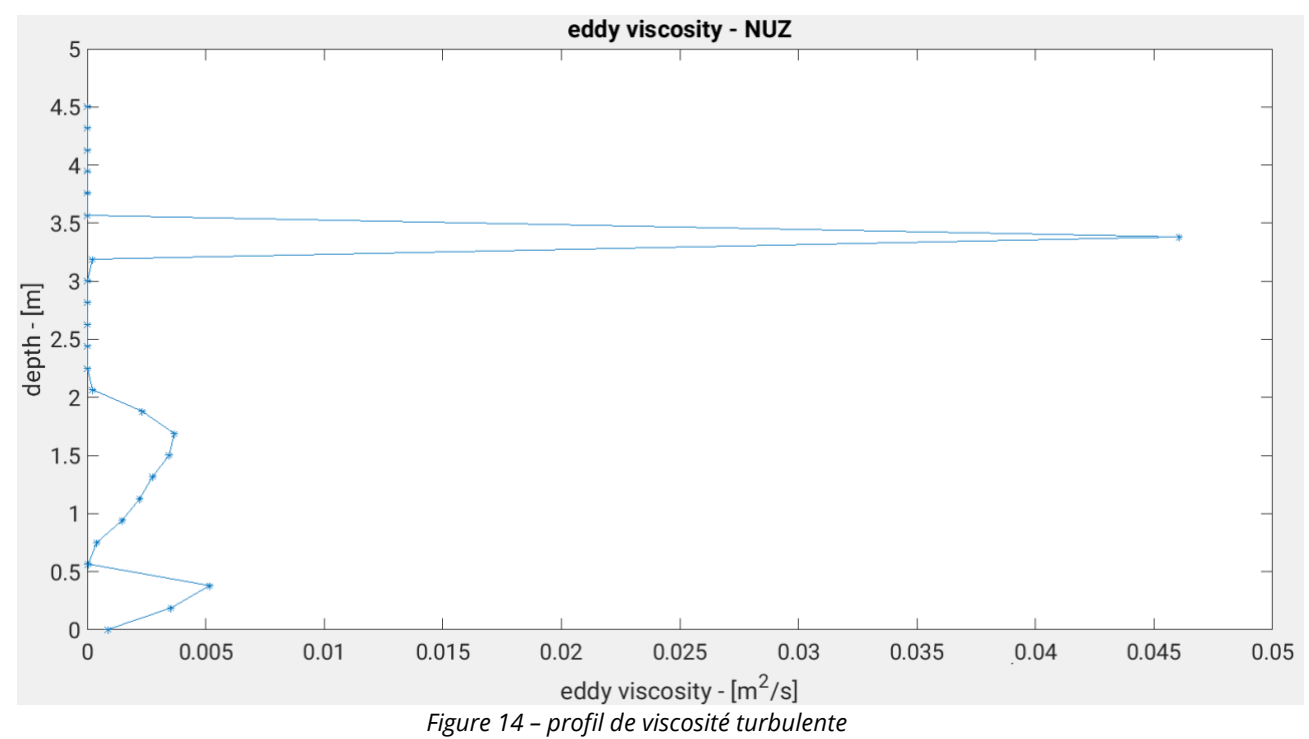

Le résultat de la tendance du profil n'est pas bon non plus ici.

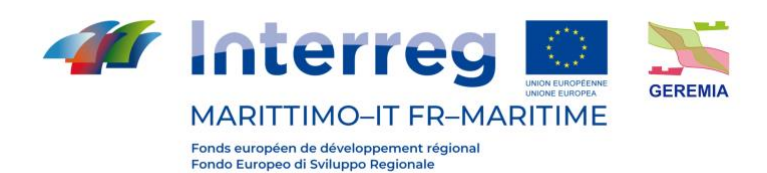

Le modèle K-Epsilon laisse beaucoup à désirer.

Une deuxième tentative a été faite uniquement avec le modèle de mixing length en modifiant les conditions aux limites du modèle.

La condition au bord de sortie est passé d'un état de débit à un état de niveau. Un niveau de 2,3 mètres de hauteur a été fixé pour être très proche de la solution de mouvement uniforme et faciliter le développement du mouvement uniforme. Cela ne s'est pas produit.

Le profil s'approche de la profondeur du mouvement uniforme mais présente des instabilités numériques très prononcées au début du canal, au niveau du *boundary* d'entrée.

Le graphique ci-dessous montre la surface libre après 8 heures de simulation le long de l'axe moyen du canal.

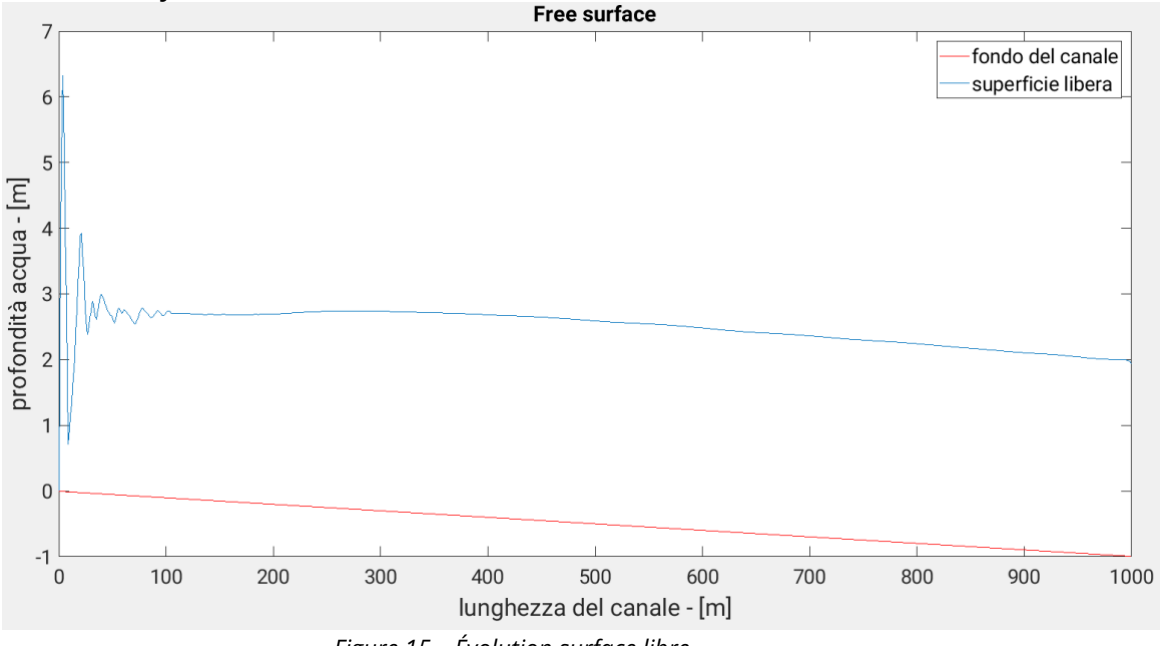

*Figure 15 – Évolution surface libre*

La solution s'écarte considérablement de la solution analytique du mouvement uniforme.

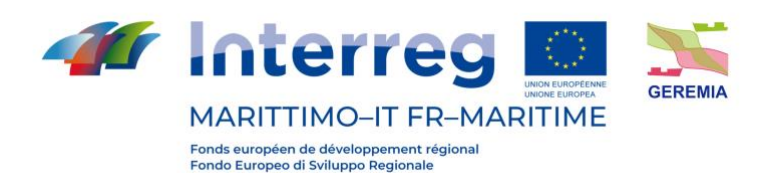

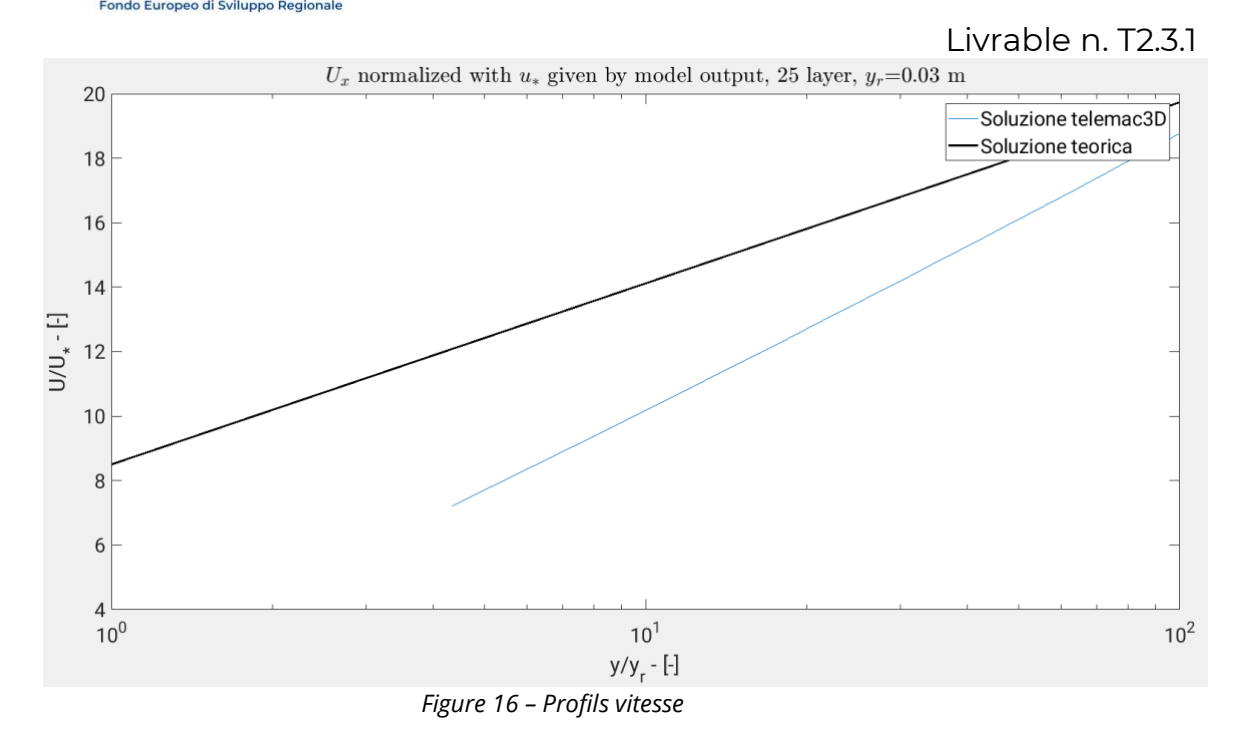

Le profil de vitesse présente l'évolution suivante.

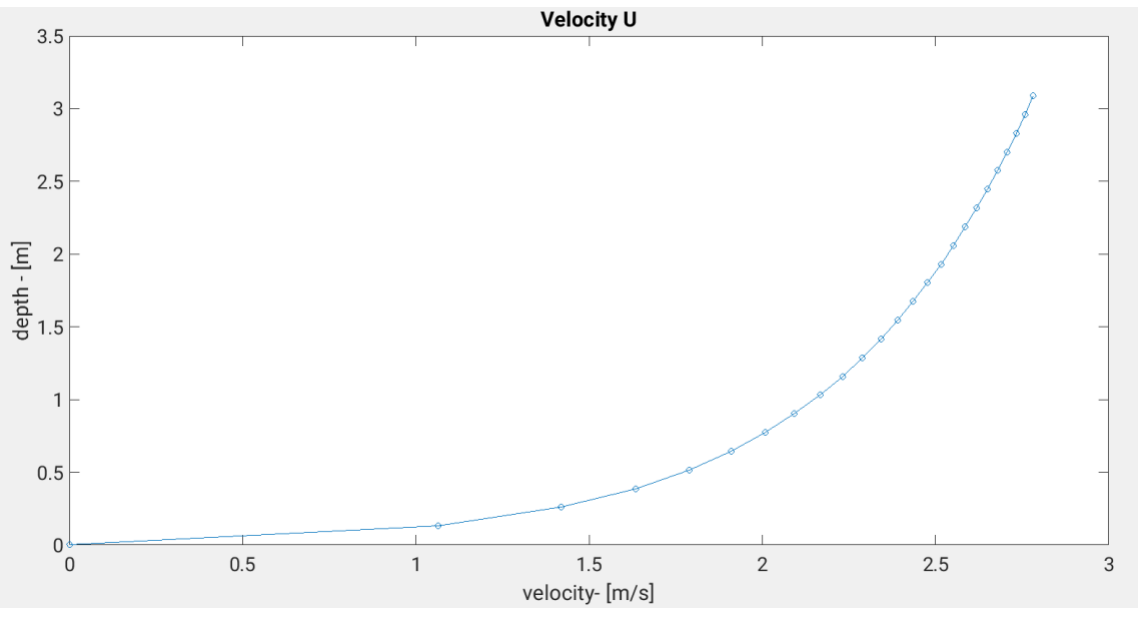

*Figure 17 – Profils vitesse*

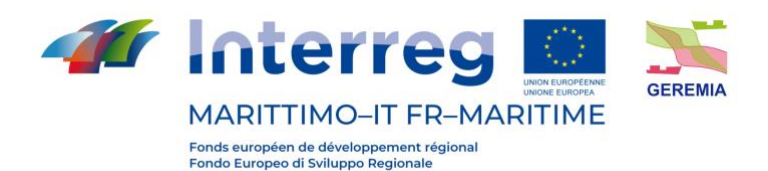

## **5.2.ROMS & DELFT3D**

Dans ROMS et DELFT3D le canal a été discrétisé par un maillage carré régulier avec un pas  $\Delta x = \Delta y = 5 m$ . La grille comporte 201 points de calcul dans la direction x et 11 points de calcul dans la direction y, soit un total de 2211 nœuds par couche horizontale. Un nombre de sigma-layers verticaux équidistants de 25 a été choisi.

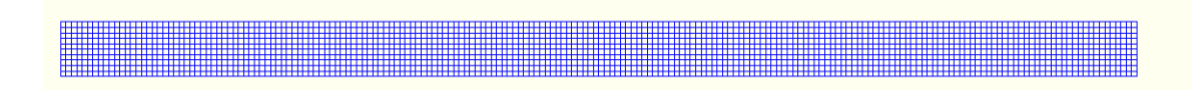

#### *Figure 18 – Grille structurée*

Comme condition initiale sur le domaine, une profondeur constante de 2,5 mètres a été donnée, très proche de la profondeur du mouvement uniforme. Les simulations ont été réalisées avec un pas de temps de calcul de  $\Delta t = 0.15$  s secondes pour un total de 8 heures de simulation, temps pendant lequel un régime de mouvement stationnaire peut être obtenu.

En ce qui concerne le ROMS, cinq simulations ont été effectuées en fonction du modèle de fermeture de la turbulence choisi :

- modèle à deux équations k-epsilon,
- modèle à deux équations k-omega,
- modèle à deux équations k-kl,
- modèle à deux équations Mellor&Yamada 2.5,
- modèle algébrique de Lenderstee.

En ce qui concerne DELFT3D, trois simulations ont également été réalisées en fonction du modèle de fermeture de la turbulence choisi :

- modèle à deux équations k-epsilon,
- modèle à une équation k-l,
- modèle algébrique.

Les bords nord et sud sont fermés avec des conditions *free-slip*, tandis que les bords est et ouest sont ouverts avec une condition de débit assignée.

Dans les deux modèles, le mouvement de développement semble être uniforme car la surface libre est parallèle au fond.

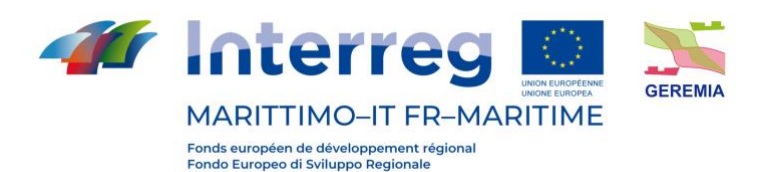

Livrable n. T2.3.1

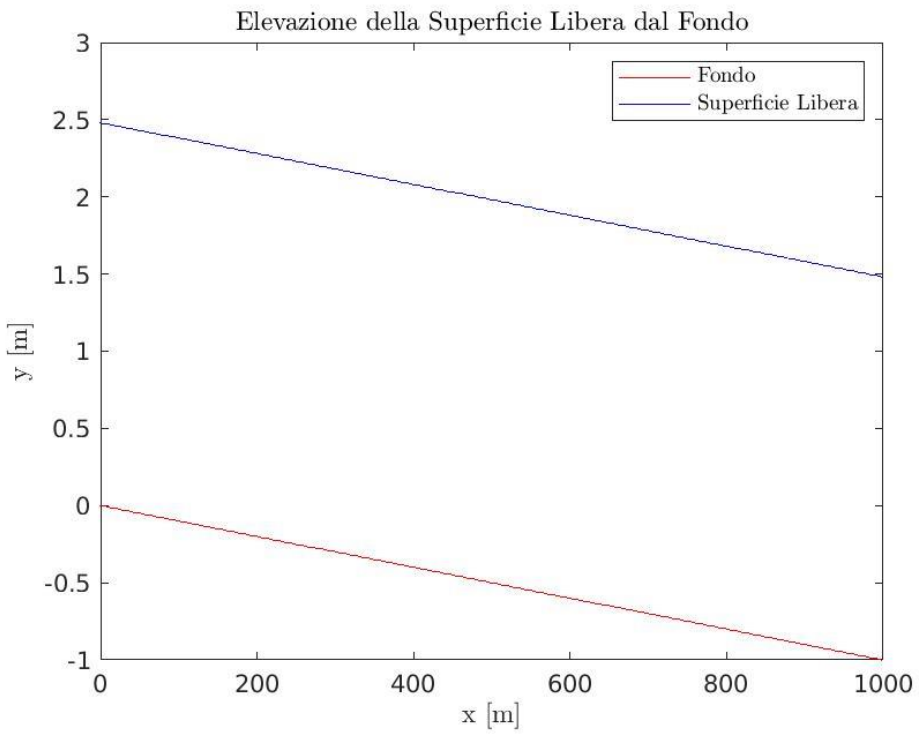

*Figure 19 – Profil de la surface libre* 

Les profils de vitesse obtenus dans des conditions stationnaires sont comparés à la loi logarithmique de la paroi rugueuse obtenue analytiquement :

$$
\frac{U(y)}{u_*} = \frac{1}{k} \ln\left(\frac{y}{y_r}\right) + C
$$

Où *U(y)* est la variable vitesse, *u\** est la vitesse de frottement au fond égale à  $\int$ <sup> $\tau$ </sup>  $\sqrt{\rho_{H_2^{}o}}$ ,  $k$  est la constante de Von Karman égale à 0.41, z représente la hauteur par rapport au fond, *y<sup>r</sup>* est la rugosité physique du fond et *C* est une constante dont nous supposons la valeur à *8,5.*

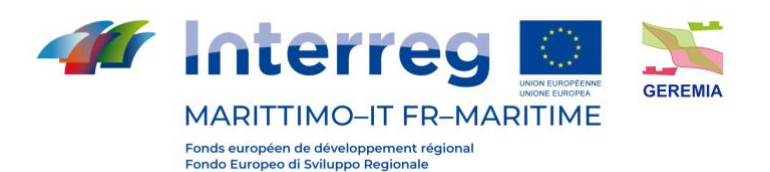

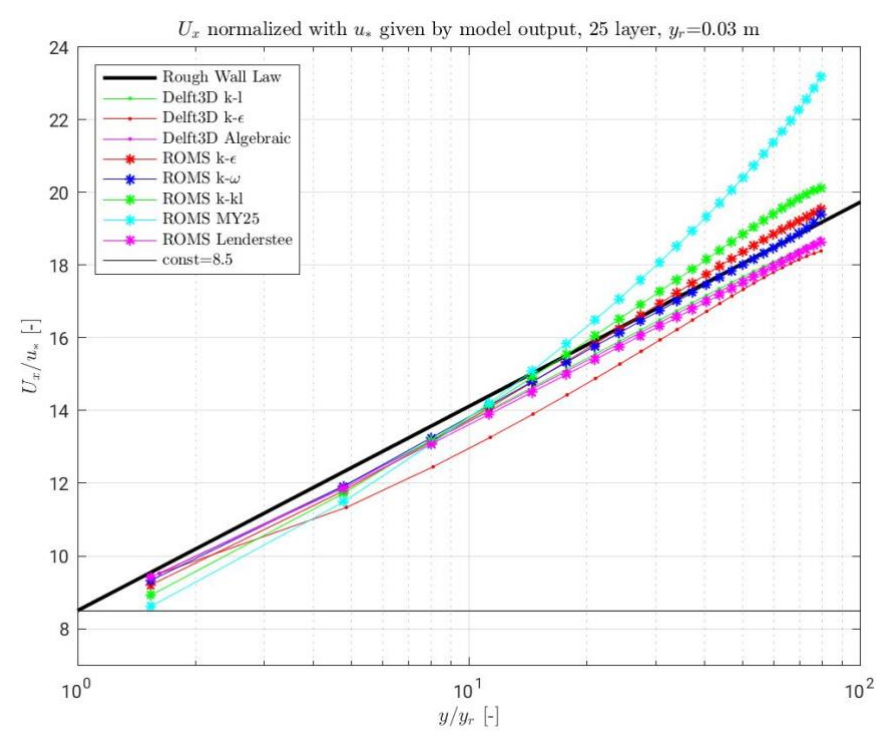

*Figure 20 – Profils de vitesse normalisés avec la vitesse de frottement obtenue comme ouput du modèle*

Dans ce cas, les profils de vitesse sont représentés sur une échelle logarithmique et adimensionnalisés à travers une vitesse de frottement dérivée des tensions au fond fournies par les outputs du modèle.

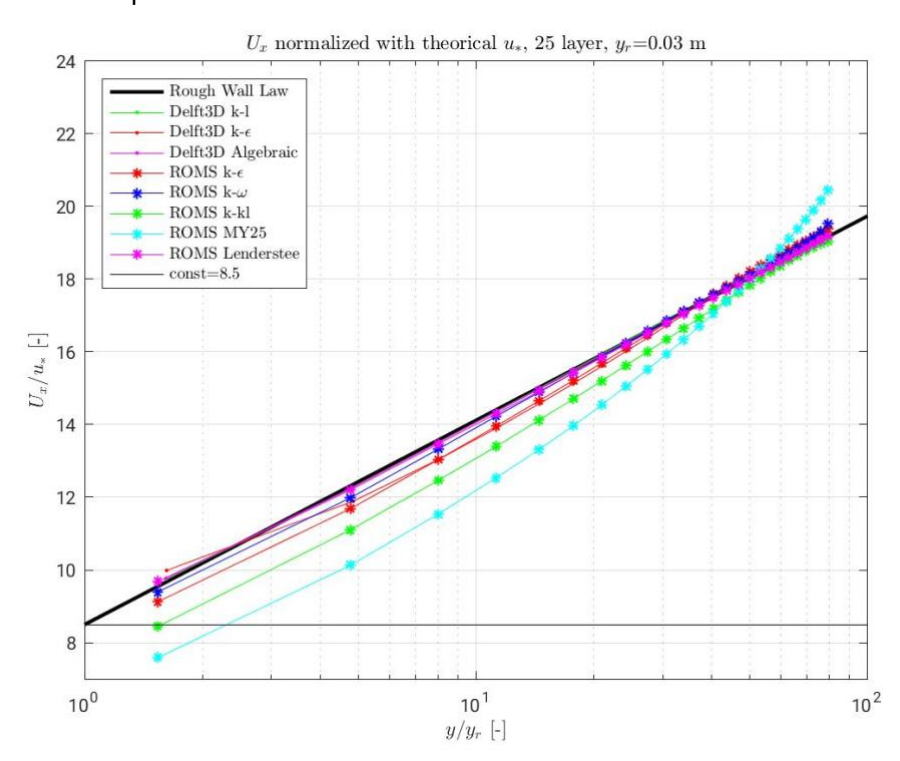

*Figure 21 - Profils de vitesse normalisés avec la vitesse de frottement théorique*

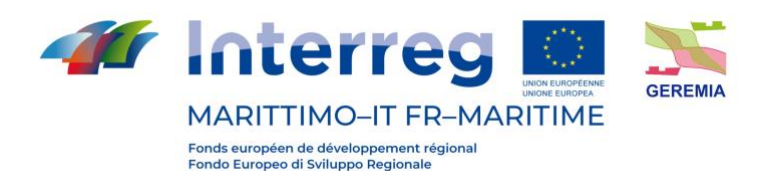

Dans cet autre cas, les profils de vitesse sont adimensionnalisés au moyen d'une vitesse de frottement obtenue à partir du calcul théorique pour les profils de vitesse de mouvement uniforme :

$$
u_* = \sqrt{g \, i_f y_u}
$$

Les deux modèles semblent reconstruire presque fidèlement le profil de mouvement uniforme, à l'exception du modèle ROMS avec les fermetures *k-kl* e *MY25.*

Les comparaisons sont également effectuées en termes de profils de contrainte, en considérant que pour un mouvement uniforme dans un canal, la contrainte tangentielle est nulle à la surface et augmente linéairement jusqu'à la valeur de  $\tau_{b}$ , soit :

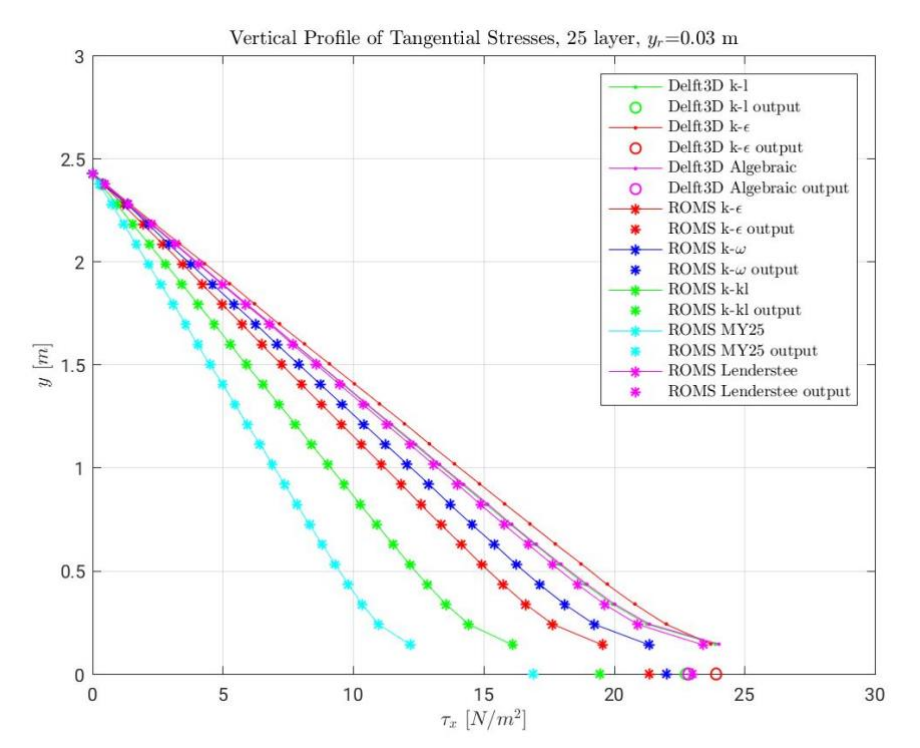

#### $\tau_b = \rho_{H_2O} g i_f y_u = 21.713 \text{ N/m}^2$

*Figure 22 – Profils de tension le long de la verticale.*

Nous voyons ici que les profils de tension obtenus avec ROMS au moyen des modèles k-epsilon et k-omega sont plus proches de la solution analytique. En outre, d'autres comparaisons ont été effectuées en ce qui concerne les profils des quantités turbulentes : énergie cinétique turbulente, production, dissipation et viscosité turbulente, pour lesquelles il n'existe cependant aucun résultat analytique.

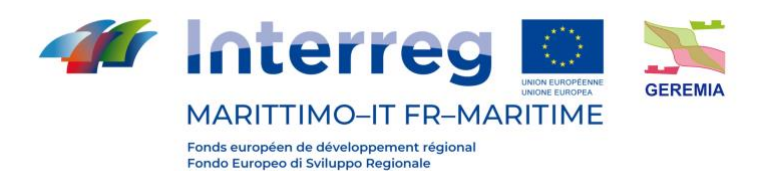

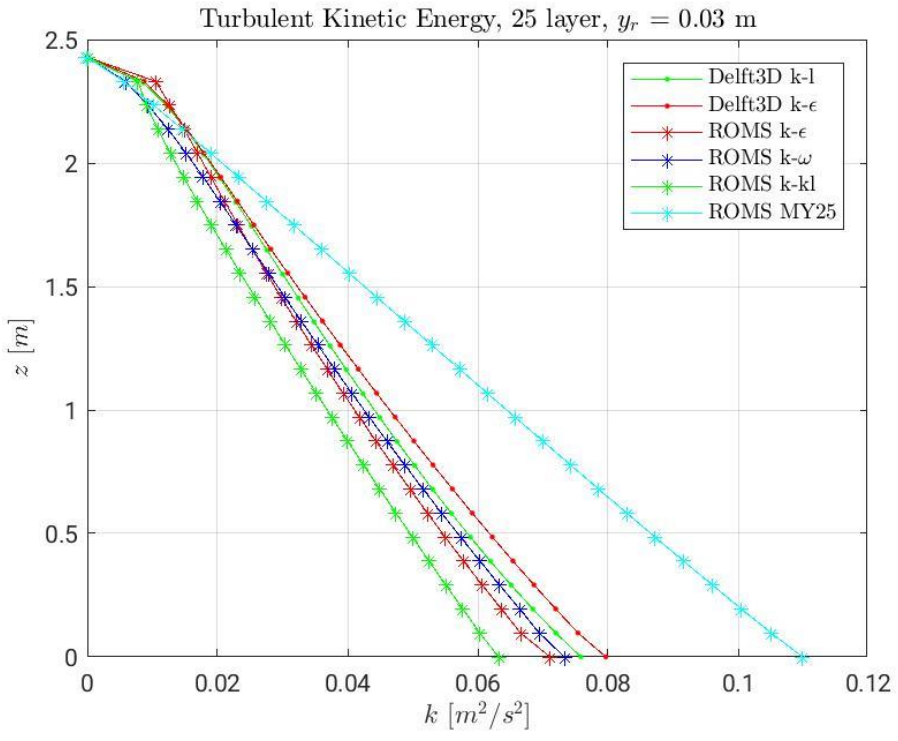

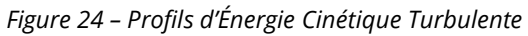

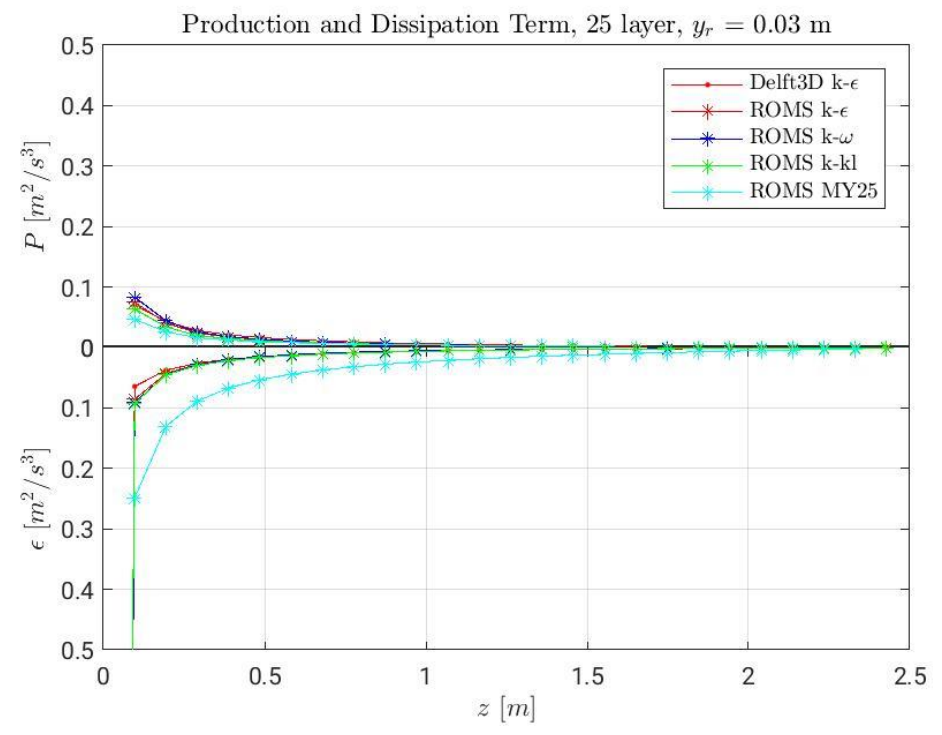

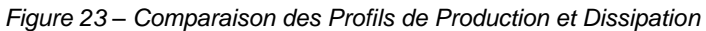

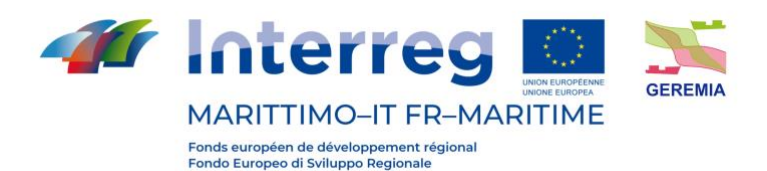

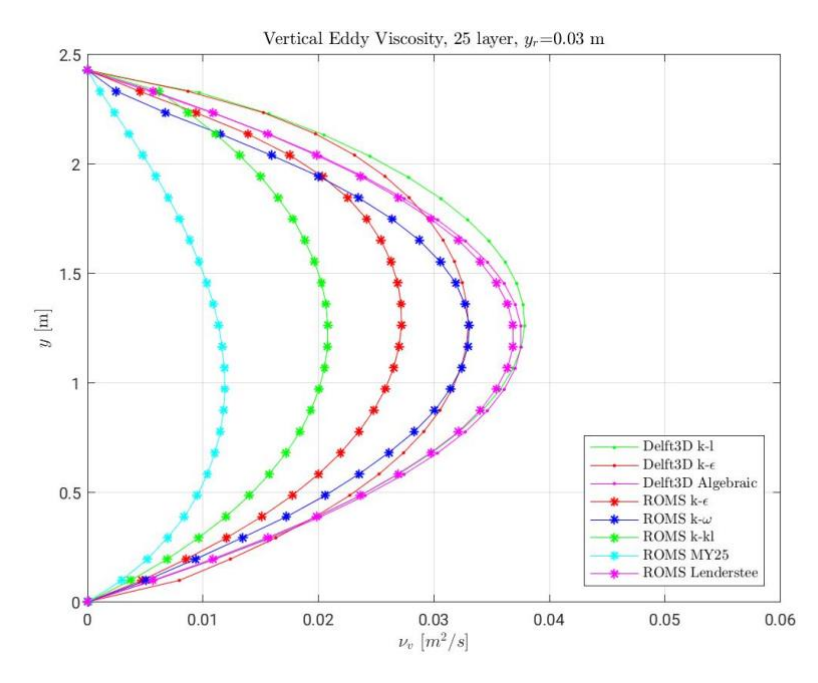

*Figure 25 – Profil de viscosité turbulente verticale*

Afin d'obtenir une meilleure qualité des résultats au fond (où se trouvent les plus grandes incohérences avec les résultats analytiques), il a été décidé d'effectuer les mêmes simulations avec 40 sigma-layers plus serrés. Dans ce cas, les profils sont les suivants.

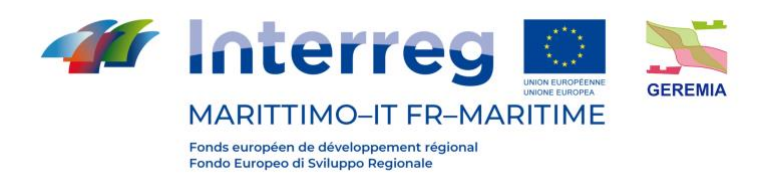

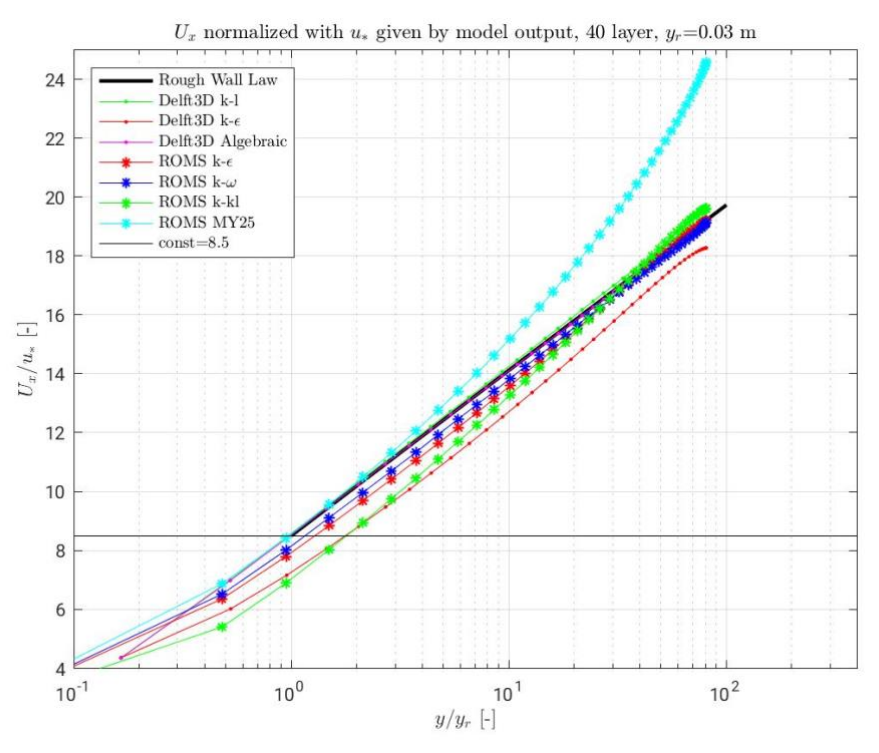

*Figure 26 – Profils de vitesse normalisés avec vitesse de frottement du modèle*

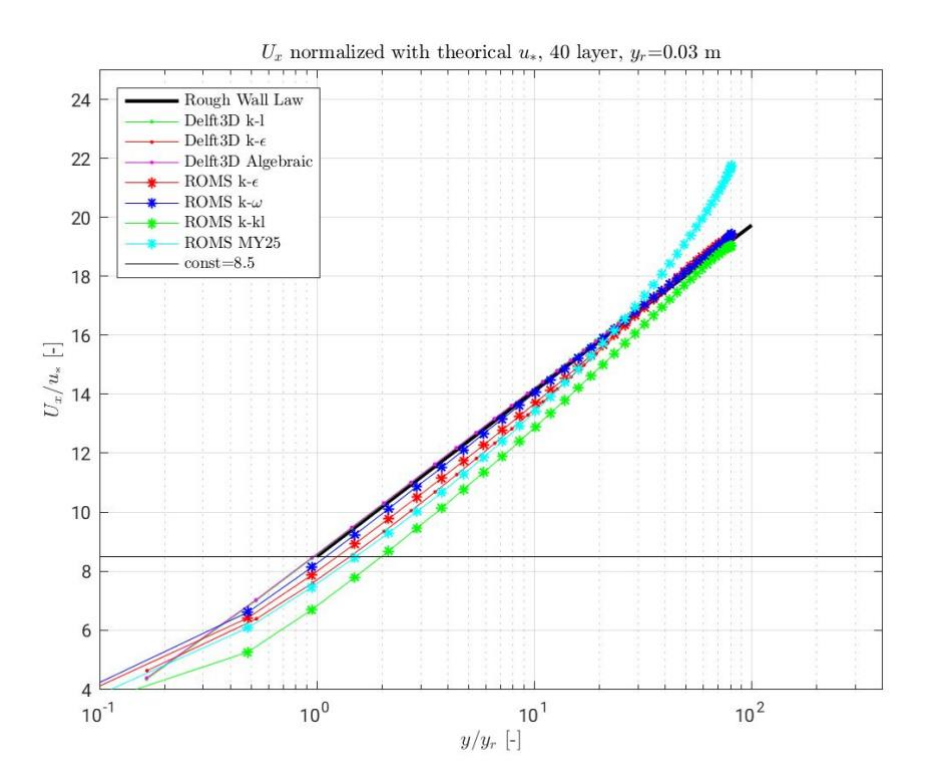

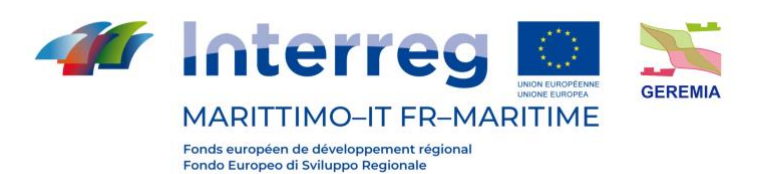

#### *Figure 28 – Profils de vitesse normalisés avec vitesse de frottement théorique*

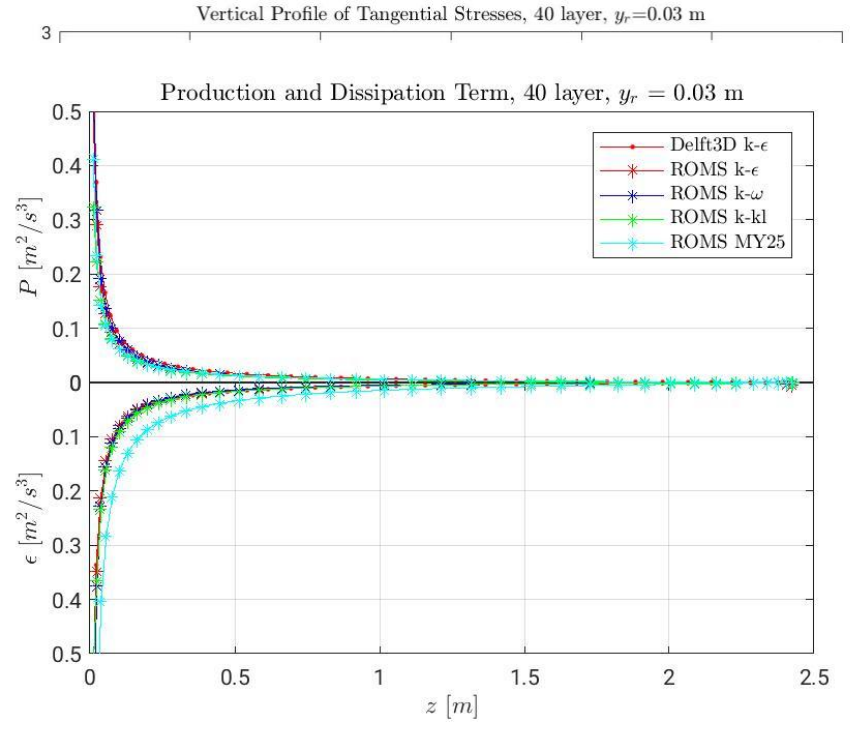

*Figura 27 – Profili di tensione lugo la verticale Figure 30 – Production et Dissipation*

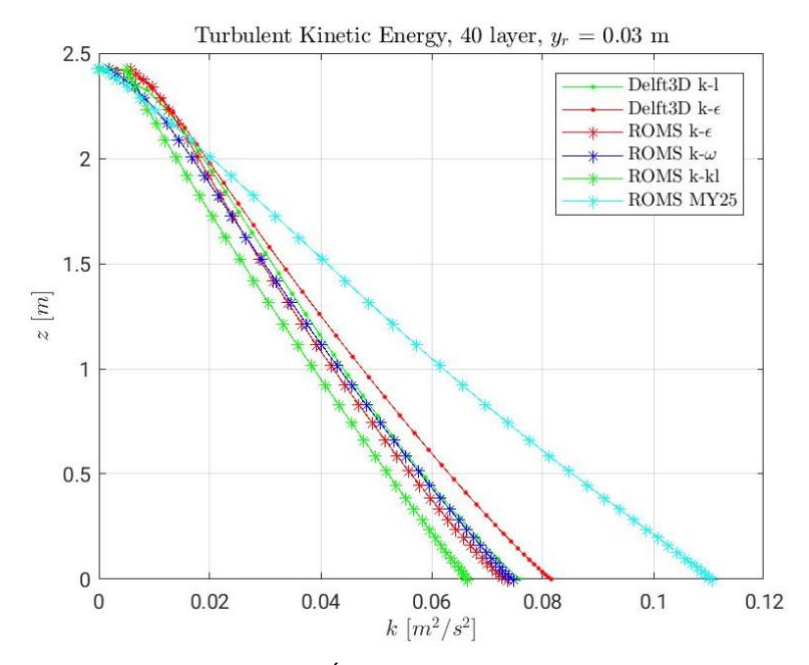

*Figure 29 – Énergie Cinétique Turbulente*
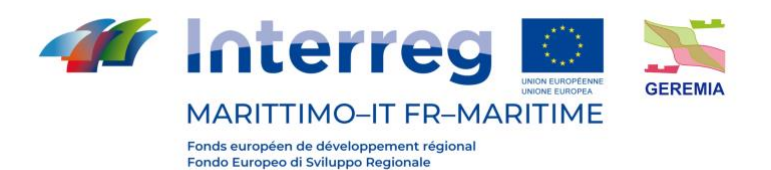

Livrable n. T2.3.1

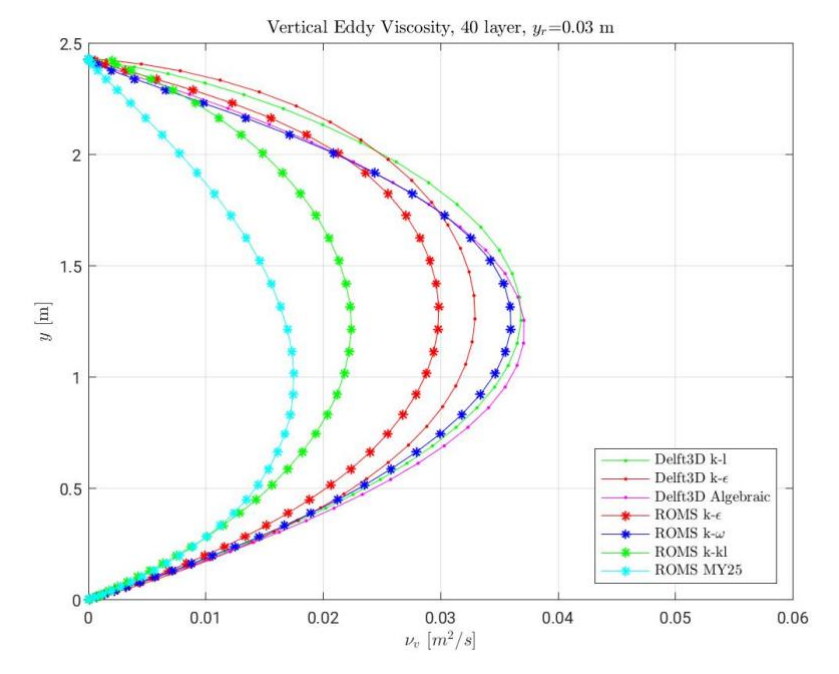

*Figure 31 – Viscosité turbulente verticale*

Les comparaisons montrent une fois de plus que les solutions fournies par les modèles s'écartent de la solution théorique, surtout en bas. Pour cette raison, un nouveau cas de figure a été proposé pour le canal rectangulaire à pente constante, qui diffère de celui qui vient d'être traité par une rugosité physique plus faible du fond.

Les caractéristiques physiques du canal sont les suivantes :

- Largeur  $b = 50$  m
- Longueur  $l = 1000 \ m$
- Rugosité au fond  $Y_r = 0.006$  m
- Pente du fond  $i_f = 0.001$

Comme conditions aux limites pour le canal sont définis :

- Débit entrant  $Q_i = 300 \ m^3/s$
- Débit sortant  $Q_u = 300 \ m^3/s$

Selon la solution analytique du problème posé, nous devons avoir

- Profondeur du mouvement uniforme  $Y_u = 2.117$  m
- Vitesse de mouvement uniforme  $U = 2.834 \frac{m}{s}$

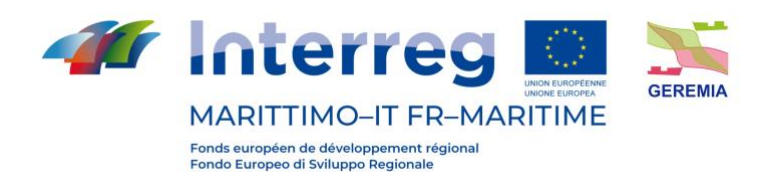

Dans la modélisation du canal, la discrétisation spatiale et temporelle et les conditions aux limites latérales sont les mêmes que celles utilisées pour le canal précédent.

En outre, les simulations ont été effectuées avec les mêmes modèles pour la fermeture du problème de turbulence : k-epsilon, k-omega, k-kl, Mellor-Yamada 2.5 et Lenderstee pour ROMS et k-epsilon, k-l et algébrique pour DELFT3D.

Là encore, des comparaisons ont été faites avec la loi théorique de la paroi rugueuse.

Les profils de vitesse (adimensionnalisés avec les deux différentes vitesses de frottement u\*), de tension, d'énergie cinétique turbulente, production,

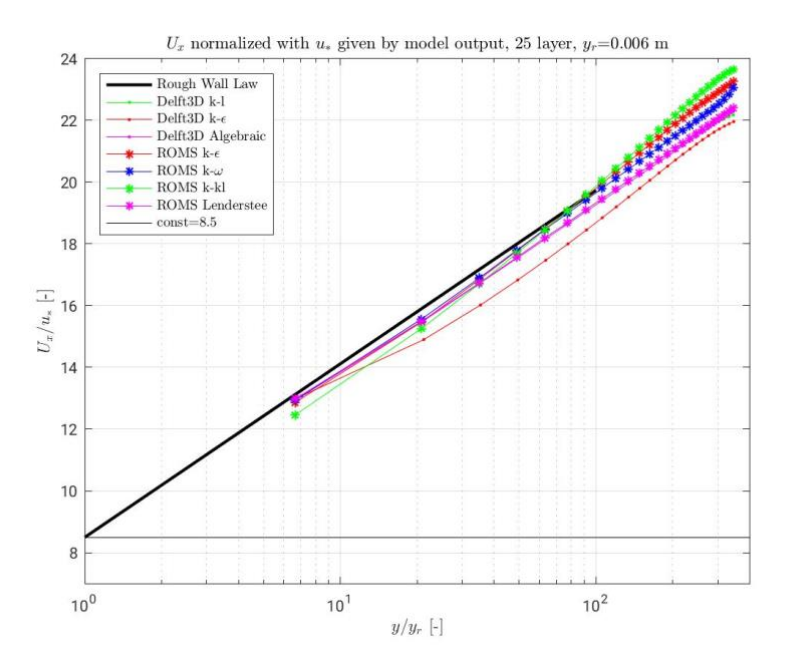

*Figure 32 – Profils de vitesse normalisés avec vitesse de frottement fournie par les modèles*

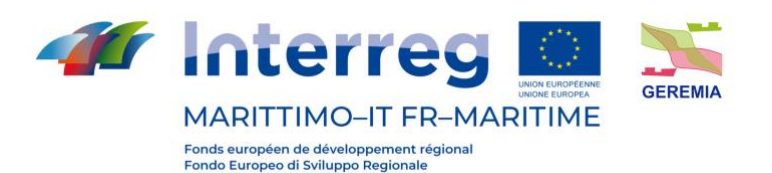

```
Livrable n. T2.3.1
```
dissipation et viscosité turbulente sont présentés ci-dessous. Il est nécessaire de considérer que la solution analytique donne  $u_* = 0.138$  *m/s* et  $\tau_b = 19.150$  *N/m<sup>2</sup>*.

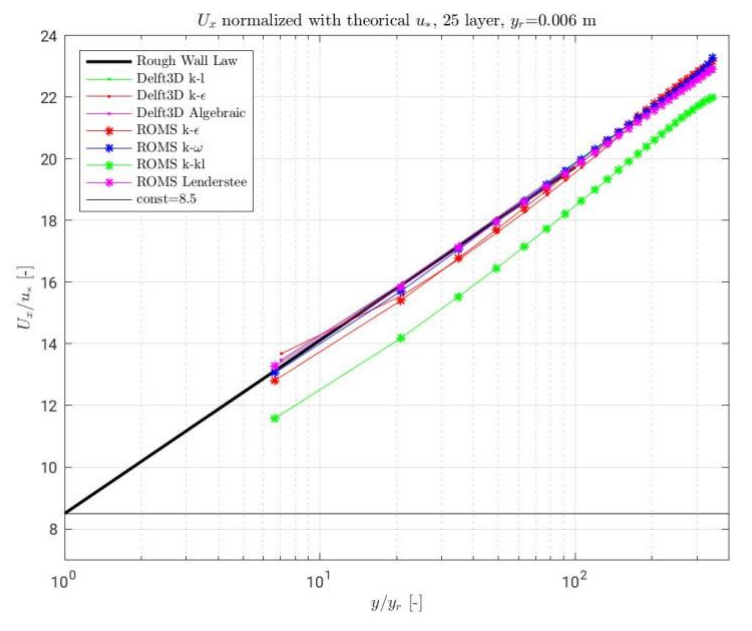

*Figure 33- Profils de vitesse normalisés avec vitesse de frottement théorique*

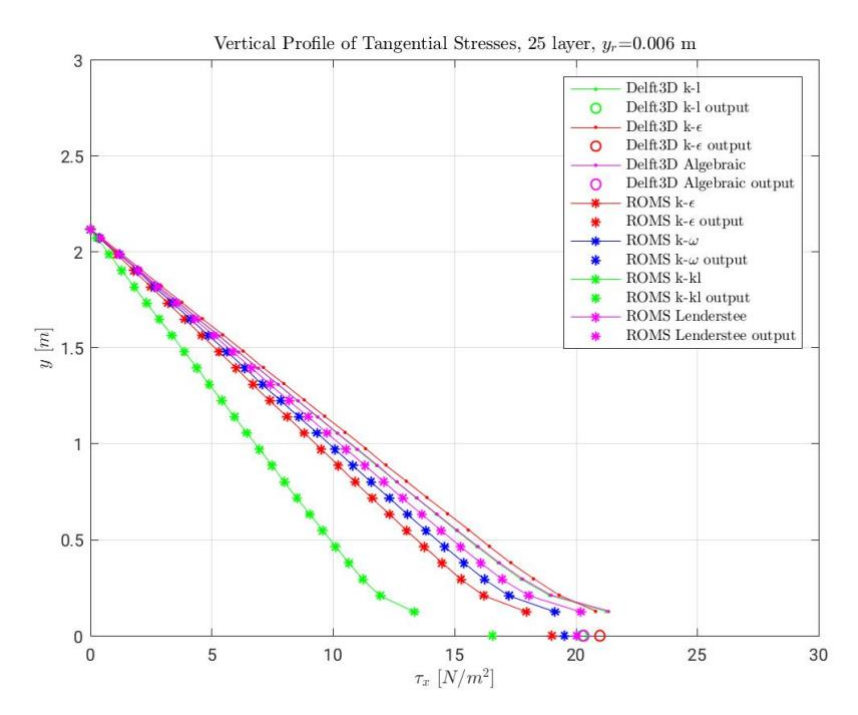

*Figure 34 – Profils de tension*

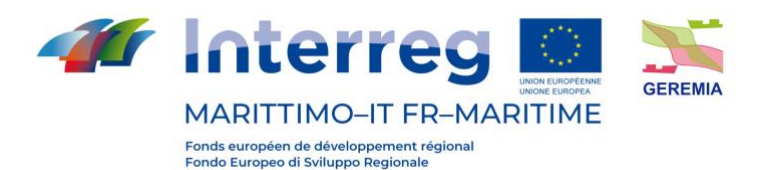

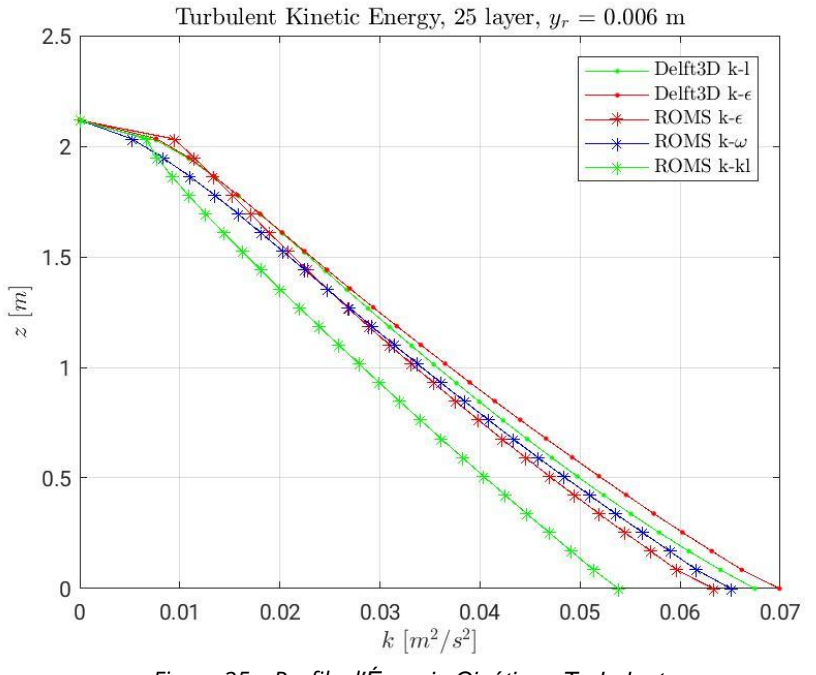

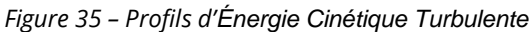

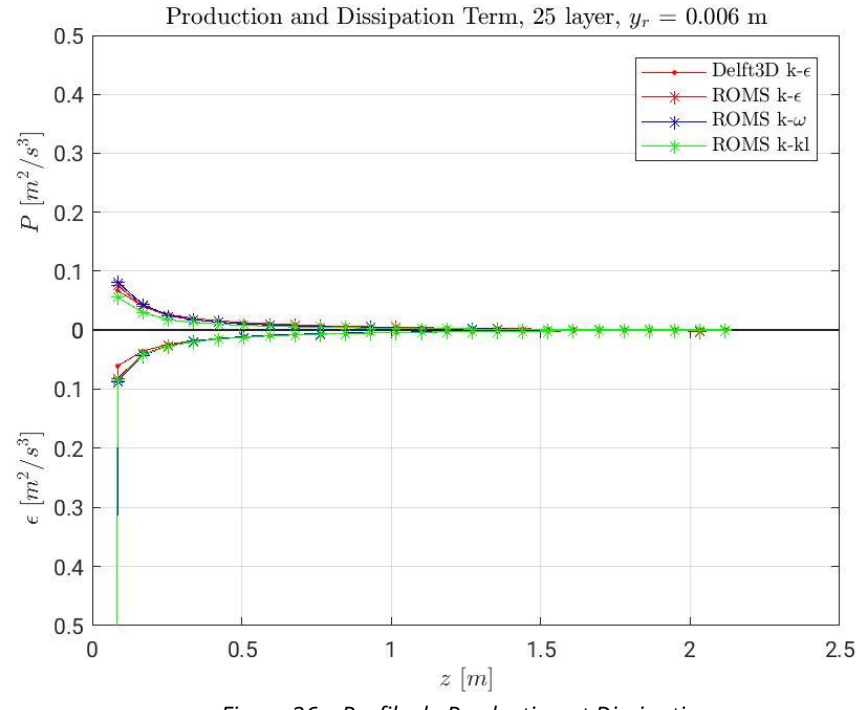

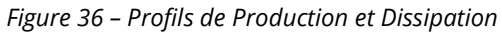

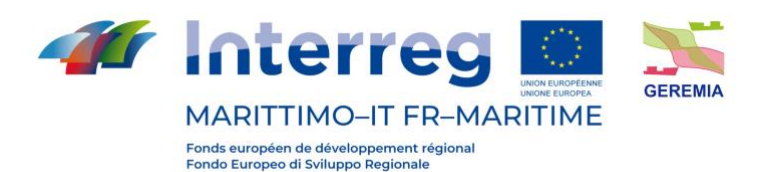

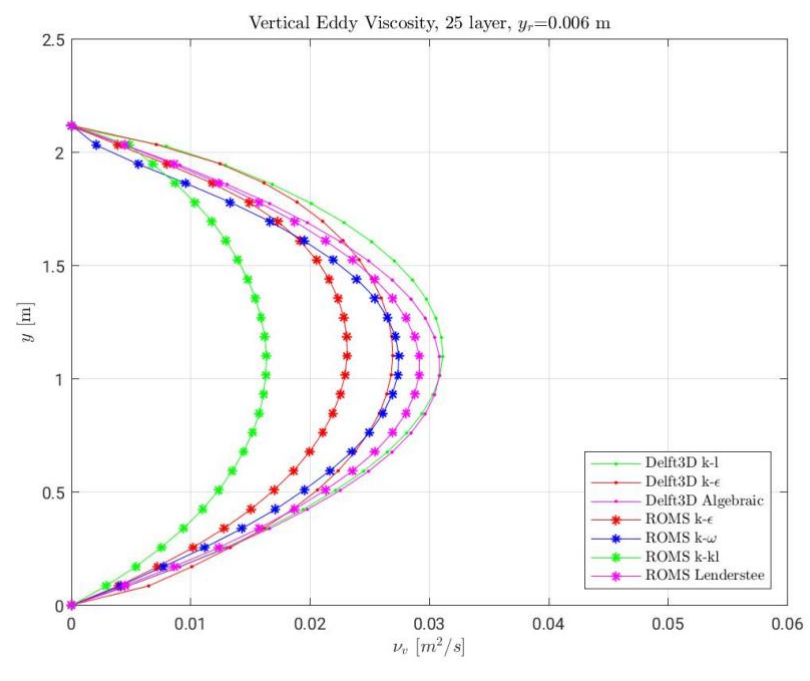

*Figura 37 – Profils de viscosité turbulente verticale*

Dans le cas présent également, afin d'obtenir une meilleure qualité des résultats au fond (où se trouvent les plus grandes incohérences avec les résultats analytiques), il a été décidé d'effectuer les mêmes simulations avec 40 sigmalayers plus serrés. Dans ce cas, les profils sont les suivants.

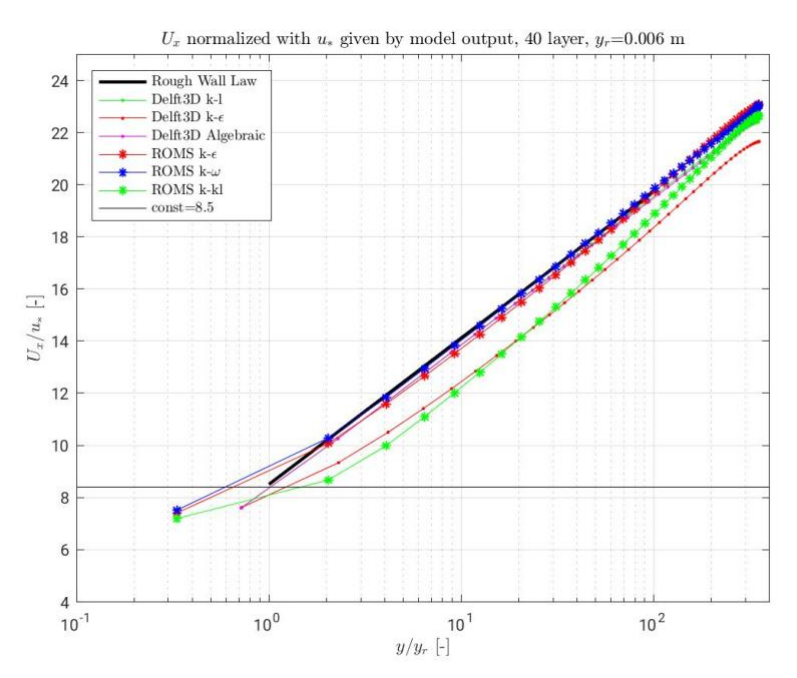

*Figure 38 – Profils de vitesse normalisés avec vitesse de frottement fournie par les modèles*

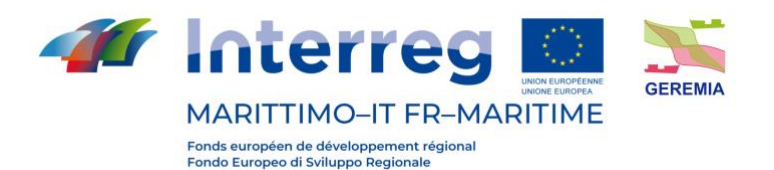

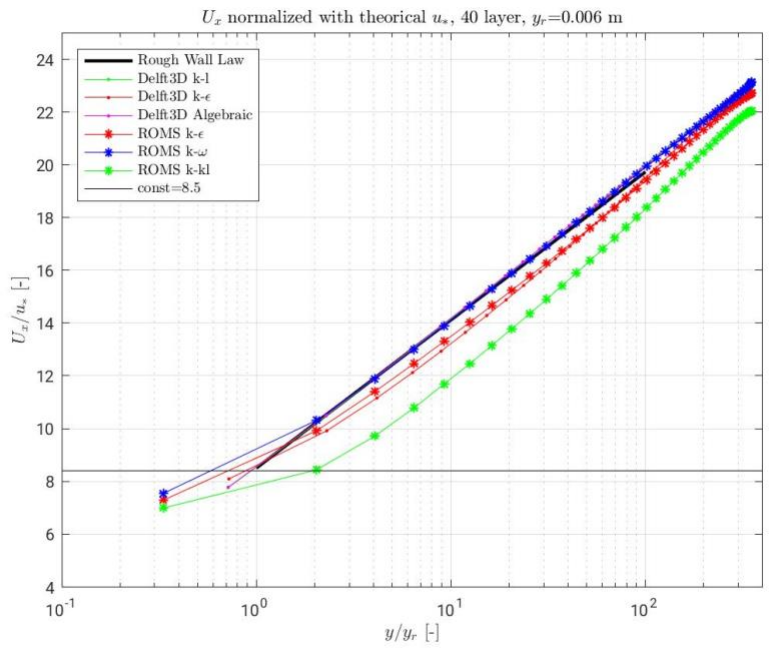

*Figure 39 - Profils de vitesse normalisés avec vitesse de frottement théorique*

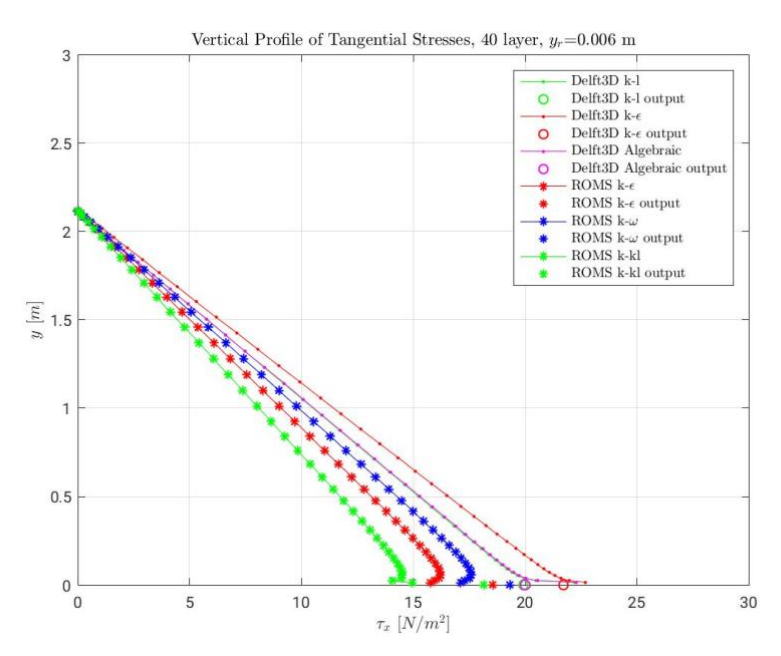

*Figure 40 – Profils de tension*

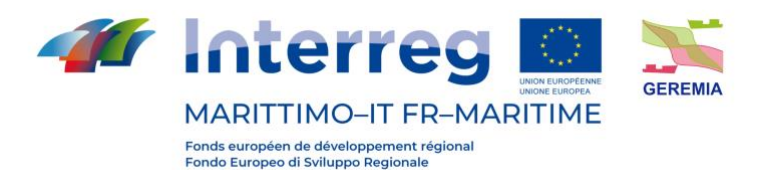

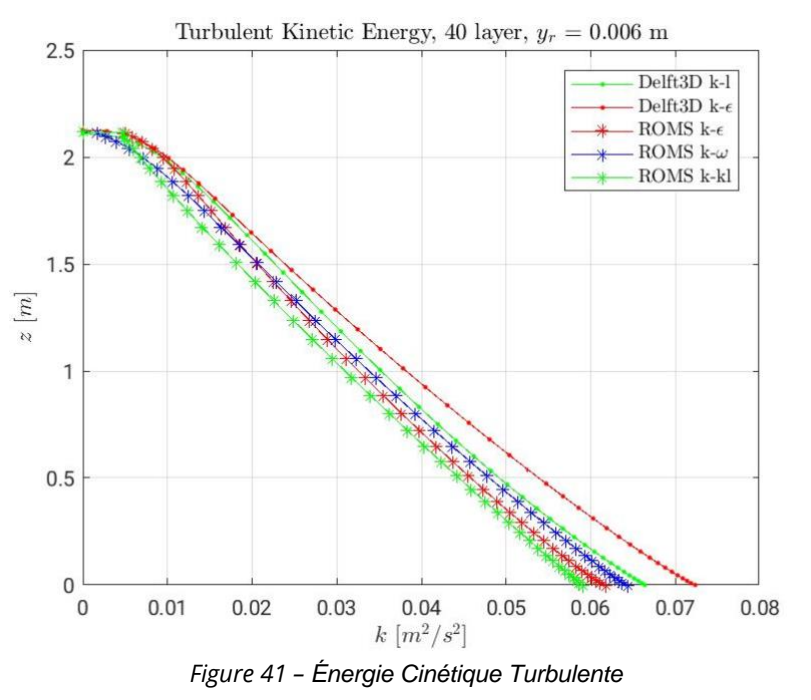

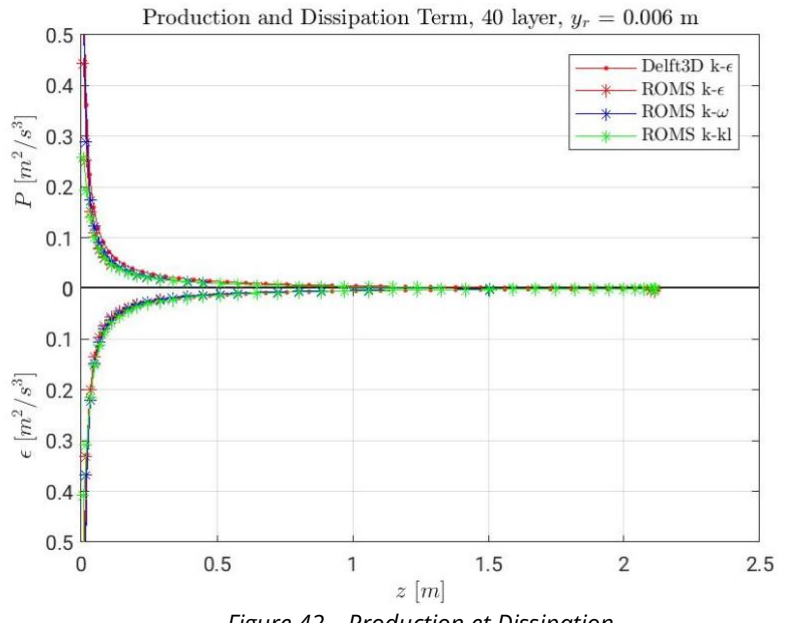

*Figure 42 – Production et Dissipation*

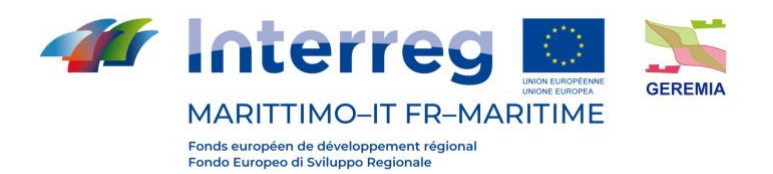

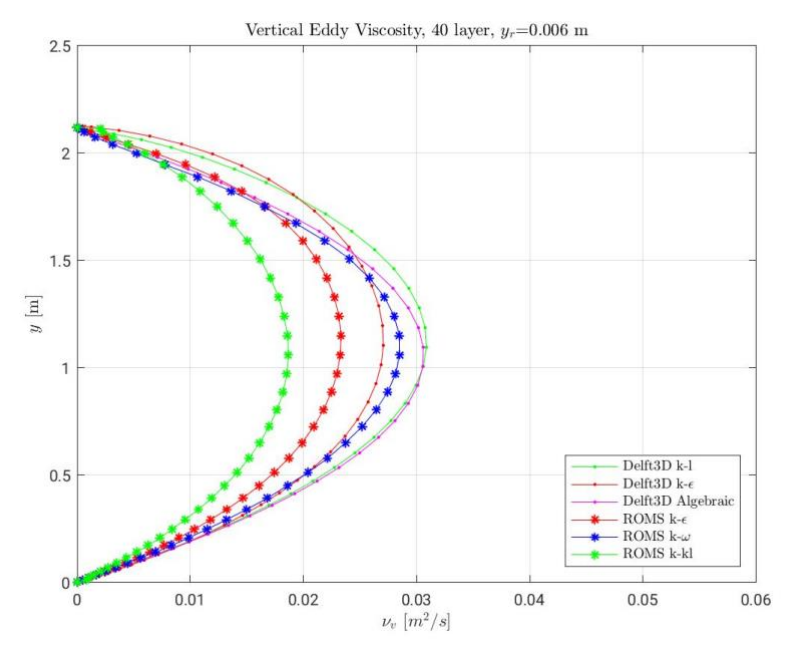

*Figure 43 – Profil de viscosité turbulente*

74

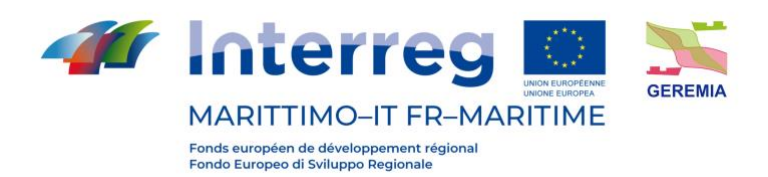

### **5.3. Conclusions**

En comparant les résultats obtenus à travers les modèles numériques TELEMAC-3D, ROMS, DELFT3D, SHYFEM on peut déduire que :

- o TELEMAC-3D ne convient pas car il n'est pas en mesure de représenter un mouvement uniforme dans un canal,
- o Les résultats obtenus avec ROMS et DELFT3D sont capables de modéliser un mouvement uniforme avec des erreurs particulières aux premiers points de calcul à partir du fond,
- o L'utilisation de DELFT3D et SHYFEM est préférable car ils sont plus faciles à utiliser et plus complets tout en tenant compte de tous les modules de transport de polluants disponibles.

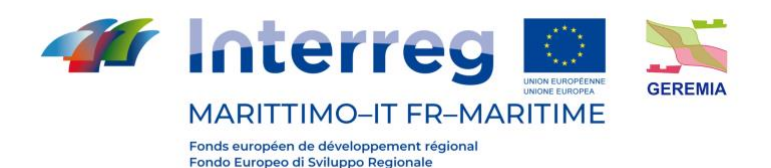

# **6. Applicabilité de Delft3D pour le** *forecast* **en milieu portuaire**

Le code de calcul Delft3D peut être utilisé de manière appropriée pour décrire en détail des zones peu étendues. Un cas courant de cette application concerne la modélisation associée aux ports. En particulier, il est possible de construire un *forecast* grâce auquel les courants et les niveaux d'eau peuvent être prédits sur la base des données météorologiques.

En particulier, un *nesting* a été développé pour les ports de Gênes, Olbia et La Spezia afin de fournir ces données sur une base quotidienne et pour les deux jours suivants.

Le *nesting* est une procédure qui consiste à créer un modèle à grande échelle, c'est-àdire pouvant s'étendre vers le large sur plusieurs kilomètres, et ensuite, un modèle détaillé de la zone portuaire examinée pouvant incorporer sur le contour extérieur les courants et les niveaux générés par le modèle à grande échelle.

En particulier, les prévisions pour les ports mentionnés sont dérivées de l'utilisation combinée de Delft3D et du code de calcul Weather Research & Forecasting Model (WRF). Le modèle utilisé pour la simulation des conditions atmosphériques et, en particulier, des champs de vent nécessaires à l'initialisation des prévisions des conditions portuaires est le Weather Research and Forecasting (WRF), un modèle numérique de prévision créé, dans un double but de recherche et de prévision, par la collaboration entre le National Center for Atmospheric Research (NCAR), la division Mesoscale and Microscale Meteorology (MMM), le National Centre for Environmental Prediction (NCEP) de la National Oceanic and Atmospheric Administration (NOAA) et d'autres organismes et universités américains. Le modèle WRF intègre les équations compressibles non hydrostatiques de Navier-Stokes (Ooyama, 1990), formulées en utilisant comme coordonnée verticale les coordonnées dites terrain-following, dans le but d'obtenir une densification des niveaux dans les couches atmosphériques plus proches du sol, et en particulier en correspondance avec l'orographie, c'est-à-dire dans les zones où la dynamique est plus difficile à représenter en raison du grand nombre d'interactions qui s'y produisent.

Le modèle WRF prévoit une série de paramétrisations, tant pour les phénomènes étroitement liés à la dynamique des fluides mais qui ne sont pas résolus à l'échelle à laquelle nous travaillons, tels que la convection pour les grilles d'un pas supérieur à dix kilomètres ou la diffusion turbulente, que pour les phénomènes physiques qui ne sont pas directement liés à la dynamique des fluides mais qui ont une influence significative sur l'évolution des événements météorologiques, tels que les effets de l'échange de rayonnement entre le soleil, l'atmosphère, les nuages et la surface de la terre (Skamarock et al, 2008), la microphysique des nuages, les flux verticaux à une échelle non résolue dus au transport turbulent (Skamarock et al., 2008), etc.

Plus précisément, la configuration du modèle et le choix des schémas de paramétrisation pour les phénomènes à une échelle non résolue étaient similaires à ceux adoptés dans les travaux récents de Bove et al. (2014), Cassola et al. (2015) et Cassola et al. (2016) où le modèle a été soumis à validation.

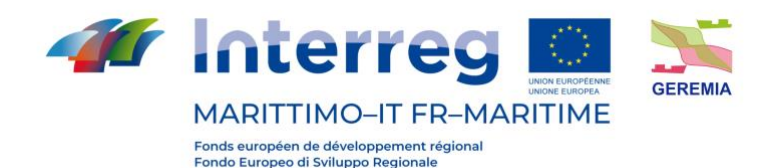

En particulier, les principaux schémas de paramétrage adoptés étaient le schéma RRTM (Rapid Radiation Transfer Model) pour la *long wave radiation* (Mlawer et al, 1997), le schéma de Goddard pour la *short wave radiation* (Chou et Suarez, 1994), le schéma de Kain-Fritsch (Kain, 2004) pour la paramétrisation de la convection dans le domaine le plus externe, la faible résolution qui caractérise ce domaine ne permettant pas de résoudre explicitement la convection, le schéma de Mellor-Yamada-Janjic (Janjic, 2002) pour la description du *planetary boundary layer* et le schéma de paramétrisation de la microphysique des nuages de Thompson (Thompson et al, 2004), pour la description de l'évolution des différentes classes d'hydrométéores au sein du nuage, de la nucléation à la formation des précipitations. Pour une description plus détaillée du modèle WRF, voir Skamarock et al. (2008).

Les simulations produites concernent les trois domaines emboîtés en cascade présentés dans la figure suivante, comprenant l'Europe centrale et méridionale et l'Afrique du Nord avec une résolution horizontale de 10 km, l'Italie centrale et septentrionale avec une résolution de 3,3 km et la zone autour de la ville de Gênes, avec une résolution de 1,1 km. Le nombre de niveaux verticaux adopté est de 35 pour les trois domaines de simulation.

Sur le plan opérationnel, deux simulations quotidiennes ont été produites, initialisées avec les exécutions du modèle à l'échelle globale Global Forecast System (Environmental Modeling Center, 2003) à 00 et 12 UTC, chacune couvrant un intervalle de temps de 48 heures sur les deux domaines à plus haute résolution et de 120 heures sur le domaine le plus extérieur.

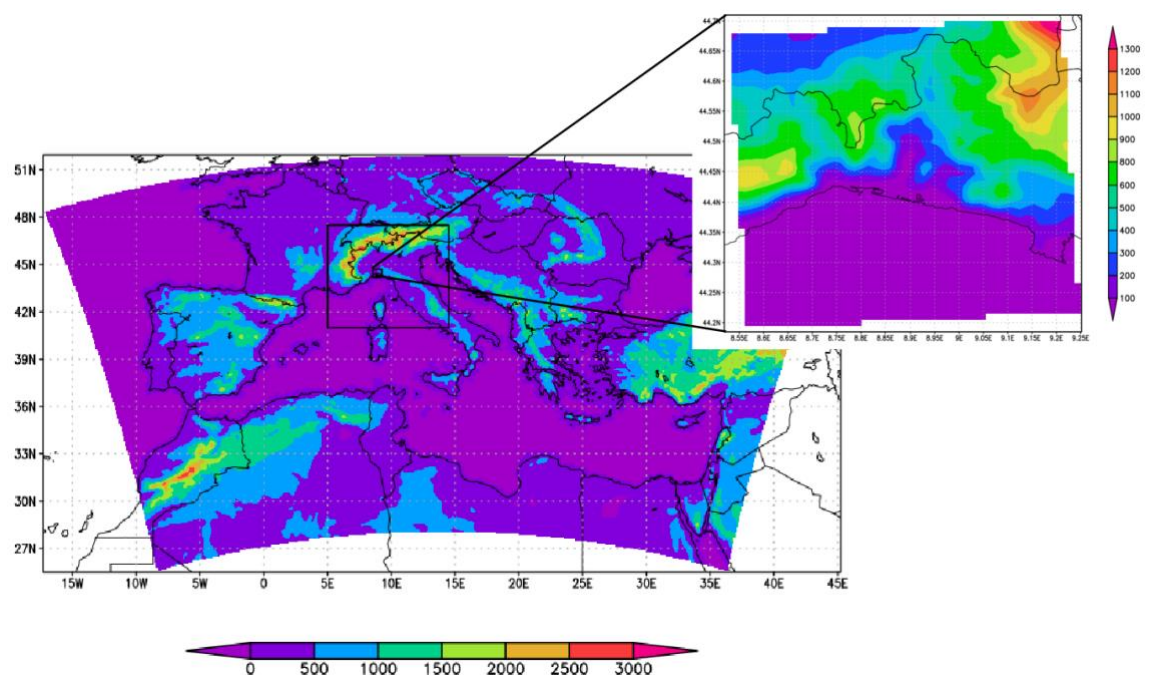

*Figure 44 – Position et orographie des trois domaines de calcul utilisés pour les simulations*

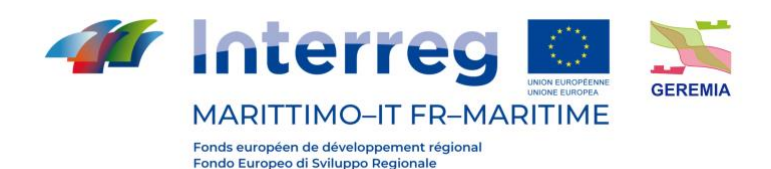

La construction de deux maillages avec une résolution différente a pour but de fournir les conditions limites pour le maillage détaillé. Le maillage à grande échelle est résolu en fournissant en entrée les vitesses de vent et les pressions atmosphériques sur la zone considérée obtenues à partir de la prévision WRF. En outre, les conditions de marée nécessaires pour recréer l'évolution correcte de la surface libre sont fournies sur le bord extérieur.

Le code de calcul Delft3D aborde le *nesting* à travers deux conditions principales : fournir, comme conditions aux limites des *boundaries* du modèle détaillé, des niveaux d'eau ou des courants. Ces derniers doivent être choisis de manière exclusive. La possibilité de choisir l'une des deux conditions limites impose un choix raisonné. Comme l'ordre de grandeur des courants est d'environ 10 cm/s et qu'ils varient lentement, il a été décidé d'utiliser les niveaux d'eau comme condition aux limites du modèle détaillé. Cela garantit que les effets des éventuelles variations de niveau dues à *storm surge* sont capturés et, en même temps, que les courants résultant des variations de niveau sont générés en fonction de la direction et de l'ordre de grandeur des phénomènes qui se développent dans les zones d'intérêt.

Les figures suivantes montrent les domaines utilisés et les résultats obtenus dans les simulations utilisant le *nesting*. En particulier, des mailles curvilignes ont été adoptées pour la simulation des zones faisant face au port de Gênes et à l'intérieur du port luimême, afin de suivre le trait de côte de manière plus détaillée. Ces mailles curvilignes ont été créées à partir de *splines* pouvant reproduire au mieux les contours du littoral.

Pour le port de La Spezia, on a opté pour un maillage curviligne, mais avec un pas régulier : les cellules ont tendance à changer de forme de manière télescopique à partir du point central, au fur et à mesure qu'elles s'éloignent vers le large.

Pour le port d'Olbia, on a opté pour un *nesting* à mailles carrées, la conformation du littoral ne nécessitant pas une disposition particulière des cellules.

Les figures suivantes montrent le domaine de calcul complet utilisé pour le port de Gênes et les détails des différentes zones portuaires obtenus grâce au *nesting*.

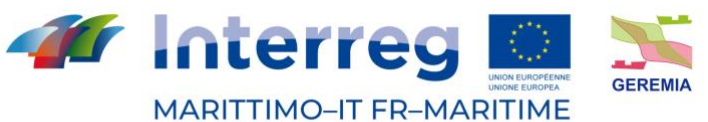

Fonds européen de développement régional<br>Fondo Europeo di Sviluppo Regionale

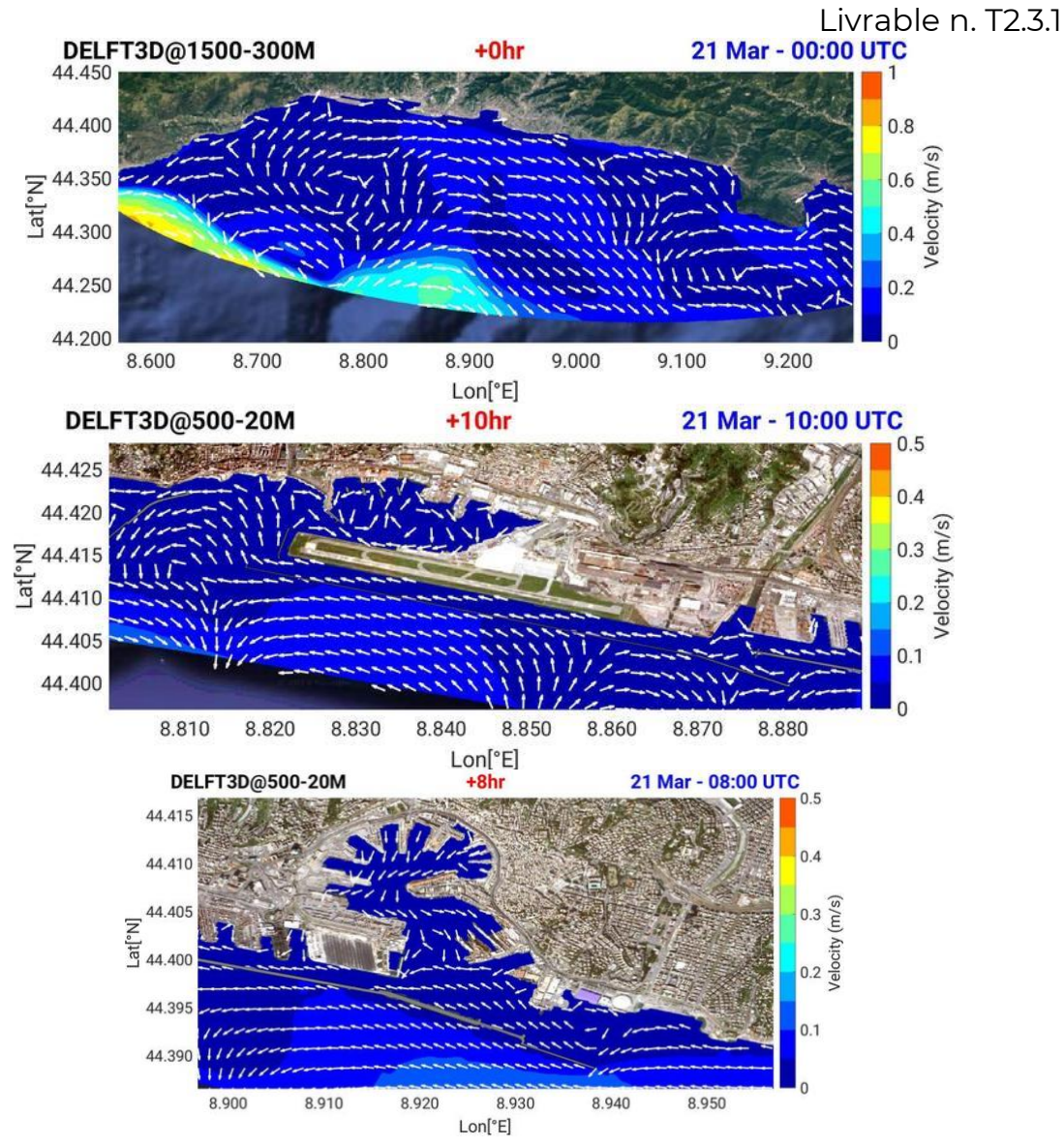

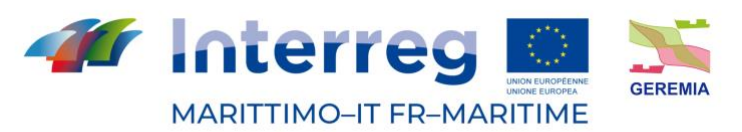

Fonds européen de développement régional<br>Fondo Europeo di Sviluppo Regionale

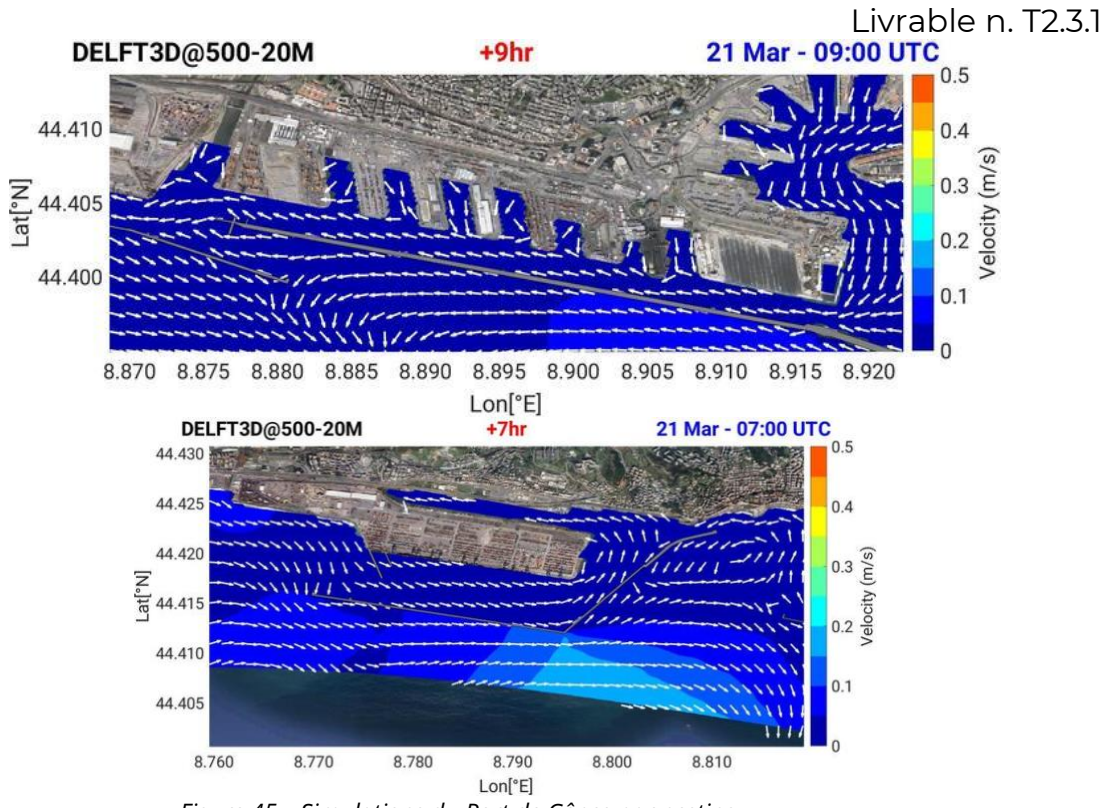

*Figure 45 – Simulations du Port de Gênes par nesting* 

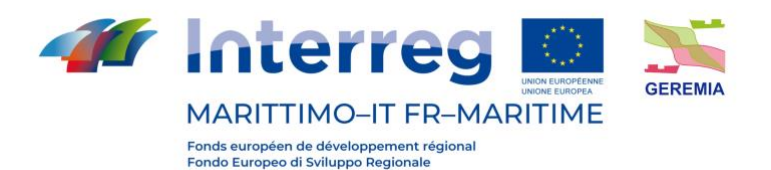

# **7. Applicabilité de NEMO et CMS dans la zone portuaire de Toulon**

Les expériences de modélisation du transport des polluants qui seront menées dans la zone de la rade de Toulon seront basées sur deux éléments principaux : a) l'utilisation de modèles océanographiques numériques en cascade et b) un modèle lagrangien pour le transport passif.

Les modèles numériques sont "en cascade" : en commençant par une configuration de NEMO appelée PSY4V3R1 qui résout le champ de mouvement dans une grille mère à résolution de 1/12 degré de toute la mer Méditerranée (produite par Mercator-Ocean International), puis en poursuivant, la version GLAZUR64 de NEMO résout une grille plus fine à résolution de 1/64 degré de la mer Méditerranée occidentale (Ourmières et al, 2011), une version opérationnelle dans le laboratoire du département MIO, puis la configuration NEMO nommée NIDOR192 résout le champ de mouvement à une résolution de 1/192 degré dans la zone littorale du Var, (ce module est couplé dynamiquement avec le module GLAZUR64 (Declerck et al, 2016) via le coupleur AGRIF), enfin la grille plus dense à une résolution de 100 m pour la rade de Toulon est résolue par le modèle MITGCM TBAY100, modèle opérant dans le département MIO (Mazoyer et al., soumis). La figure montre les domaines des 4 différentes configurations en cascade. Les forçages atmosphériques pour GLAZUR64, NIDOR192 et TBAY100 sont similaires et proviennent de MétéoFrance, garantissant ainsi une grande cohérence des structures dynamiques océanographiques qui seront obtenues avec les configurations implémentées.

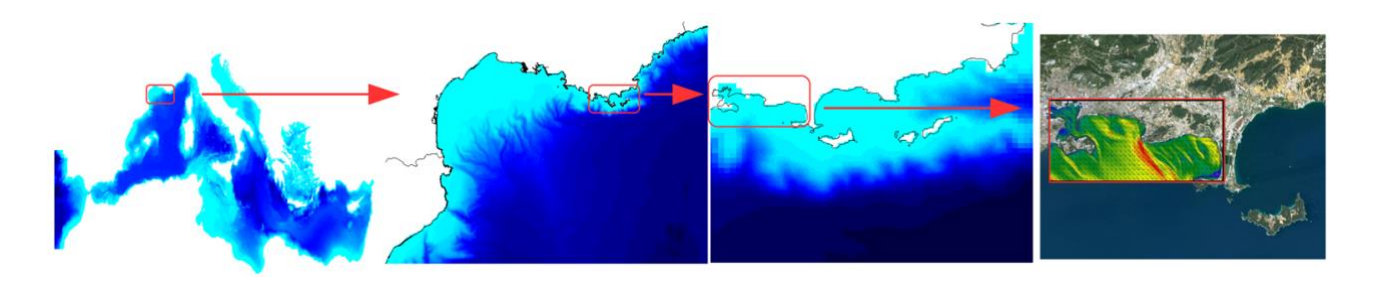

Le modèle lagrangien qui sera utilisé pour simuler le transport des polluants est le modèle CMS [\(https://github.com/beatrixparis/connectivity-modeling-system\)](https://github.com/beatrixparis/connectivity-modeling-system). Il s'agit d'un modèle lagrangien open-source qui sera donc "modifiable" en fonction de certaines des différentes pistes qui seront suivies.

Le modèle CMS utilisera comme entrée le champ de quantité de mouvement obtenu à partir des calculs effectués par les modèles hydrodynamiques en cascade discutés cidessus.

La méthodologie pour réaliser les simulations sera basée sur 2 aspects :

(i) D'une part, le modèle CMS sera modifié pour pouvoir modéliser les microplastiques avec une flottabilité adéquate en étudiant la piste d'évolution temporelle de la flottabilité grâce aux études expérimentales en cours et en

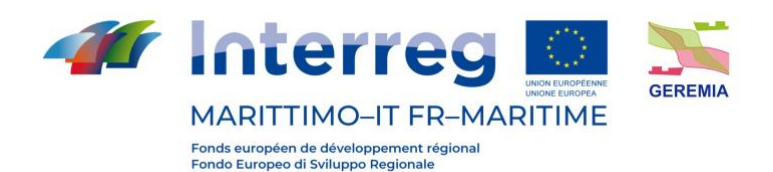

particulier grâce aux résultats du travail effectué avec un canal de marée (où le mouvement des vagues est généré)

(ii) D'autre part, une étude méthodologique sera réalisée pour évaluer les différences entre plusieurs expériences qui consistera à comparer les temps de transport en fonction des résolutions des modèles hydrodynamiques utilisés en entrée.

Une des spécificités du modèle CMS est qu'il permet de travailler avec des modèles emboîtés : ainsi, les comparaisons des temps de transport seront possibles après avoir considéré une seule configuration (donc une résolution) ou plusieurs configurations en cascade (donc plusieurs résolutions).

Méthodologie et résultats attendus :

La méthodologie proposée sera basée sur les aspects mentionnés ci-dessus. Les simulations numériques seront effectuées sur les machines appartenant au département MIO mais aussi sur les installations de calcul du GENCI (CNRS).

Les résultats attendus visent à mieux évaluer la distribution des microplastiques dans la colonne d'eau, principalement à partir de simulations numériques, mais les données obtenues à partir de l'échantillonnage en mer et des expériences réalisées dans le chenal de marée seront utilisées pour comparer les résultats et éventuellement servir de conditions initiales. Les aspects de la modification de la flottabilité au fil du temps seront également étudiés. L'ensemble de ces résultats permettra de mieux comprendre la dynamique des microplastiques dans la colonne d'eau dans des conditions de mer réelles dans la zone côtière et au large.

# **8. Applicabilité de SHYFEM dans la zone portuaire d'Olbia**

La simulation de la dynamique tridimensionnelle de la circulation de l'eau dans les zones côtières à l'étude et, par conséquent, du transport de surface des masses polluantes, est influencée à la fois par les composantes locales du forçage météorologique et par la circulation à grande échelle. Afin de reproduire les deux processus, une procédure de *nesting* sera mise en œuvre entre le modèle SHYFEM décrit précédemment et un modèle Open Ocean déjà testé et opérationnel dans la zone étudiée. Ce modèle, connu sous le nom de TSCRM (Fazioli et al., 2016), simule la circulation à grande échelle induite par les principaux forçages météorologiques marins et est capable de reproduire la dynamique tridimensionnelle de la circulation barocline qui détermine l'échange des masses d'eau dans le détroit de Sicile et dans toute la mer Tyrrhénienne centrale et méridionale. La procédure de *nesting* consiste à relaxer les composantes de température, salinité et vitesse calculées par le modèle SHYFEM sur l'ensemble du domaine sur les mêmes champs générés par le modèle TSCRM. Un facteur de pondération de la composante de *nudging* par rapport à la composante calculée par le modèle SHYFEM sur les trois variables d'intérêt (température, salinité et vitesse) sera introduit afin de moduler l'influence de la solution du modèle TSCRM sur la solution du modèle côtier SHYFEM. Nous nous référons à Cucco et al, (2016) pour une description détaillée de la méthodologie proposée. La composante marée astronomique sera simulée en utilisant les données de niveau produites par les modèles de marée à échelle globale (OTIS)

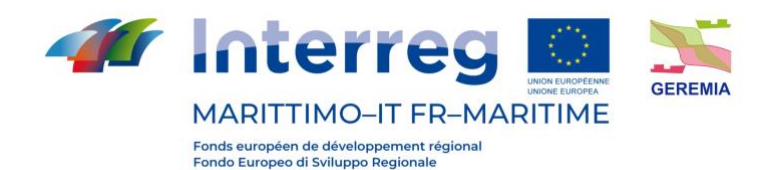

comme conditions aux limites au niveau du bord ouvert. Pour les forçages météorologiques, on utilisera des données de vent, le rayonnement solaire, la température de surface, l'humidité relative, les précipitations, etc. produites par le modèle météorologique SKIRON (Kallos et al., 1997). En utilisant l'ensemble des modèles décrits ci-dessus, il sera possible de simuler les processus de transport et de dispersion des masses polluantes dans la zone à l'étude de la rade d'Olbia. En ce qui concerne le mouvement des vagues, il sera simulé en appliquant le modèle WWM à un domaine de calcul étendu à l'ensemble de la zone affectée par les principaux fetch des vents sur la portion de côte concernée. Ce domaine, bien que plus étendu que celui du modèle hydrodynamique, sera caractérisé par les mêmes éléments et nœuds, tant en termes de numérotation que de position et de forme, dans la zone d'intersection entre le domaine hydrodynamique et le domaine du modèle d'onde. Cette approche vise à pouvoir garantir l'échange d'informations entre le modèle WWM et le modèle SHYFEM. Cette approche a été suivie avec succès dans des travaux et des études de modélisation antérieurs dans des zones similaires, comme le port d'Augusta, le port de Pescara et le port de Civitavecchia, et avec des objectifs similaires (figure 50).

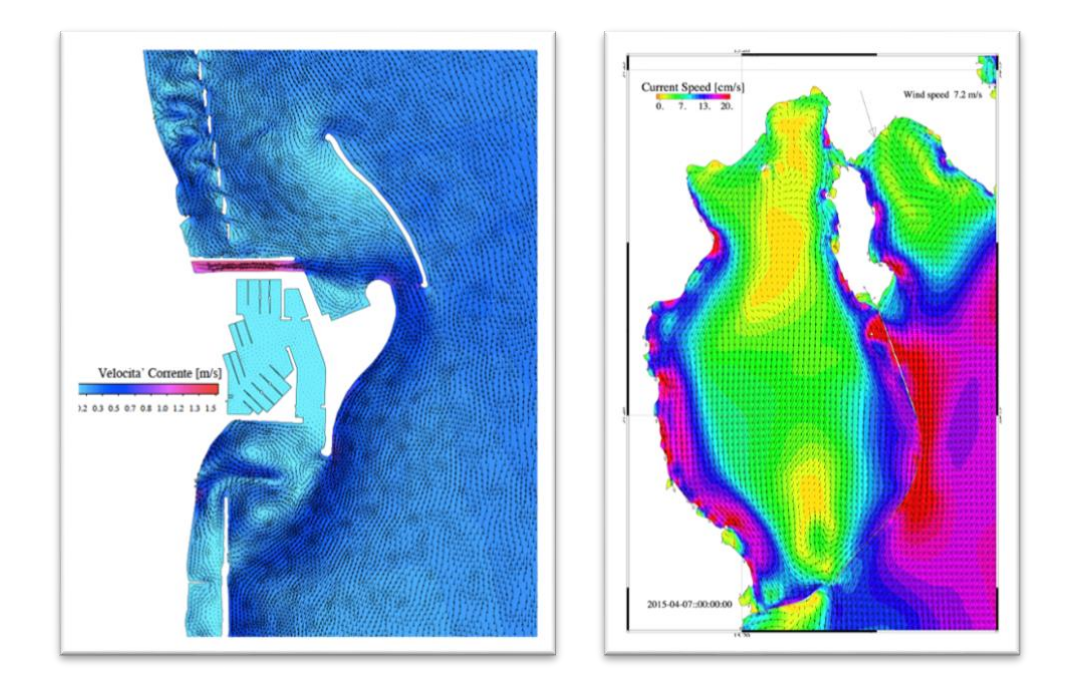

*Figure 50 : Circulation des eaux de surface induite par le vent et les vagues dans le secteur côtier devant l'embouchure du fleuve Pescara et le port adjacent (à gauche) et dans la rade d'Augusta (à droite)*

Dans ce cas, une série d'activités préliminaires ont été menées pour vérifier la faisabilité de l'approche envisagée dans l'étude de cas du port d'Olbia. Une grille de calcul a été construite sur laquelle des tests de stabilité ont été réalisés en utilisant des conditions de forçage constantes et homogènes. La figure 51 montre la géométrie d'un des domaines utilisés dans ces tests de stabilité, avec les données bathymétriques extrapolées à partir de cartes marines. Pour ce *test case*, nous rapportons les résultats

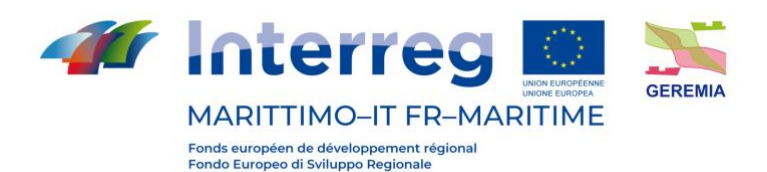

obtenus pour la rade d'Olbia relatifs à la circulation de surface induite par un vent d'intensité et de direction constantes (figure 52). Les simulations ont mis en évidence la fiabilité et l'efficacité de l'approche proposée.

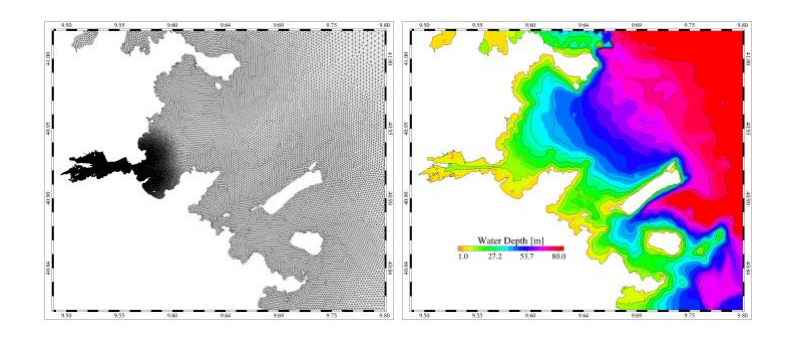

*Figure 51 : grille de calcul et bathymétrie utilisées pour tester l'approche numérique basée sur l'utilisation du modèle SHYFEM*

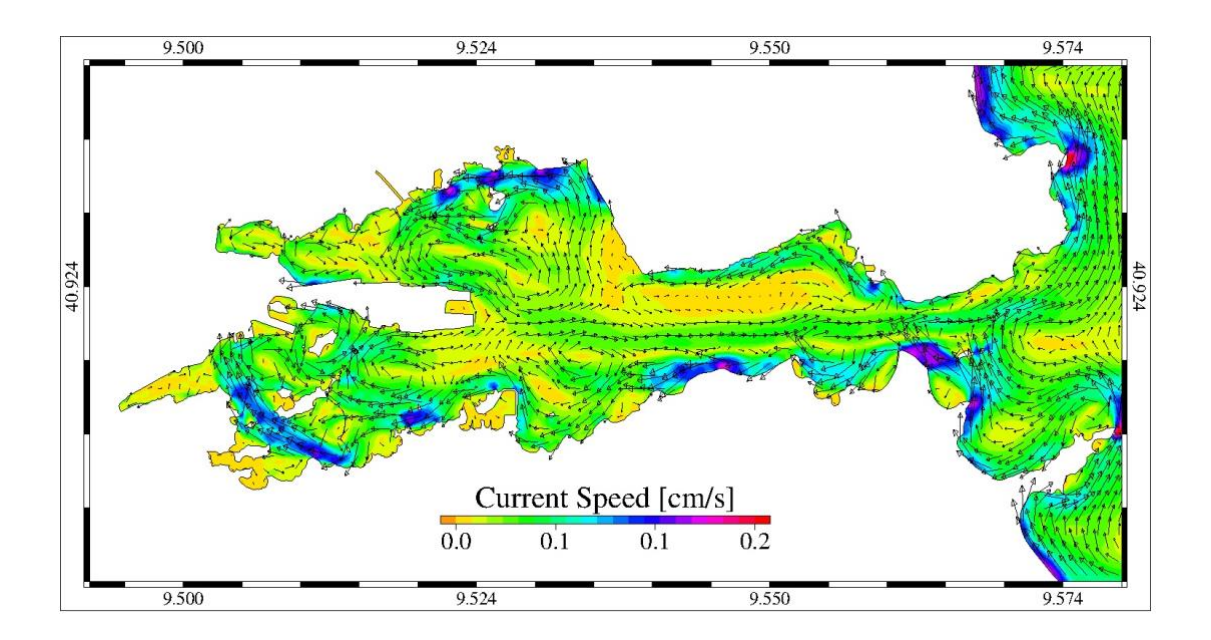

*Figure 52 : champ de vitesse de surface obtenu lors d'un test visant à évaluer la stabilité de l'application numérique basée sur le modèle SHYFEM.*

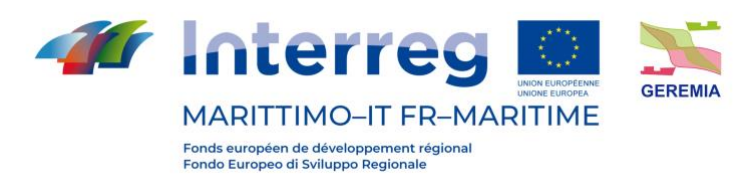

## **Bibliografia / Bibliographie**

- Burchard, H., Petersen, O., (1999). Models of turbulence in the marine environment a comparative study of two equation turbulence models. J. Marine Syst. 21, 29-53.
- Cucco, A. and Umgiesser, G., (2015). The Trapping Index: How to integrate the Eulerian and the Lagrangian approach for the computation of the transport time scales of semienclosed basins, Marine Pollut. Bull., 98, 210–220.
- Cucco, A., Quattrocchi, G., Olita, A., Fazioli, L., Ribotti, A., Sinerchia, M., … Sorgente, R. (2016). Hydrodynamic modelling of coastal seas: The role of tidal dynamics in the Messina Strait, Western Mediterranean Sea. Natural Hazards and Earth System Sciences, 16, 1553–1569.
- Cucco, A., Quattrocchi, G., Olita, A., Fazioli, L., Ribotti, A., Sinerchia, M., … Sorgente, R. (2016.) Hydrodynamic modelling of coastal seas: The role of tidal dynamics in the Messina Strait, Western Mediterranean Sea. Natural Hazards and Earth System Sciences, 16, 1553–1569.
- Cucco, A., Quattrocchi, G., Olita, )A., Fazioli, L., Ribotti, A., Sinerchia, M., … Sorgente, R. (2016). Hydrodynamic modelling of coastal seas: The role of tidal dynamics in the Messina Strait, Western Mediterranean Sea. Natural Hazards and Earth System Sciences, 16, 1553–1569.
- Cucco, A., Quattrocchi, G., Olita, A., Fazioli, L., Ribotti, A., Sinerchia, M., … Sorgente, R. (2016). Hydrodynamic modelling of coastal seas: The role of tidal dynamics in the Messina Strait, Western Mediterranean Sea. Natural Hazards and Earth System Sciences, 16, 1553–1569
- Fazioli, L., Olita, A., Cucco, A., Tedesco, C., Ribotti, A., and Sorgente, R. (2016) Impact of different initialisation methods on the quality of the sea forecasts for the Sicily Channel, J. Operat. Oceanogr., doi:10.1080/1755876X.2015.1114804.
- Ferrarin, C., Roland, A., Bajo,M., Umgiesser, G., Cucco, A., Davolio, S., Buzzi, A.,Malguzzi, P., Drofa, O., (2013). Tide-surge-wavemodelling and forecasting in the Mediterranean Sea with focus on the Italian coast. Ocean Model. 61, 38–48.
- Kallos, G., Nickovic, S., Papadopoulos, A., Jovic, D., Kakaliagou, O., Misirlis, N., Boukas, L., Mimikou, N., Sakellaridids, G., Papageorgiou, J., (1997). The regional weather forecasting system Skiron: an overview. In: Proceedings of the Symposium on Regional Weather Prediction on Parallel Computer Environments. Greece, Athens, pp. 109–122.
- Kantha, L.H., Clayson, C.A., (2000). Numerical models of oceans and oceanic processes. Int. Geophys. 66.
- Longuet-Higgins, M.S., Steward, R.W., (1964). Radiation stresses in water waves; a physical discussion with applications. Deep-Sea Res. 11, 529–562.

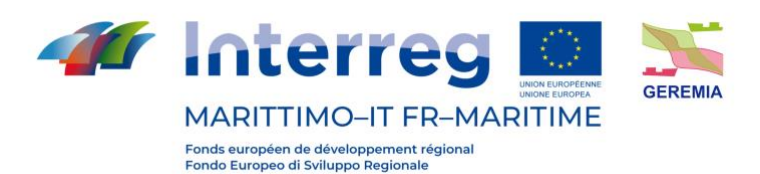

- Roland, A., Cucco, A., Ferrarin, C., Hsu, T.-W., Liau, J.-M., Ou, S.-H., Umgiesser, G., Zanke, U., (2009). On the development and verification of a 2d coupled wave-current model on unstructured meshes. J. Marine Syst. 78 (Supplement), S244–S254.
- Tolman, H.L., (1991). A third generation model for wind waves on slowly varying, unsteady and inhomogeneous depths and currents. J. Phys. Oceanogr. 21, 782–797.
- Umgiesser, G., Melaku Canu, D., Cucco, A., Solidoro, C., (2004). A finite element model for the Venice Lagoon. Development, set up, calibration and validation. J. Marine Syst. 51, 123–145.
- Xia, H., Xia, Z., Zhu, L., (2004). Vertical variation in radiation stress and wave-induced current. Coastal Eng. 51, 309–321.
- Bove, M. C., P. Brotto, F. Cassola, E. Cuccia, D. Massabò, A. Mazzino, A. Piazzalunga, and P. Prati, An integrated PM2.5 source apportionment study: Positive Matrix Factorization vs. the chemical transport model CAMx, *Atmos. Environ.*, *94*, 474–286 (2014).
- Cassola, F., F. Ferrari, and A. Mazzino, Numerical simulations of Mediterranean heavy precipitation events with the {WRF} model: A verification exercise using different approaches, *Atmospheric Research*, *164-165*, 210 – 225 (2015).
- Cassola, F., Ferrari, F., Mazzino, A., and Miglietta, M.M., *The role of the sea on the flash floods events over Liguria (northwestern Italy)*, *Geophysical Research Letters*, *43*, 3534 − 3542, (2016).
- Chou, M. -D., and M. J., Suarez, An efficient thermal infrared radiation parameterization

for use in general circulation models, *NASA Tech. Memo.*, *104606*, 3–85 (1994).

- Environmental Modeling Center, The GFS atmospheric model, *NCEP Office Note 442*, National Oceanic and Atmospheric Administration (2003).
- Kain, J. S., The Kain-Fritsch convective parameterization: An update, *J. Appl. Meteor.*, *43*, 170– 181 (2004).
- Janjic, Z. I., Non singular implementation of the Mellor-Yamada level 2.5 scheme in the NCEP meso model, *Tech. Rep. 437*, NOAA Science Center (2002).
- Mlawer, E. J., S. J., Taubman, P. D., Brown, J. M. Iacono, and S. A., Clough, Radiative transfer for inhomogeneous atmosphere: RRTM, a validated correlated-k model for the longwave, *J. Geophys. Res.*, *102*, 16663–16682 (1997).
- Ooyama, K. V., A Thermodynamic foundation for modeling the moist atmosphere, *J. Atmos. Sci.*, *47*, 2580–2593 (1990).
- Skamarock, W. C., J. B. Klemp, J. Dudhia, D. O. Gill, D. M. Barker, X. Z. Huang, W. Wang, and J. G. Powers, A description of the Advanced Research WRF Version 3, *Tech. rep.*, National Center for Atmospheric Research (2008).

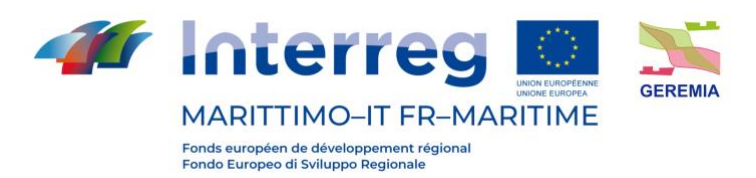

Livrable n. T2.3.1 - Thompson, G., R. M. Rasmussen, and K. Manning, Explicit forecasts of winter precipitation using an improved bulk microphysics scheme. Part I: Description and sensitivity analysis, *Mon. Wea. Rev.*, *132*, 519–542 (2004).